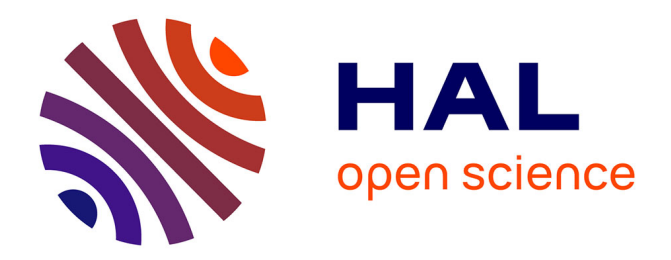

# **Retrouver le déplacement rapide des stations géodésiques : expériences et calculs**

Eric Henrion

## **To cite this version:**

Eric Henrion. Retrouver le déplacement rapide des stations géodésiques : expériences et calculs. Sciences de l'ingénieur [physics]. 2013. dumas-00938605

## **HAL Id: dumas-00938605 <https://dumas.ccsd.cnrs.fr/dumas-00938605>**

Submitted on 31 Jan 2014

**HAL** is a multi-disciplinary open access archive for the deposit and dissemination of scientific research documents, whether they are published or not. The documents may come from teaching and research institutions in France or abroad, or from public or private research centers.

L'archive ouverte pluridisciplinaire **HAL**, est destinée au dépôt et à la diffusion de documents scientifiques de niveau recherche, publiés ou non, émanant des établissements d'enseignement et de recherche français ou étrangers, des laboratoires publics ou privés.

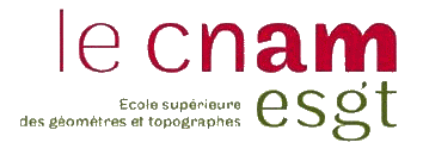

#### **CONSERVATOIRE NATIONAL DES ARTS ET MÉTIERS**

**ÉCOLE SUPÉRIEURE DES GÉOMÈTRES ET TOPOGRAPHES**

**MÉMOIRE**

**présenté en vue d'obtenir**

## **LE DIPLÔME D'INGÉNIEUR GÉOMÈTRE TOPOGRAPHE**

par

Eric HENRION  $\overline{\phantom{a}}$  , where  $\overline{\phantom{a}}$  , where  $\overline{\phantom{a}}$  , where  $\overline{\phantom{a}}$  , where  $\overline{\phantom{a}}$ 

RETROUVER LE DÉPLACEMENT RAPIDE DES STATIONS GÉODÉSIQUES : EXPÉRIENCES ET CALCULS

**Soutenu le 11 juillet 2013**

 $\frac{1}{2}$  , and the set of the set of the set of the set of the set of the set of the set of the set of the set of the set of the set of the set of the set of the set of the set of the set of the set of the set of the set

**JURY**

**PRÉSIDENT : M. Laurent MOREL Enseignant permanent ESGT**

**MEMBRES : M. Frédéric MASSON Maître de stage**

**Mme Joëlle NICOLAS Professeur référent**

## Résumé

<span id="page-2-0"></span>L'Institut de Physique du Globe de Strasbourg (IPGS) a fait l'acquisition de nouveaux récepteurs GNSS permettant de réaliser de la géodésie haute fréquence (1 à 20hz). L'étude est censée se dérouler de la façon suivante : de simples tests statique et dynamique afin d'évaluer la précision de l'acquisition haute fréquence, puis utiliser une table à mouvement contrôlé pour voir si le dispositif GNSS détecte les mêmes vitesses et accélérations que celles à laquelle la table est programmée, et pour finir appliquer cela à un cas concret : le séisme du 27 février 2010 ayant eu lieu au Chili. Mais la géodésie haute fréquence offre-t-elle une précision de géoréférencement du même ordre qu'une acquisition conventionnelle ? La haute fréquence génère-t-elle du bruit ? Si oui, est-il indispensable de le filtrer ? Est-il possible de restituer fidèlement des mouvements complexes : de la description d'un simple cercle à un déplacement tectonique ?

## Résumé

<span id="page-2-1"></span>The Earth Physics Institute of Strasbourg (EPIS) has recently gotten news GNSS receptors for performing high frequency geodesy (1 to 20 Hz). The study is expected to take place as follows: static and dynamic basic tests in order to evaluate the accuracy of high frequency acquisition, then to use a table controlled movement in order to analyze if the GNSS device can detect the same speeds and accelerations as theses programmed on the table, and finally to apply this study at a concrete case: the earthquake on February 27, 2010 that occurred in Chili. But, does high frequency geodesy offer the same georeferencing accuracy as the conventional mode? Is high frequency acquisition noisy? If it is, is it necessary to filter? Is it possible to restitute complex movements: from a circle description to a tectonic displacement?

*Je tiens tout d'abord à remercier Frédéric MASSON, directeur de l'École et Observatoire des Sciences de la Terre à Strasbourg, de m'avoir offert l'opportunité de réaliser mon travail de fin d'étude dans son établissement. Malgré son poste de directeur et les responsabilités qui découlent, il a su être présent et diriger ce stage avec intérêt.*

*De plus, je souhaite également remercier Patrice ULRICH, un encadrant idéal car attentif au moindre avancement du stage et toujours disponible pour la moindre interrogation.*

*Ensuite, j'adresse mes remerciements à Joëlle NICOLAS DUROY, enseignante permanente à l'ESGT, pour m'avoir aiguillé durant ce travail de fin d'étude en tant que professeur référent.*

*Mes derniers remerciements s'adressent aux doctorants Yann ZIEGLER et Cécile CLEMENT, tous deux à l'École et Observatoire des Sciences de la Terre. Leur aide a grandement contribué à la réussite de ce stage, et pouvoir échanger avec des chercheurs de formation différente fut une expérience stimulante tout au long du Travail de Fin d'Étude.*

## Glossaire

<span id="page-4-0"></span>**Ambiguïtés entières** : nombre de cycles entiers issus de la mesure de phase satellite/récepteur à déterminer afin de réaliser un positionnement précis.

**Géodésie haute fréquence** : Il s'agit d'un mode d'acquisition avec un taux rapide d'échantillonnage, il est ainsi possible d'aller jusqu'à l'enregistrement de plusieurs points par seconde.

**GNSS** : Global Navigation Satellite System, il s'agit du terme générique pour caractériser le positionnement par satellite. Le système GPS (Global Positioning System) est américain, GLONASS est russe, etc.

**Modèle de rupture** : Il s'agit d'une modélisation inverse du mécanisme de faille du séisme. À l'aide de données issues de sismomètres (et même d'antennes GNSS), il est possible de créer un modèle de ce qui s'est passé à la source.

**Motogramme** : Courbe représentant la position cinématique d'une station haute fréquence au cours du temps.

**Positionnement différentiel** : C'est une méthode GNSS nécessitant 2 antennes, la station désirée est déterminée grâce aux coordonnées connues de la référence, et du calcul du vecteur les séparant.

**PPK** : Post Processing Kinematic. Il s'agit d'une méthode GNSS différentiel cinématique post traitée.

**Vélocité** : En physique, la vélocité désigne le vecteur vitesse. Ce terme combine donc la valeur de la vitesse et sa direction.

## Table des matières

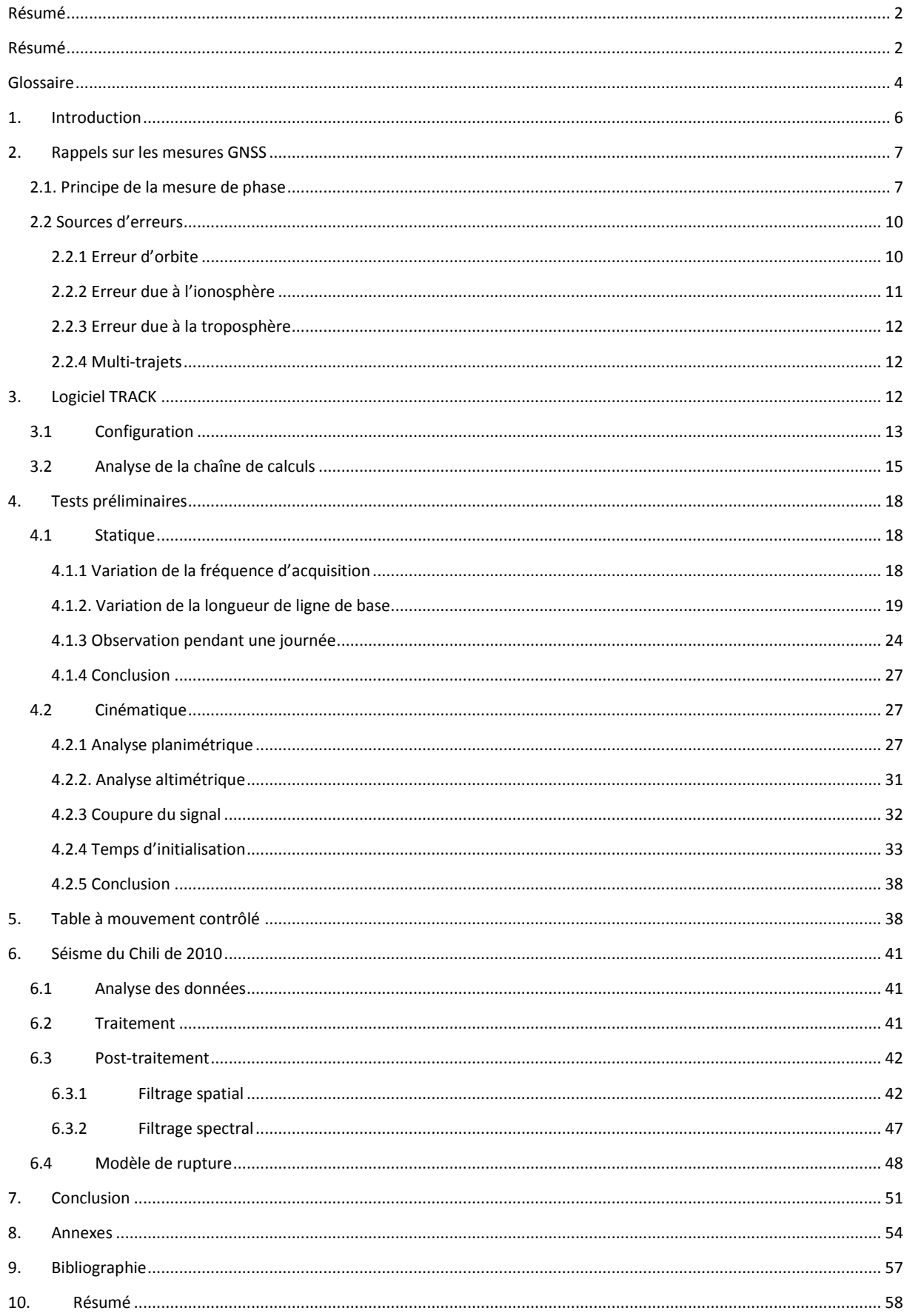

## <span id="page-6-0"></span>1. Introduction

Ce Travail de Fin d'Étude se déroule à l'École et Observatoire des Sciences de la Terre à Strasbourg. Cette école peut se décomposer en plusieurs branches, les principales étant l'enseignement, les services d'observation et la recherche. La partie enseignement se divise en École d'ingénieur en géophysique, une Licence Sciences de la Terre, de l'Univers et de l'Environnement, un Master Sciences de la Terre et de l'Environnement, et une École doctorale Sciences de la Terre et de l'Environnement. Cette partie enseignement se retrouve sous la tutelle de l'Université de Strasbourg qui gère l'administration en s'occupant de réservations de salles, agenda, salaires, etc. Ensuite, les services d'observation ont pour objectif d'acquérir des données en sismologie, géodésie, gravimétrie, magnétisme, ou encore environnement. Ce département est aussi sous la tutelle de l'Université de Strasbourg et également sous celle de l'Institut National des Sciences de l'Univers dépendant du Centre National de la Recherche Scientifique. Pour finir, le département recherche dépend des mêmes tutelles que les services d'observation. Elle se divise en deux parties : Institut de Physique du Globe de Strasbourg et le Laboratoire d'Hydrologie et de géochimie de Strasbourg. Le stage se passe au sein de l'IPGS dans l'équipe dynamique globale et déformation active.

La technologie GNSS (Global Navigation Satellite System) a été développée par les américains avec l'arrivée du GPS (Global Positioning System). Ce système a été conçu dans les années 1970 pour être finalement opérationnel en 1995 et accessible sans restriction. Cette technologie avait uniquement une clientèle militaire à son lancement pour ensuite s'étendre à un usage civil : navigation aérienne et maritime, conduite automobile, topographie… Les récepteurs GNSS sont aussi utilisés par les géophysiciens notamment en sismologie et pour la surveillance de mouvements tectoniques. Un séisme génère un mouvement du sol plus ou moins violent pouvant aller dans plusieurs directions (Nord, Est, et hauteur). Ils peuvent avoir des fréquences de 0 à 35hz. Ces mouvements extrêmement rapides ont incité en partie l'amélioration des récepteurs GNSS. La géodésie haute fréquence commence à faire son apparition, elle offre la possibilité de s'affranchir du mode conventionnel de mesures échantillonnées à 30sec en allant jusqu'à une fréquence d'acquisition de 20hz, tout en passant par 1hz, 5hz et 10hz.

L'IPGS a récemment fait l'acquisition de nouveaux modèles de récepteurs GNSS haute fréquence. La notion de géodésie haute fréquence concerne la fréquence d'acquisition des données (cela peut varier de 1 à 20hz).

Ce mode d'acquisition présente des avantages non négligeables mais également des contraintes dont l'utilisateur se devra d'avoir pris connaissance afin de fournir des résultats fiables et exploitables. Une juste prise en main des logiciels de traitements est indispensable, mais aussi une connaissance du signal capté par l'antenne et le récepteur, ou encore le bruit que peut générer une acquisition haute fréquence. D'autre part, une étude sismologique implique d'autres contraintes : il faut 2 récepteurs afin d'assurer la résolution des ambiguïtés entières liées aux mesures de phases. Si on souhaite étudier le déplacement d'une station durant un séisme, il faudra une station de référence fixe et donc non touchée par les secousses. Une station lointaine implique un traitement contraint par une importante ligne de base et donc des temps d'observations longs, une bonne gestion des paramètres atmosphériques, et aussi une connaissance de la périodicité de la constellation des satellites. Mais si la précision attendue impose d'utiliser des lignes de bases plus courtes, il faudra mettre au point des filtres visant à corriger le mouvement de la station de référence lorsqu'elle est touchée par le train d'ondes sismiques. Pour résumer, ces données nécessitent d'importantes connaissances en amont et un traitement en aval par différents filtres appliqués aux résultats.

Il est important de rappeler que les sismomètres ne permettent d'enregistrer que des vélocités et accélérations lors des séismes étant donné qu'ils sont solidaires du le reste de la plaque tectonique. L'objectif du récepteur GNSS haute fréquence est de restituer un mouvement relatif de même qualité que le sismomètre, mais pourra-t-il également le géoréférencer avec précision ?

L'objectif de ce Travail de Fin d'Étude est d'analyser les possibilités qu'offre la géodésie haute fréquence, analyser la qualité du rendu et sa précision, mais aussi éventuellement détecter quelques lacunes. L'étude va globalement se décomposer en 2 grandes parties. La première sera constituée de tests de matériel augmentant en complexité : une première étude statique, puis dynamique où des mouvements seront décrits, pour finir une manipulation sur table à mouvement contrôlé dont le but sera de mesurer des vitesses. La seconde partie concernera un cas particulier : le séisme du Chili ayant eu lieu en février 2010 et son traitement grâce aux antennes du réseau permanent du Chili.

## <span id="page-7-0"></span>2. Rappels sur les mesures GNSS

#### 2.1. Principe de la mesure de phase

<span id="page-7-1"></span>Le positionnement GNSS repose sur deux méthodes fondamentales : la mesure de code et la mesure de phase porteuse. La figure 1 représente ces deux mesures.

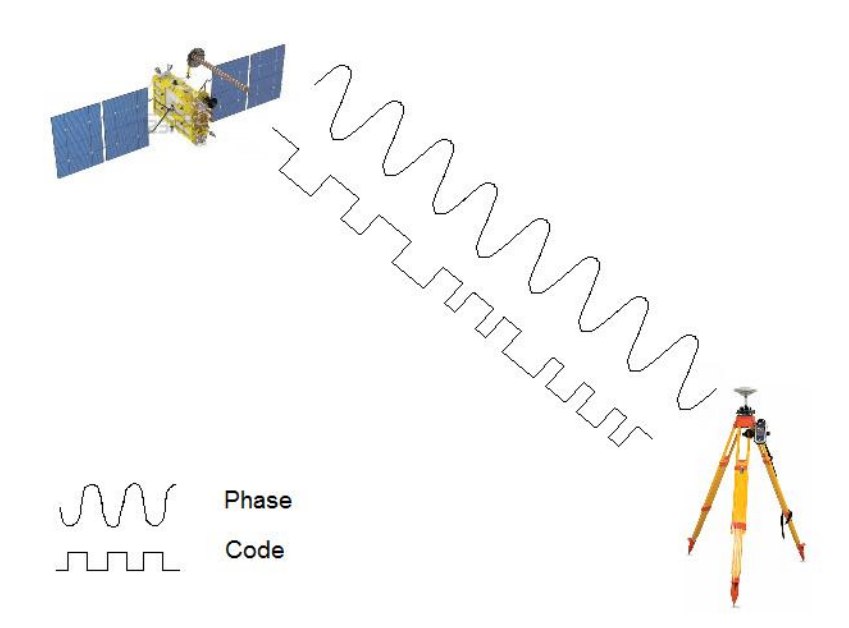

*Figure 1 : Mesures de phase et code en positionnement GNSS.*

Les deux types de mesures sont schématisés entre satellite et récepteur (phase porteuse sous forme de sinusoïde et code sous forme de créneaux) sur la figure 1.

#### Code :

Le satellite génère un code pseudo-aléatoire qui va arriver avec un certain retard au récepteur, ce dernier va à son tour générer un code. Le récepteur compare et synchronise les deux, cette opération va permettre de trouver ce retard mis par le code pour aller du satellite au récepteur et ainsi en déduire la distance entre les deux, la figure 2 illustre cette opération.

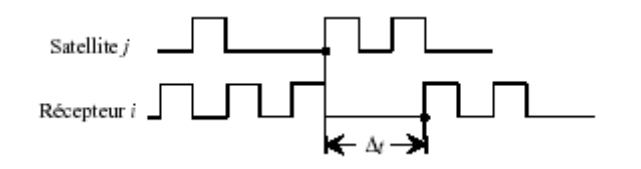

*Figure 2 : Détermination du retard par comparaison des codes émis et reçu.*

Le retard souhaité a l'expression suivante :

Δt $j$  = t<sub>Ri</sub> - t<sub>E</sub><sup>j</sup>

Avec :

- $-t_{\text{R}i}$ : temps de réception du code par le récepteur.
- $-t_E^{\ j}$  : temps d'émission du code par le satellite.

Or les horloges des satellites et récepteurs ne sont pas parfaites, elles sont biaisées par des décalages d'horloges. On a :

 $t_{\text{R}i}$  + dt<sub>i</sub> = t<sub>R</sub>

 $t_{E}^{j}$  + dt<sup>j</sup> = t<sub>E</sub>

Avec :

- dt<sub>i</sub> : décalage d'horloge du récepteur.
- dt<sup>j</sup> : décalage d'horloge du satellite.

On obtient ainsi l'expression suivante :

$$
R_i^j = c \Delta t^j_i = c(t_R - t_E) + c(dt^j - dt_i) + T_i^j + I_i^j
$$

 $R_i^j = \rho_i^j + c(dt^j - dt_i) + T_i^j + I_i^j$ 

Avec :

- $-R_i^j$ : pseudo-distance entre le récepteur et le satellite directement en mètre.
- p<sub>i</sub><sup>i</sup> : distance géométrie entre le récepteur et le satellite.
- T<sub>i</sub> : erreur troposphérique.
- $-$ <sup>j</sup> : erreur ionosphérique.

Cette équation montre que pour déterminer la position du récepteur, 4 mesures issues de 4 satellites différents sont nécessaires pour résoudre toutes les inconnues : les 3 compostantes X<sub>i</sub>, Y<sub>i</sub>, Z<sub>i</sub> du récepteur (issues de la distance géométrique) et son décalage d'horloge dt<sub>i</sub>.

En revanche, la longueur d'onde des mesures de code est de l'ordre de 300m pour le code C/A et 30m pour le P et sont entachées d'un inévitable bruit de mesure correspondant à 1% de la longueur d'onde. Cela veut dire que la position du récepteur sera connue entre 1 et 3m près pour le code C/A et de 10 à 30cm pour le code P. Par conséquent la mesure de code ne peut être utilisée pour réaliser du positionnement précis mais se trouve tout de même utile pour « lisser » les mesures de phase en éliminant des valeurs aberrantes lors du traitement.

#### Phase :

La mesure de phase se base sur les ondes porteuses L1 et L2 du satellite qui ont respectivement des longueurs d'onde de 19,0 et 24,4cm. Le principe est le même qu'étudié précédemment, le satellite va générer un signal et le récepteur va générer à son tour un signal homologue. Les signaux reçu et généré sont ensuite comparés.

La mesure de phase suit le même principe que celle de code, on obtient l'expression suivante en mètre :

λΔΦ $j(t) = \rho_i^j + c(dt^j - dt_i) - \lambda N_i^j(t_0) - \lambda nij(t_0 \rightarrow t) + \Delta \rho_i^{iono,j} + \Delta \rho_i^{tropo,j}$ 

Avec :

- $\lambda \Phi_i^j(t)$  : décalage de phase exprimé en mètre.
- $-I^*$  N<sub>i</sub><sup> $j(t_0)$  : nombre d'ambiguïtés entières relative au couple satellite/récepteur.</sup>
- $\text{inj}(t_0 \rightarrow t)$ : compteur de cycles.
- Δρi<sup>iono,j</sup> : erreur ionosphérique.
- Δρ<sub>i</sub><sup>tropo,j</sup> : erreur troposphérique.

La figure 3 présente la mesure de déphasage entre les signaux générés par le satellite et le récepteur.

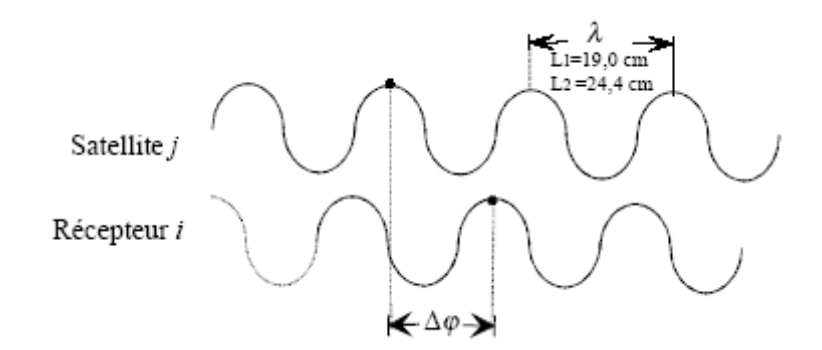

*Figure 3 : Comparaison des signaux émis et reçu issus du satellite et récepteur, source : [http://www.lb.auf.org/sammuneh/ch2-4.htm#II-4-b-2\\_Mesure\\_de\\_phase.](http://www.lb.auf.org/sammuneh/ch2-4.htm#II-4-b-2_Mesure_de_phase)*

*.*La comparaison des signaux générés par le satellite et le récepteur va conduire à la mesure du déphasage ΔΦ<sub>i</sub><sup>i</sup> entre 0 et 1 cycle (voir figure 3). Le récepteur compare la phase de son signal à l'instant t<sub>R</sub> à celle émise par le satellite à l'instant t<sub>E</sub>. On obtient ainsi l'expression suivante :

$$
\Phi_i(t_R) - \Phi^j(t_E) = \Delta \Phi_i^j(t_R) + N_i^j(t_R)
$$

Cette expression génère un nombre N d'ambiguïtés entières que le récepteur ne peut mesurer. Le récepteur possède un compteur de cycles qui permet de compter le nombre de cycles depuis l'instant  $t_R$ . En effet, les signaux comparés ne sont pas seulement déphasés à un cycle près, d'où l'utilité du compteur de cycles. Si la première mesure commence à l'instant  $t_1$ , on aura :

## $N_i^{j}(t_R) = n(t_R) + N_i^{j}(t_1)$

Ces ambiguïtés entières sont déterminables par combinaisons de doubles différences grâce à la méthode des moindres carrés, elles sont issues de la soustraction des observations de 2 satellites sur 2 récepteurs à un instant donné. Les ambiguïtés résultant de la double différence seront des nombres entiers. Cette méthode est utile pour les courtes lignes de bases lorsque l'on fait du positionnement différentiel et permet de s'affranchir également de l'erreur ionosphérique, troposphérique, d'orbite, et du terme d'horloge récepteur. Par conséquent avec l'ambiguïté entière à déterminer en plus par rapport à la mesure de code, il y aura donc 5 inconnues à déterminer pour un couple satellite/récepteur. Lorsque la longueur de ligne de base augmente, d'autres méthodes sont possibles comme la combinaison Ionosphere Free (L3), Melbourne-Wübbena (L6), etc.

La longueur d'onde des phases porteuses L1 et L2 est de l'ordre de 20 cm, donc le bruit de mesure d'un pourcent de la longueur d'onde ne générera qu'une erreur de l'ordre de 1 à 2mm ce qui permettra de réaliser du positionnement précis.

[\(http://www.lb.auf.org/sammuneh\)](http://www.lb.auf.org/sammuneh)

## <span id="page-10-0"></span>2.2 Sources d'erreurs

#### 2.2.1 Erreur d'orbite

<span id="page-10-1"></span>Ce type d'erreur résulte d'une mauvaise détermination de l'orbite du satellite, la position du récepteur en est affectée. Cette erreur concerne le positionnement relatif, l'expression suivante permet de mettre cela en évidence :

$$
\frac{dr}{r} = \frac{db}{b}
$$

Avec :

- r : distance radiale du satellite au récepteur, de l'ordre de 20000km.
- dr : erreur radiale d'orbite.
- b : longueur de la ligne de base.
- db : erreur de positionnement.

On peut montrer qu'une erreur d'orbite dr de 1m entraîne une erreur db de 1mm pour une ligne de base de 20km. Si l'on utilise de très longues lignes de bases, cette erreur ne pourra plus être négligée. Afin de remédier à cela, il faut se munir des orbites finales IGS qui offrent la meilleure précision de détermination de la position des satellites. On notera différents types d'éphémérides fournies par le service de l'IGS :

- éphémérides ultra-rapides : précision de 15cm disponibles dans un délai de 2h.

- éphémérides rapides : précision de 5cm disponibles dans un délai de 24H.
- éphémérides finales : précision de 2cm disponibles dans un délai de 2 semaines.

Le logiciel TRACK de la suite GAMIT/GLOBK qui sera utilisé pour les calculs a besoin de recevoir en entrée les fichiers d'éphémérides précises, il sera judicieux d'attendre que les éphémérides finales soient disponibles afin d'avoir une précision optimale. Avec une précision de 2cm, une erreur d'orbite n'aura une influence que d'1mm sur une ligne de base de 1000km.

#### 2.2.2 Erreur due à l'ionosphère

<span id="page-11-0"></span>Les satellites se situent à environ 20000km d'altitude, par conséquent les ondes radioélectriques vont devoir traverser différentes couches de l'atmosphère pour rejoindre le récepteur. Deux couches en particulier vont perturber le signal et l'une d'elles est l'ionosphère. Cette couche va de 50km à 1000km d'altitude et est ionisée par le rayonnement solaire, cela la rend particulièrement dispersive. L'expression de l'erreur ionosphérique est de la forme suivante (reste vraie en s'arrêtant au deuxième ordre en fréquence) :

$$
\Delta \rho = \frac{A}{f^2}
$$

Avec :

- A : constante.
- f : fréquence de l'onde porteuse.

(DUQUENNE Françoise, BOTTON Serge, PEYRET François, BETAILLE David, WILLIS Pascal 2005)

L'ionosphère provoque des déviations du signal, ainsi qu'une modification du temps de propagation de l'onde. Cette erreur peut varier de 0 à 50m sur la distance radiale satellite/récepteur. En ce qui concerne les corrections : il existe des modèles pour réaliser du positionnement absolu. Sinon en positionnement différentiel, une ligne de base inférieure à 15km permettra d'émettre l'hypothèse que l'atmosphère au dessus du récepteur et de la référence est identique donc une double différence éliminera l'erreur ionosphérique. En revanche pour une ligne de base supérieure à 15km, il existe une combinaison bifréquence L3 (ou Ionosphere Free) permettant de s'affranchir de cette erreur.

#### 2.2.3 Erreur due à la troposphère

<span id="page-12-0"></span>La seconde couche atmosphérique posant problème est la troposphère, elle s'étend de 0 à 17km environ. Cette erreur est due à une humidité relative contenue dans cette partie de l'atmosphère, cela peut entraîner une erreur de 2m au zénith et jusqu'à 30m à 5° d'élévation sur la distance radiale satellite/récepteur. Il existe de nombreux modèles de corrections pour le positionnement absolu, mais le phénomène est encore dur à mobiliser et aucun modèle n'offre une correction parfaite. En mode différentiel, ce délai est généralement calculé comme une inconnue supplémentaire.

#### 2.2.4 Multi-trajets

<span id="page-12-1"></span>Cette erreur est principalement due à l'environnement du récepteur, le signal n'ira pas simplement du satellite au récepteur mais empruntera des trajets « parasites » à cause d'objets à proximité de celui-ci (eau, surface réfléchissante, etc.). Des exemples de ces multi trajets sont présents sur la figure 4. Cela entraîne des erreurs de distances aberrantes pouvant aller jusqu'à une centaine de mètres.

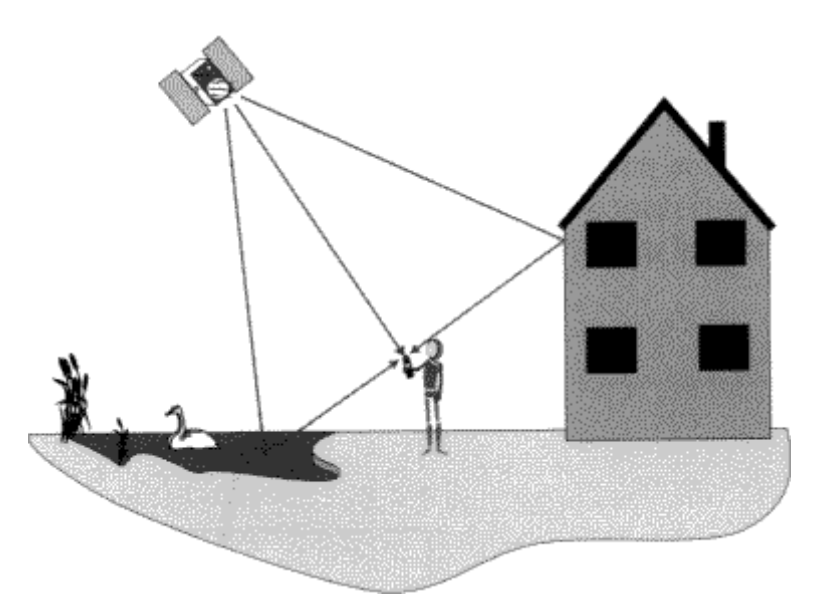

*Figure 4 : Effets multi-trajets sur le positionnement par mesure GNSS, source : [http://membres.multimania.fr/geometres/gpsb.htm.](http://membres.multimania.fr/geometres/gpsb.htm)*

*.*On peut voir que les signaux du satellite rencontrent un plan d'eau et une fenêtre, ce qui fausse la distance radiale satellite/récepteur.

## <span id="page-12-2"></span>3. Logiciel TRACK

Le traitement des données a été réalisé à l'aide du logiciel TRACK de la suite GAMIT/GLOBK. C'est un puissant outil de calcul qui a été mis au point au MIT (Massachusets Institute of Technology). Il sert au traitement des données cinématiques GNSS : un point défini en relatif par rapport à une référence fixe et connue par le biais d'une ligne de base. TRACK fournit au final les composantes du vecteur entre la référence et le mobile (ou directement les coordonnées cartésiennes ou géographiques)

grâce à l'exploitation des mesures des phases entre satellites et récepteurs. Ou bien, si le point calculé est détecté comme fixe : le logiciel ne fournira que les déplacements fictifs dans les directions Nord, Est, et altitude relatives aux imprécisions de déterminations du système GNSS. La méthode de traitement GNSS correspondant à ce logiciel est le PPK (Post-Processing Kinematic) : ce qui veut dire que l'on calcule un jeu de données cinématique relatif mais en post-traitement. C'est un logiciel fonctionnant uniquement sous Linux. L'utilisation de TRACK peut se décomposer en plusieurs étapes.

[\(http://www-gpsg.mit.edu/~simon/gtgk/\)](http://www-gpsg.mit.edu/~simon/gtgk/)

#### 3.1 Configuration

<span id="page-13-0"></span>La première étape et pierre angulaire du traitement est la phase de configuration du fichier track.cmd. Il y a divers champs à renseigner dont les paramètres sont à adapter en fonction de l'opération.

#### Fichiers d'observations :

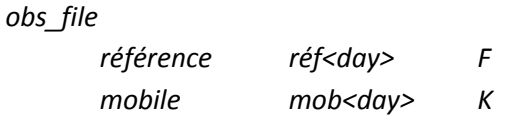

Les premières lignes du fichier de configuration servent à déclarer la référence fixe et le mobile à l'aide de leur fichier Rinex et le jour (<day>) auquel les observations ont été réalisées. Les lettres K (Kinematic) et F (Fix) servent à indiquer au logiciel lequel des points est fixe (référence) et lequel est mobile.

#### *nav\_file ig(u, r, f)<week>.sp3 sp3*

Cette commande permet de fournir les éphémérides précises (ultra-rapides, rapides, ou finales) en indiquant la semaine GNSS à laquelle les observations ont été réalisées et le format des données (sp3).

#### Paramétrage :

#### *mode <type>*

Il s'agit du mode de traitement que l'on va appliquer. Les 3 possibilités sont short, long ou air. Le mode short est adapté à des lignes de bases inférieures à 1km et les effets atmosphériques sont négligés, le mode long est adapté à des lignes de bases supérieures à 1km et tient compte des effets atmosphériques en y appliquant les combinaisons vues ci-dessus (L3, MW-WL par exemple). Le dernier mode est air et est utilisé pour des mobiles se déplaçant en voiture, avion, etc.

*interval <time>*

Il s'agit du taux d'échantillonnage des données à compléter (en seconde), ce qui est particulièrement important pour des données haute fréquence.

#### *back\_type <string>*

On peut choisir la façon dont le logiciel TRACK va analyser les données pour estimer la solution. Les deux options possibles sont BACK et SMOOTH. L'option BACK va inciter la résolution des ambiguïtés à n'utiliser que les observations antérieures au point d'avancement et ensuite appliquer le filtre prédictif KALMAN pour la suite des données. L'option SMOOTH consiste à appliquer un filtre de lissage qui permet de tenir compte de toutes les données indépendamment les unes des autres.

#### *bf\_set <max gap><min good>*

Ce paramétrage permet de fixer l'écart maximal autorisé lors d'une interruption de signal dans les données (l'unité est l'époque choisie par la commande « interval ») avant que le logiciel procède à une nouvelle résolution des ambiguïtés. La seconde option fixe le nombre d'observations minimum dont a besoin le logiciel pour commencer les calculs. Les valeurs par défaut sont 1 et 20.

## *float type <start> <sample> <type> <sigma limit (1)> <sigma limit (2)> <ion fact> <WL fact> <max fit> <RelativeRank>*

Il s'agit certainement du paramétrage le plus important du logiciel car étant donné que l'on effectue du positionnement précis à l'aide de mesures de phases, il faut bien maîtriser la fixation des ambiguïtés entières. Si on suit leur ordre d'apparition, <start> va désigner le rang auquel commencent les itérations (il est réglé par défaut sur 1). <sample> représente un niveau de décimation, il s'agit du nombre de données qu'il va utiliser pour calculer les ambiguïtés (la valeur par défaut est 4, donc dans ce cas une donnée sur 4 est utilisée). Le <type> va permettre de désigner sur quelles composantes on intervient : L1, L2, P1, P2, LC (combinaison L1 et L2). Il s'agira d'un mode L1+L2 (double différence) pour une courte ligne de base, ou LC (combinaison L3) pour une longue ligne de base. Le logiciel TRACK utilise plusieurs approches pour déterminer les ambiguïtés entières : tout d'abord, avec l'équation « Ionosphere free » comme première approximation et ensuite avec l'équation de Melbourne-Wubena Wide-lane pour la résolution. Donc les paramètres <sigma limit (1)>, <sigma limit (2)> désigne les précisions liées à ces deux déterminations, leur unité est en cycles et leur valeur par défaut sont respectivement 0,25 et 0,5 cycle. Les paramètres <ion\_fact> et <WL\_fact> sont les poids que l'on donne à ces équations, par exemple : si les deux sites sont très éloignés, il sera logique d'apporter moins de poids à l'équation « Ionosphere free » car les conditions atmosphériques seront de plus en plus différentes au niveau de chaque site (les valeurs par défaut sont 1 et 1). Le paramètre <max fit> représente la valeur maximum tolérée pour la quantité  $(\frac{r}{e})$ S lors de la fixation des ambiguïtés, la valeur par défaut est 25. Le paramètre <RelativeRank> compare le rapport entre l'incrément optimal pour fixer l'ambiguïté et le deuxième optimal (la valeur par défaut est 20).

#### *atm\_stats*

#### *site <a priori zenith delay sigma><RW noise zenith delay><RW dH/dt noise>*

Ce paramétrage concerne la détermination du délai troposphérique, essentiel pour de longues lignes de bases. Le logiciel TRACK va en calculer un pour chaque époque et chaque station. Le premier paramètre est une précision a priori du délai zénithal, il est conseillé de le régler sur 0,1m. Le deuxième paramètre autorise ce délai à varier de la valeur choisie d'une époque à l'autre, RW signifie Random Walk ce qui implique la notion de bruit blanc et le caractère aléatoire de ce délai troposphérique. Le dernier paramètre est une contrainte de variation de vitesse lorsque l'onde traverse l'atmosphère, il est conseillé de le fixer à 0,00023m/s (valeur par défaut).

Il est possible d'ajouter un grand nombre d'options supplémentaires qui permettent d'éliminer des satellites du calcul ou encore qui autorisent à fixer des coordonnées de références autres que celles de l'entête du fichier RINEX, mais aussi imposer un angle de coupure.

#### Fichiers de sorties :

*pos\_root TRAK<day> res\_root TRAK<day>*

Il s'agit de fichiers résumant pour chaque satellite les résidus relatifs aux fréquences L1 et L2, mais aussi si l'ambiguïté qui leur était liée a bien été résolue. Il y a aussi des informations complémentaires comme leur élévation ou leur azimut.

#### *sum\_file TRAK<day>.sum*

Ce fichier résume l'ensemble des calculs réalisés et présente en entête les paramètres retenus pour le traitement, coordonnées approchées pour le début du calcul, et un tableau résumant le calcul d'ambiguïtés pour l'ensemble des satellites en précisant si elles sont résolues ou non à l'aide de la colonne Fixd (3 si elle est résolue ou 1 si elle est flottante).

#### *out\_type <type>*

Il s'agit du fichier de présentation des résultats, on peut choisir le type de coordonnées de sortie : cartésiennes, géographiques, planes (respectivement XYZ, GEODETIC, NEU). Le tableau présente chaque point généré avec l'heure qui lui est associée, chaque composante de coordonnées y figure avec son erreur formelle et un résidu moyen permet de résumer ces informations et donner la précision du point. Les paramètres atmosphériques figurent aussi sur le tableau dans le cas de longues lignes de bases.

#### 3.2 Analyse de la chaîne de calculs

<span id="page-15-0"></span>Le logiciel TRACK va ensuite procéder aux calculs en plusieurs étapes, l'objectif du logiciel consiste à résoudre les ambiguïtés entières afin d'obtenir un positionnement précis. Le logiciel agit en 3 étapes : une lecture des fichiers d'entrée et une initialisation des ambiguïtés flottantes, la résolution des ambiguïtés entières par un processus itératif, et pour finir un résumé des calculs et la génération des fichiers de sortie. On peut résumer le processus selon le schéma suivant :

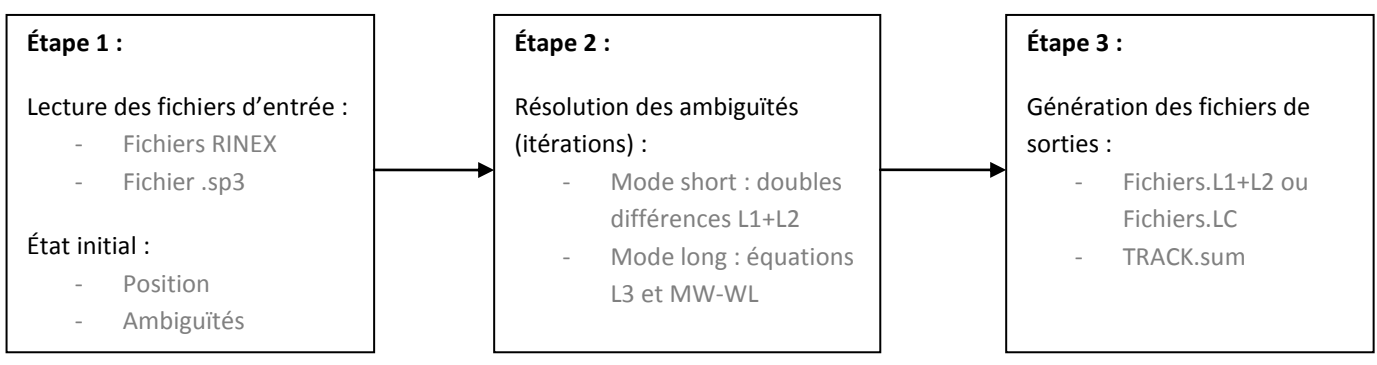

Tout d'abord, toutes les valeurs retenues pour les paramètres décrits ci-dessus sont résumées dans une entête « TRACK SETUP PARAMETERS » : les caractéristiques et précisions a priori des sites entrants dans le calcul sont présentées, et pour finir les caractéristiques atmosphériques. Ensuite, une lecture des fichiers RINEX va être effectuée permettant ainsi de déterminer le nombre d'époques, la nature des sites à déterminer (cinématique ou statique), ainsi que leur précision a priori.

La suite du calcul va être consacrée à la fixation des ambiguïtés entières. La première étape est l'initialisation des ambiguïtés (flottantes) après lecture des fichiers RINEX et SP3 et éliminations des erreurs d'horloges satellites et récepteurs à l'aide de doubles différences. Une position initiale est ainsi estimée. Un récapitulatif des satellites utilisés est indiqué avec pour chacun sa période de visibilité (époque de début et de fin), ainsi que le nombre de cycles pour chaque fréquence et les résidus associés à chaque équation et pour chaque fréquence. La suite du calcul va être conditionnée par le mode choisi (« short » ou « long ») car le logiciel va effectuer une résolution en considérant indépendamment les fréquences L1 et L2 en mode « short » ou par combinaison linéaire en mode « long ». En traitant les fréquences L1 et L2 séparément, on néglige les effets atmosphériques alors que dans le cas contraire on va en tenir compte pour les longues lignes de bases. Dans le cas du mode short, c'est un processus itératif qui va permettre de résoudre les ambiguïtés entières à l'aide des doubles différences, un rapport intermédiaire va être fourni à chaque itération. Un premier rapport « BF FLOAT » apparaît montrant les ambiguïtés encore flottantes et les ajustements à effectuer à chaque satellite pour chaque fréquence (L1 ou L2). Un résidu moyen (RMS) par rapport aux doubles différences va figurer en entête du tableau : il est conseillé qu'il soit inférieur à 10mm mais peut être tolérable jusqu'à 20mm d'après la documentation du logiciel. Ensuite s'en suit un rapport d'erreur permettant de visualiser les ambiguïtés encore flottantes et quel paramètre de configuration pose problème :

- S : Sigma limit (1), précision a priori sur l'équation L1 est trop optimiste.
- S : Sigma limit (2), précision a priori sur l'équation L2 est trop optimiste.
- R : RelativeRank (1), rang a priori sur l'équation L1 est trop optimiste.
- R : RelativeRank (2), rang a priori sur l'équation L2 est trop optimiste.
- O : Autre problème.

Dans le cas du mode long, le rapport d'erreur sera légèrement différent :

- S : Sigma limit (1), précision relative à l'équation Ionosphere Free trop optimiste.
- W : Sigma limit (2), précision relative à l'équation MW-WL trop optimiste.
- R : Rang a priori pour la détermination des ambiguïtés trop optimiste.
- C : Problème de pondération des équations Ionosphere Free et MW-WL.

#### - O : Autre problème.

Dans le cas du mode long, la résolution des ambiguïtés entières va faire intervenir plusieurs méthodes et équations, le processus peut être décomposé en plusieurs étapes. Tout d'abord une initialisation des ambiguïtés flottantes et une position approchée sont estimées par double différence et la méthode des moindres carrés. Le but va être de générer une solution entière à l'aide de l'équation Ionosphere Free (L3). Donc pour ce faire, on va utiliser l'équation Wide Lane (L5) qui sera associée par la suite à la combinaison Melbourne-Wübbena Wide Lane et permettra de combiner les mesures de phases et de codes et permet ainsi de limiter l'espace de recherche.

$$
(W L) L5 = \frac{1}{f_1 - f_2} (f1. L1 - f2. L2)
$$

Cette équation ci-dessous élimine ainsi les effets géométriques, atmosphériques (ionosphère et troposphère), les horloges, et est peu sensible aux sauts de cycles pour la résolution des ambiguïtés.

$$
(MW-WL) L6 = \frac{1}{f_1 - f_2}(f1, L1 - f2, L2) - \frac{1}{f_1 + f_2}(f1, R1 - f2, R2)
$$

Ces équations permettent de résoudre la quantité N2-N1 (différences des ambiguïtés entières relatives aux fréquences L1 et L2), qui est ensuite réinjectée dans l'équation Ionosphere Free/Narrow Lane (L3).

$$
(LC/NL)L3 = \frac{1}{f^{1^2}-f^{2^2}}(f^{1^2}.L1 - f^{2^2}.L2)
$$

Cette dernière étape permet ainsi de résoudre N1 puis N2, les ambiguïtés entières sont ainsi fixées et une position précise est obtenue.

Le logiciel TRACK génère les fichiers de sorties via le paramétrage « out\_type <type> » décrit dans la partie configuration de TRACK. La suite de ce rapport va désormais se concentrer sur l'exploitation de ces fichiers de sorties à travers les différents tests sommairement décrits dans l'introduction.

[\(http://www-gpsg.mit.edu,](http://www-gpsg.mit.edu/) et DUQUENNE Françoise, BOTTON Serge, PEYRET François, BETAILLE David, WILLIS Pascal 2005).

## <span id="page-18-1"></span><span id="page-18-0"></span>4. Tests préliminaires

#### 4.1 Statique

#### 4.1.1 Variation de la fréquence d'acquisition

<span id="page-18-2"></span>Le premier test consiste à étudier si la fréquence d'acquisition influe sur la précision. Les mesures ont été effectuées sur le toit du bâtiment de l'EOST avec un point fixe (antenne AS10 Leica positionnée sur un trépied) par rapport à la station permanente de l'école choisie comme référence. Ce sont les orbites rapides (IGR) qui ont été utilisées, car elles offrent une précision de 5cm et sont disponibles dans un délai bref (24h). Les fréquences d'échantillonnage choisies sont les suivantes : 30sec, 1sec, 5hz, et 10hz. Le traitement des données a été réalisé avec le logiciel TRACK et la résolution des ambiguïtés entières a été effectuée pour chaque fréquence d'acquisition. La fréquence de 30sec a été choisie comme position « vraie » étant donné qu'il s'agit d'un mode d'acquisition conventionnel. Le tableau 1 résume ces écarts trouvés.

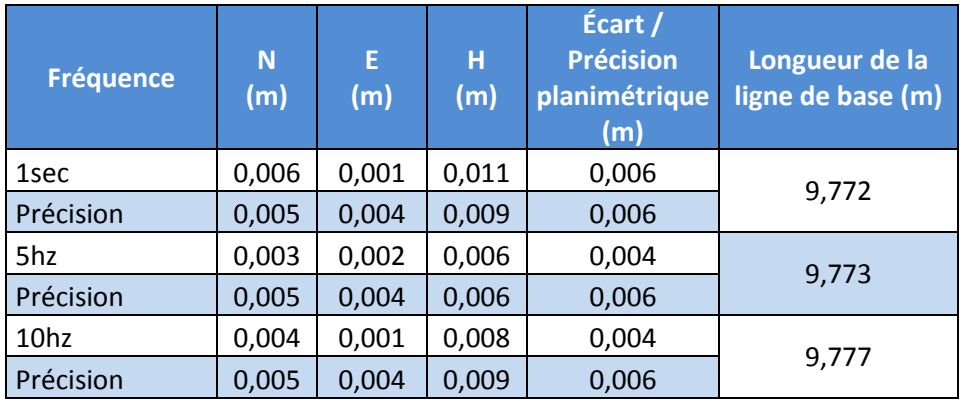

*Tableau 1 : écarts de position en fonction de la variation de la fréquence d'acquisition.*

Les calculs ont été effectués en coordonnées planes et ce tableau résume les écarts trouvés pour chaque composante N, E, H ainsi que l'écart par rapport à la position « vraie » désignée ci-dessus. Les précisions annoncées par le logiciel TRACK sont très optimistes mais les écarts sont cohérents (cela peut s'expliquer par la ligne de base très courte qui est de moins de 10 mètres). On ne peut pas constater de tendance dans les écarts en fonction de la fréquence d'acquisition compte tenu du court temps d'observation (environ 2 minutes car la ligne de base n'était que de 10m, des études avec de plus longs temps d'initialisation seront proposés dans les parties 4.1.2, 4.1.3, 4.2.4), les écarts sont simplement dus aux erreurs relatives aux orbites des satellites, et trajets parcourus à travers l'ionosphère et la troposphère. Pour une faible durée et un point fixe, l'utilisation de la haute fréquence ne dégrade pas la précision du point.

Afin de s'assurer de la fiabilité des résultats avancés par le logiciel TRACK, les mêmes observations ont été traitées par le logiciel open source de positionnement GNSS développé au japon : RTKLIB. Il s'agit d'une librairie portable composée de plusieurs applications permettant de réaliser des calculs de positionnement selon les différentes méthodes connues. Le but est d'analyser les précisions annoncées par les deux logiciels et les écarts entre les positions qu'ils fournissent (voir tableau 2).

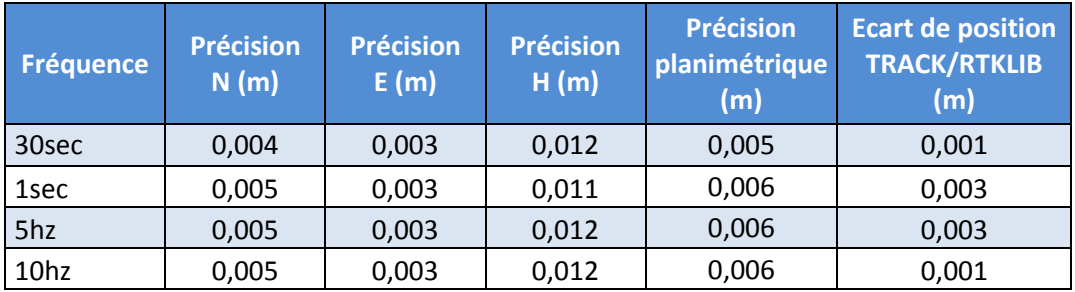

*Tableau 2 : comparaison des logiciels TRACK et RTKLIB.*

Le tableau 2 présente les précisions sur chaque composante (N, E, et H). Celles annoncées par le logiciel RTKLIB sont du même ordre de grandeur que celles de TRACK mais subissent plus de variations d'une époque à l'autre. Les écarts entre les lignes de bases trouvées via les deux logiciels sont millimétriques, ce qui montre une bonne cohérence de ces derniers. Cela valide ainsi les résultats fournis par le logiciel TRACK. On peut constater que l'écart entre les solutions fournies par les deux logiciels diminue avec l'augmentation de la fréquence, cela peut s'expliquer par l'augmentation de points générés qui tendent de plus en plus finement vers la même solution. Il est important de signaler que ce constat se fait seulement pour ces conditions particulières d'observation avec une très courte ligne de base et un temps d'observation de 2min. Après avoir étudié seulement la fréquence d'acquisition, il sera intéressant d'ajouter la longueur de ligne de base comme nouveau paramètre.

[\(http://www.rtklib.com/rtklib\\_document.htm\)](http://www.rtklib.com/rtklib_document.htm)

#### 4.1.2. Variation de la longueur de ligne de base

<span id="page-19-0"></span>Ce test se base aussi sur l'étude de points fixes mais cette fois-ci avec des stations permanentes du Bas-Rhin et Haut-Rhin qui seront déterminées à l'aide d'orbites rapides. Le but du test est d'analyser l'influence de la ligne de base sur la précision du point voulu (la station EOST). Chaque détermination a été effectuée à une fréquence d'échantillonnage de 10hz pendant une période d'une heure afin d'offrir des temps d'observations adaptés aux lignes de bases. C'est une manipulation contrôlée étant donné que ces stations ont des positions connues.

Il est important de rappeler que de longues lignes de bases impliquent théoriquement des temps de d'observation assez longs :

- 0-30km : 15min + 1min/km + 1min/100m de dénivelée.
- 30-100km : 15min + 2min/km + 1min/100m de dénivelée.
- > 100km : plusieurs heures d'observation.

(DUQUENNE Françoise, BOTTON Serge, PEYRET François, BETAILLE David, WILLIS Pascal 2005)

La figure 5 représente une carte avec les stations utilisées pour les tests suivants.

*Figure 5 : Carte de stations permanente d'Alsace (liste non exhaustive), source : [http://rgp.ign.fr/.](http://rgp.ign.fr/)*

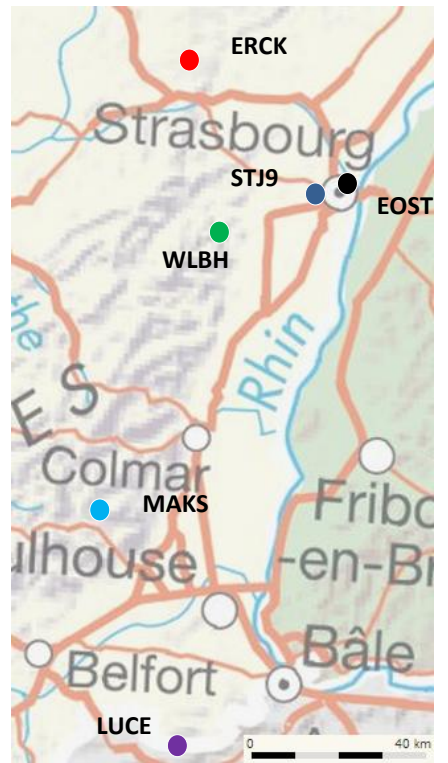

Les longues lignes de bases dégradent la précision mais la cause ne se porte pas que sur le temps d'observation, l'hypothèse se porte sur les différentes conditions météorologiques entre les deux sites. Donc avant d'effectuer le calcul de la station via les différentes lignes de bases, il va être intéressant de faire varier les paramètres atmosphériques du logiciel TRACK afin de trouver l'optimal. Les effets ionosphériques sont éliminés par la méthode « lonosphere Free » (L3) mais il faut bien maîtriser la détermination du délai troposphérique. On rappelle que cette erreur peut atteindre 2m au zénith et jusqu'à 30m à basse élévation sur une distance radiale satellite/récepteur. Le délai troposphérique est composé d'une partie hydrostatique et d'une partie humide. La figure 6 sert à schématiser ces 2 composantes.

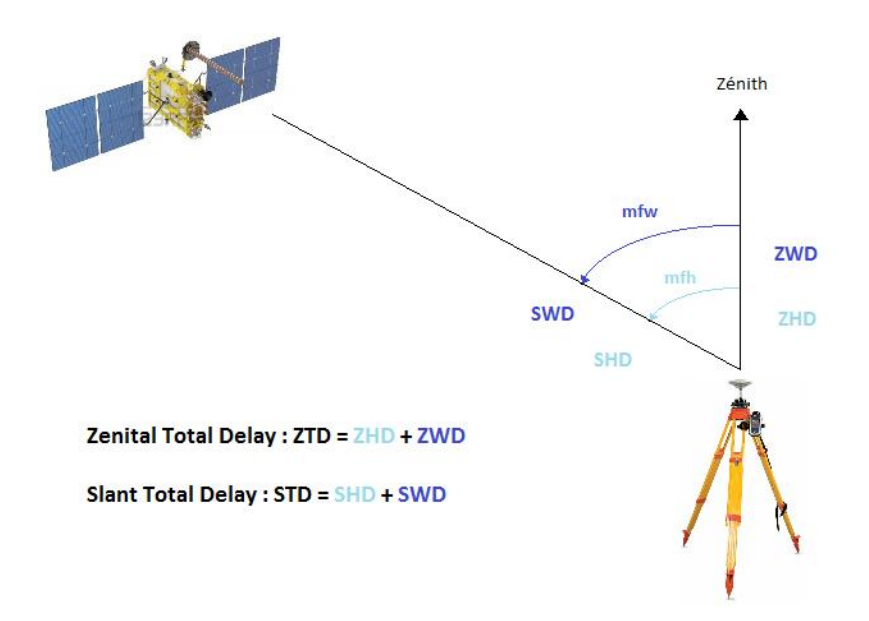

*Figure 6: Schématisation du délai troposphérique, source : LAVAUX A., MOREL L., FUND F., DURAND F.).*

On voit sur la figure 6 que le signal satellite/récepteur rencontre les couches à teneur humide et hydrostatique qui composent le délai troposphérique. Cette erreur peut aussi bien être présente au zénith qu'à basse élévation.

ZHD (Zenital Hydrostatic Delay) : cette partie constitue 90% du retard et est de l'ordre de 2m. Sa variation temporelle est lente (1cm/6h) et est fonction de la pression et température.

ZWD (Zenital Wet Delay) : cette partie constitue 10% du retard et est de l'ordre de 30cm. Sa variation temporelle est rapide (quelques cm/h) et sa modélisation est délicate.

Cette correction s'applique sur la direction zénithale donc il est logique que la composante la plus touchée par les tests soit l'altitude du point. Le but de ce test est de faire varier la contrainte de variation du délai troposphérique. Le logiciel TRACK va estimer ces paramètres à chaque époque et pour chaque station. La figure 7 présente l'influence des paramètres atmosphériques sur la détermination des coordonnées de la station EOST. Ces graphiques sont issus du logiciel MATLAB, ainsi que tous ceux qui seront présents dans le rapport. S'il y a exception, la source sera précisée.

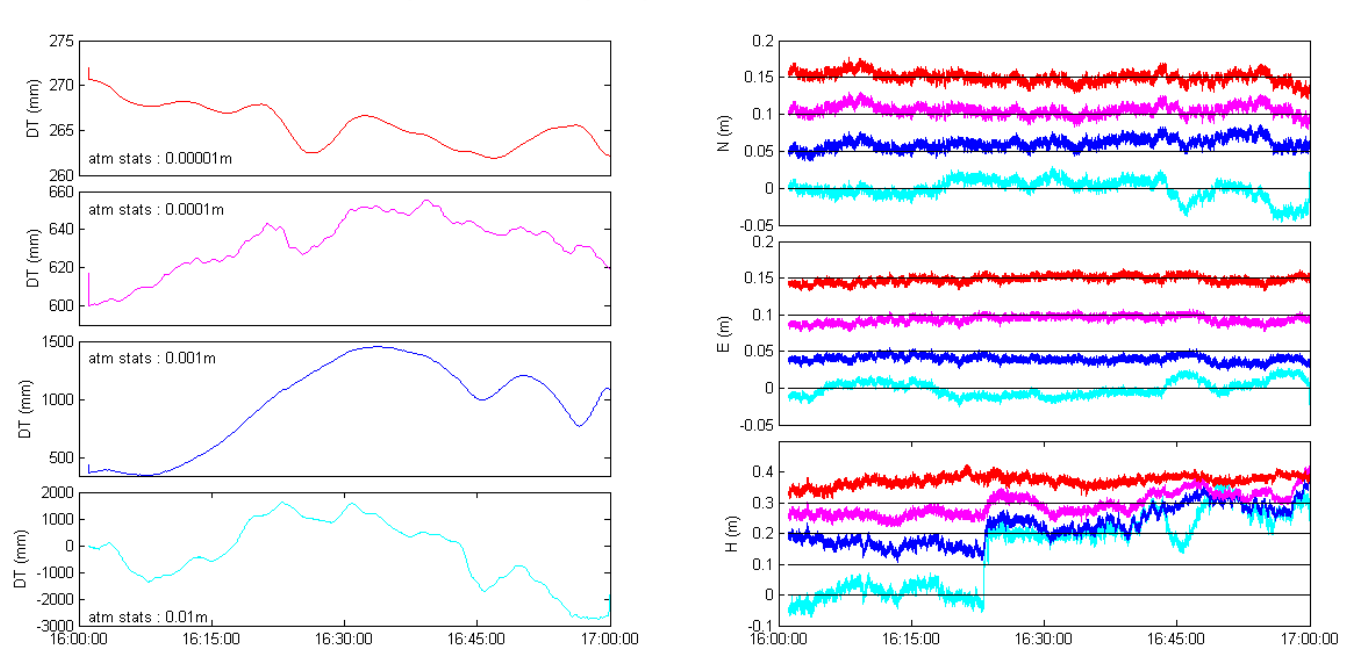

Influence de la variation des paramètres atmosphériques sur la position de la station EOST, référence : ERCK

*Figure 7 : variation de la position de la station EOST (N, E, H) en fonction des paramètres atmosphériques.*

Pour la figure 7, la référence choisie est la station ERCK située à environ 40km de l'EOST. Les graphiques situés à gauche représentent l'évolution du délai troposphérique au cours du temps selon des paramétrages différents (atm\_stats). Les délais troposphériques représentés sont les corrections à réaliser à chaque époque sur la distance radiale satellite/récepteur. Les graphiques de droite représentent les différentes composantes de la station EOST en fonction de leur délai troposphérique homologue (couleur), les courbes successives ont volontairement été décalées de 0,05m pour une meilleure lisibilité. Le paramètre modifié en question est le <RW noise zenith delay> (décrit au 3.1, il s'agit de la valeur maximale à laquelle on autorise à varier le délai troposphérique d'une époque à l'autre) avec les valeurs suivantes : 0,01m, 0,001m, 0,0001m, et 0,00001m. Logiquement, moins le délai sera contraint plus les variations seront importantes. On peut noter la variation maximale du délai troposphérique pendant l'heure d'observation pour chacun de ces paramétrages :

- 0,00001m : 1cm de variation.
- 0,0001m : 5,6cm de variation.
- 0,001m : 1,1m de variation.
- 0,01m : 4,4m de variation.

Cette analyse basée uniquement sur l'évolution du délai troposphérique révèle que la contrainte qui semble optimale est celle au dixième de millimètre car la variation constatée est cohérente avec les propriétés atmosphériques citées ci-dessus (variation de quelques cm/h). De plus, l'allure des graphiques permet d'appuyer cette hypothèse car c'est la courbe magenta (0,0001m de variation autorisée) qui présente les variations les plus fines à l'inverse de la courbe rouge (0,00001m) qui semble trop contrainte. Et si l'on souhaite être cohérent avec la précision d'un récepteur GNSS tout en étant optimiste, on peut espérer une précision millimétrique ce qui justifie d'imposer une contrainte au dixième de millimètre.

S'il on observe l'impact des paramètres atmosphériques sur les coordonnées de la station EOST, on peu constater que les composantes planimétriques varient peu (au maximum de 1cm) alors que la composante altimétrique subit une forte variation (au maximum 14cm). Bien que le paramètre retenu soit 0,0001m, il est intéressant de signaler qu'on obtient un écart altimétrique de 9,3cm alors qu'avec une contrainte de 0,00001m on obtient un écart de seulement 7,2cm. Cela peut être dû à une imprécision d'orbite, un effet multi trajet, ou encore la disparition d'un satellite sous l'horizon. Donc malgré cela, ce paramètre sera retenu pour les raisons décrites ci-dessus (conformité avec la variation horaire du délai troposphérique et cohérence avec la précision du récepteur GNSS).

Ensuite, le calcul de la station EOST a été réalisé avec chacune des stations présentes sur la carte (p. 17), le tableau 3 suivant résume les écarts de position pour chaque ligne de base :

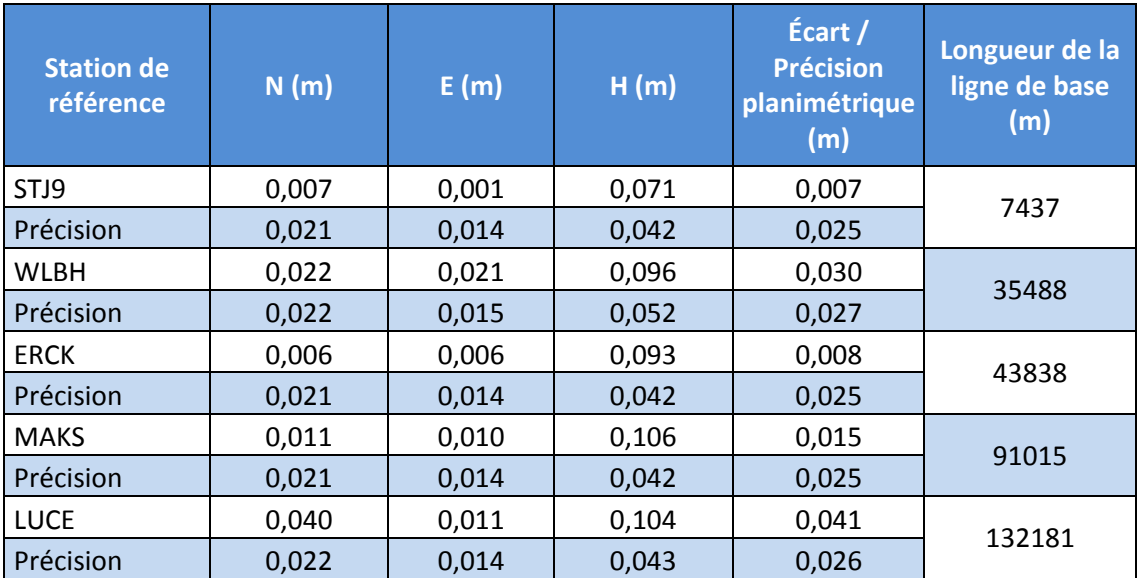

*Tableau 3 : écarts de position de la station EOST en fonction de la longueur de la ligne de base à une fréquence de 10hz.*

On constate une bonne précision planimétrique pour l'ensemble des points, les écarts vont de 0,8mm à 2cm pour des lignes de bases allant de 7km à 40km environ et atteignent au maximum 4cm pour une ligne de base de 130km. Ces écarts planimétriques sont cohérents avec leurs précisions associées. On peut relever une précision planimétrique moyenne de 2,6cm. En revanche, les écarts altimétriques sont compris entre 7cm et 10,6cm pour les lignes de bases variant de 7km à 130km. Ils sont légèrement supérieurs à leur précision annoncée. La précision altimétrique moyenne est de 4,4cm. Une explication peut être la durée d'observation d'une heure trop courte au vu des durées préconisées. Le logiciel TRACK permet de géoréférencer avec précision un point en planimétrie avec une longue ligne de base pour un temps d'observation relativement court, en revanche la composante altimétrique sera à surveiller dans une étude faisant intervenir de longues lignes de bases. De manière générale, les écarts de position augmentent avec la longueur de la ligne de base.

On peut également tester la contribution de 2 stations de référence pour la détermination de la station EOST, en combinant des lignes de bases de longueurs homogènes ou hétérogènes. L'objectif est de voir si en augmentant le nombre d'observations il sera possible de tendre vers une position

plus juste. Le tableau 4 présente les écarts de position relevés pour la station EOST par contribution de 2 références.

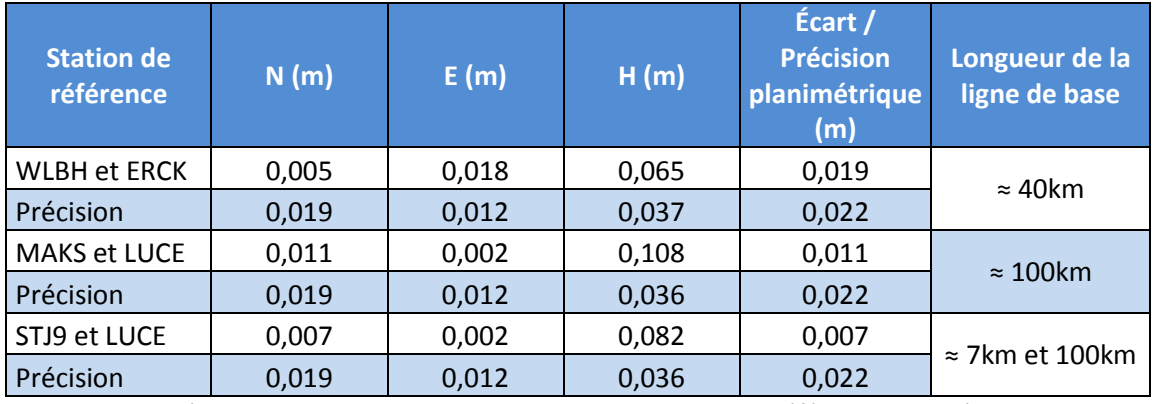

*Tableau 4 : écarts de position selon la contribution des stations de référence et leur éloignement.*

L'ajout de mesures offre des précisions plus optimistes mais les écarts planimétriques et altimétriques restent du même ordre de grandeur que précédemment. Donc l'ajout d'une station supplémentaire ne compenserait pas un temps d'observation trop court. Les stations WLBH et ERCK sont réparties de part et d'autre de la station EOST, à l'inverse des stations MAKS et LUCE qui sont toutes 2 situées au sud et enregistrent un écart supérieur à la précédente combinaison.

Un dernier test a consisté à utiliser 3 stations permanentes (les 3 plus proches : STJ9, WLBH et ERCK) afin de tester l'influence d'un ajout supplémentaire d'observations. Le tableau 5 présente les écarts de position de la station EOST avec la contribution de 3 références.

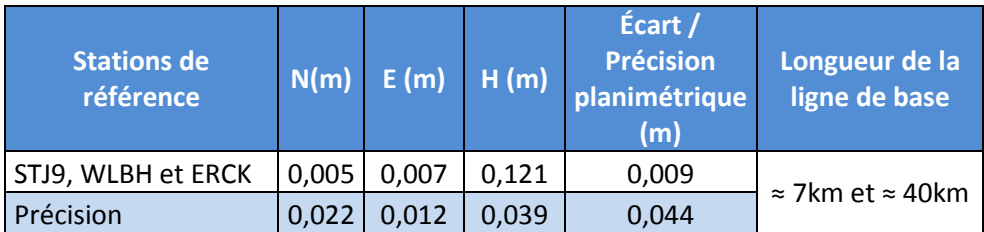

*Tableau 5 : écarts de position pour 3 stations permanentes en référence.*

La précision n'est pas accrue par l'ajout d'une station, de plus l'écart de positionnement planimétrique est quant à lui peu impacté, et l'écart altimétrique est augmenté. Ce test montre que l'ajout d'observations a ses limites sur l'influence de la précision. Les hétérogénéités de lignes de bases se contraignent entre elles. De plus, l'ajout de stations supplémentaires ne compense pas la précision imposée par un temps d'observation d'1h.

Pour conclure ces tests, on peut affirmer que la distance est un facteur important de précision, cela n'est pas directement dû au temps d'observation car le rôle de ce paramètre est juste d'offrir un nombre de points assez conséquent pour résoudre le vrai problème. En effet, le vrai facteur d'imprécision est la différence de conditions météorologiques au niveau de chaque site, il faut un certain temps pour correctement estimer ces paramètres. La figure 8 suivante représente les délais troposphériques pour la station EOST et ses différentes références :

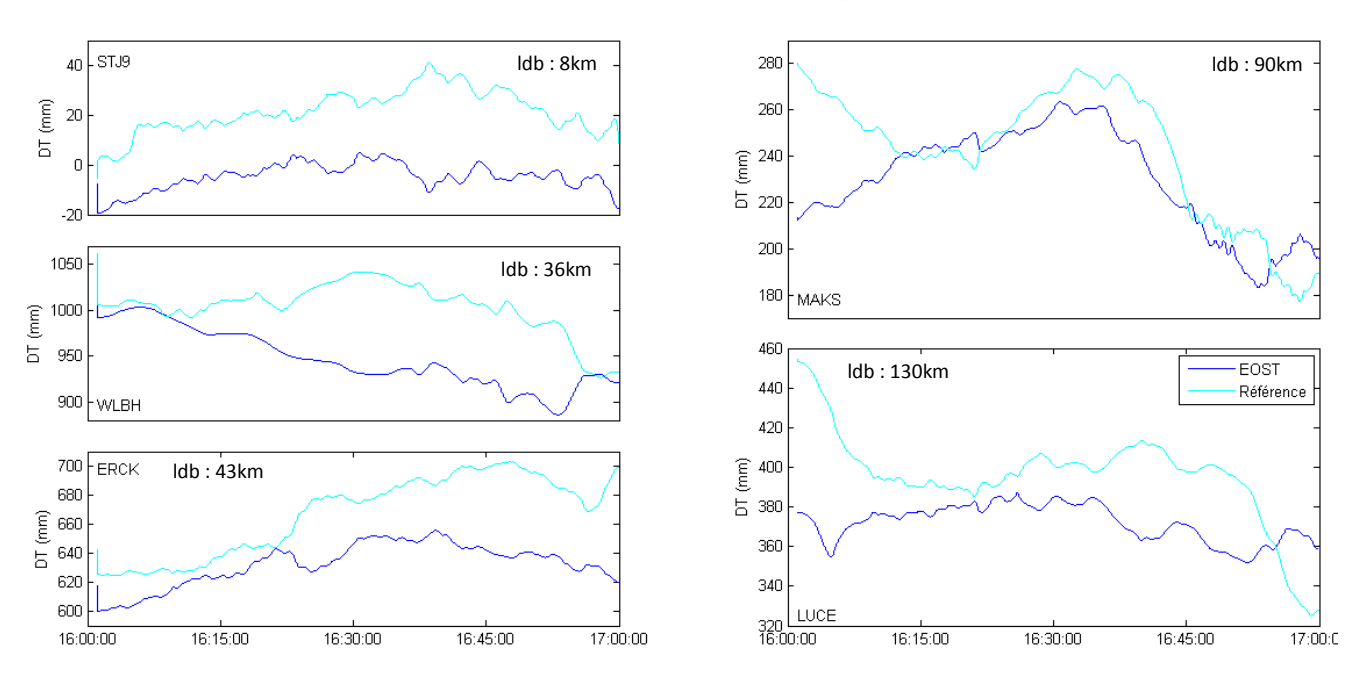

Comparaison des paramètres atmosphériques selon la longueur de la ligne de base

*Figure 8 : Comparaison du délai troposphérique entre référence et point calculé selon la longueur de la ligne de base*

Les 3 graphiques de gauche concernent les lignes de bases de longueur raisonnable (allant de d'environ 7km à 40km). Ces délais troposphériques sont déterminés à partir de la station de référence et sont ensuite transmis à la station EOST, ce qui explique pourquoi les courbes ont des allures similaires et des écarts peu importants à l'exception de la station WLBH étant à 600m d'altitude de l'EOST. En revanche, on peut observer que sur les deux graphiques de droite les courbes subissent de fortes variations et enregistrent des écarts importants (au début de la session d'observation) et se croisent même par endroit. Les conditions météorologiques constituent donc un facteur important de précision, en particulier sur la composante altimétrique. Cette étude montre que le logiciel TRACK est à même de pouvoir déterminer des points avec précision avec de longues lignes de bases, même si à partir d'une centaine de kilomètres la surveillance de l'altimétrie devient indispensable.

#### 4.1.3 Observation pendant une journée

<span id="page-24-0"></span>Le dernier test statique réalisé consiste à effectuer une journée d'observation afin de voir si la constellation de satellites a une influence sur la position de la station. La constellation est censée se répéter à l'identique avec une période d'un jour sidéral. Le point déterminé est la station EOST avec pour référence la station STJ9 située à 7km. La fréquence d'acquisition choisie est d'1sec, le calcul sera réalisé avec les orbites rapides. L'objectif de ce test est d'analyser la répartition des points au cours de la journée. La figure 9 illustre cette étude.

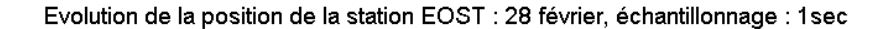

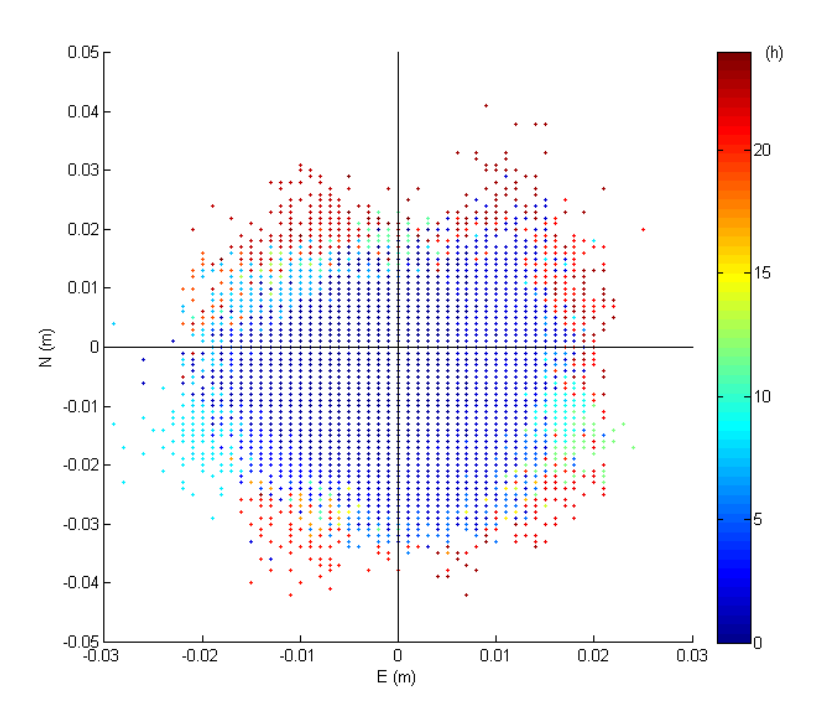

*Figure 9 : Ecarts de position de la station EOST, un jour d'observation.*

Cette figure 9 représente les positions successives de la station EOST (définies en coordonnées planes) en fonction de l'avancement de la journée (en heures). La position référence de la station est repérée par l'origine du graphique, on peut constater que les observations sont plus justes au début de la journée et qu'au fur et à mesure les points enregistrent des écarts plus importants (allant jusqu'à 4cm sur la composante Nord). En revanche, en observant le jeu de points de manière générale, on peut constater qu'il est réparti de manière homogène autour du repère. La limite du logiciel TRACK a pu être constatée car il est limité à l'affichage de 86400 résultats, donc si l'on souhaite observer durant une journée avec un maximum d'observations la fréquence d'acquisition maximale sera de 1hz. Ensuite, il est intéressant de réaliser un découpage du nuage heure par heure afin d'en étudier la tendance à chaque moment de la journée. La figure 10 représente les 12 premières heures de la journée, et la figure 11 les 12 suivantes. La première heure se situe dans le coin supérieur gauche et la chronologie se lit ensuite de gauche à droite, les nuages de points sont représentés selon les composantes Est (en abscisse, en m) et Nord (en ordonnée, en m).

Evolution de la position de la station EOST : 0h à 12h, intervalle : 1h

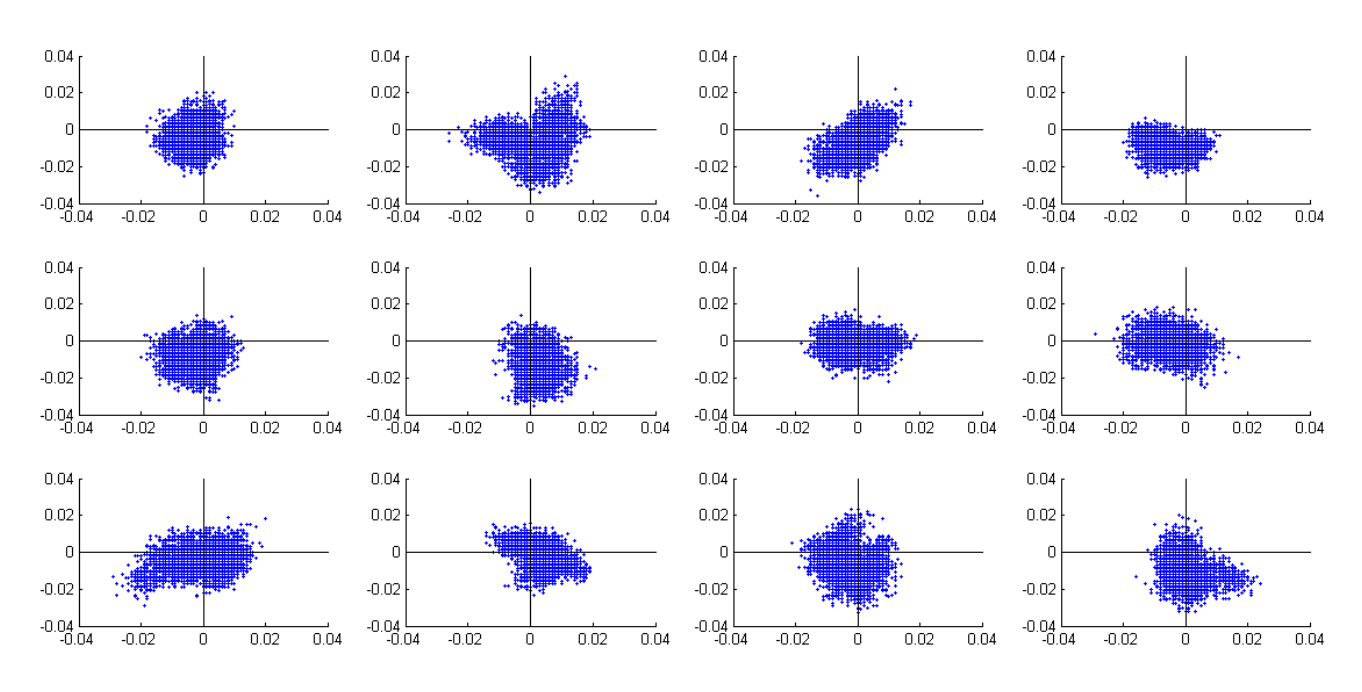

*Figure 10 : Evolution de la position de la station EOST pendant la 1ère moitié de la journée.*

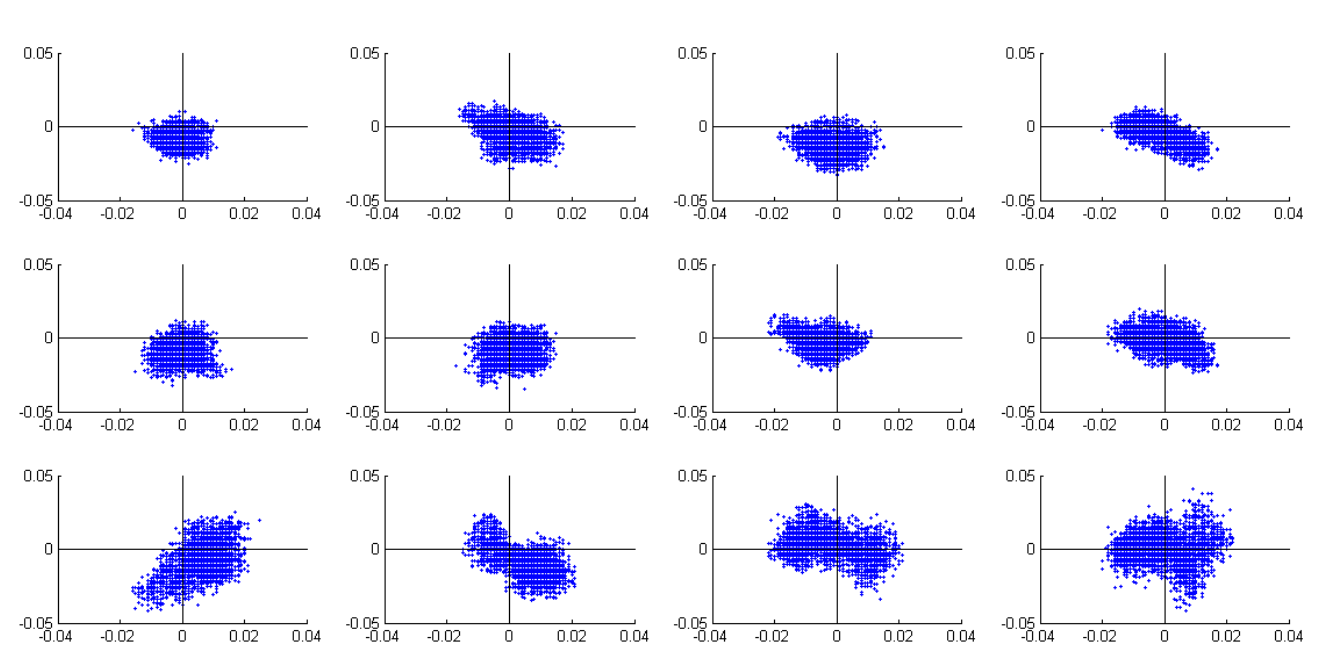

Evolution de la position de la station EOST : 12h à 24h, intervalle : 1h

*Figure 11 : Evolution de la position de la station EOST pendant la seconde moitié de la journée.*

Ces graphiques montrent que la répartition des points ne se reproduit jamais à l'identique suivant l'heure de la journée. Par conséquent, la constellation de satellites joue un rôle sur le géoréférencement des données. En effet, suivant l'heure d'observation, il est possible d'enregistrer des écarts allant jusqu'à 4cm pour une ligne de base de seulement 7km. Si on observe un point pendant une journée, l'influence de la constellation se compensera d'elle-même. Mais pendant une courte durée, une erreur de géoréférenement non corrigeable sera ajoutée.

#### 4.1.4 Conclusion

<span id="page-27-0"></span>Ces tests statiques permettent d'avancer de premières conclusions à propos du traitement de données haute fréquence via le logiciel TRACK.

Le premier test concernait la variation de la fréquence d'acquisition, il n'y avait pas de détérioration de la précision pour une observation de courte durée. Les points sont calculés à chaque époque et le résultat présente un ensemble cohérent et conforme aux précisions annoncées. Cela suggère que le logiciel réalise le traitement en deux temps : une première phase de calcul de tous les points puis l'application d'un filtre au jeu de données afin de rendre l'ensemble homogène.

Ensuite après avoir montré que la fréquence d'acquisition n'était pas un facteur contraignant de précision, il était important de s'intéresser à l'influence de la longueur de la ligne de base. Le traitement fournit des résultats fiables en planimétrie pour des lignes de bases allant jusqu'à 120km, en revanche l'altimétrie est à surveiller. Cette dégradation de la précision est due aux différentes conditions météorologiques, erreurs d'orbites, etc. Une longue ligne de base nécessitera une durée d'observation plus conséquente. Or une coupure de signal du mobile ou de la référence est toujours possible et entraîne d'importantes erreurs de positionnement pendant un court laps de temps. Ces risques sont augmentés pendant une acquisition haute fréquence, car cela pourrait passer inaperçu avec une acquisition échantillonnée à 30sec alors que ce n'est pas le cas pour 1sec. Un test préalable pour vérifier s'il n'y a pas de carence dans les données est une solution.

Le dernier test statique réalisé a permis de montrer que la constellation de satellites à un instant donné a un réel impact sur le géoréférencement des données. La finalité de la géodésie haute fréquence est plus axée sur la définition de mouvements complexes que sur des observations de longue durée, donc cette erreur sera inévitable et non corrigeable.

#### <span id="page-27-1"></span>4.2 Cinématique

#### 4.2.1 Analyse planimétrique

<span id="page-27-2"></span>Après avoir réalisé des calculs en statique, l'objectif est d'analyser si la géodésie haute fréquence permet de restituer correctement un mouvement. Le mouvement en question a été réalisé sur le toit de l'EOST en se rattachant à son antenne permanente (ligne de base très courte d'environ 10min), et l'antenne utilisée est une Leica AS10 avec une fréquence d'acquisition de 10hz, les ambiguïtés entières sont fixées pour le calcul. Le principe est d'exercer une rotation autour d'un axe fixe et de positionner l'antenne GPS au bout de son bras de levier, la trajectoire sera ainsi un cercle. La manipulation est contrôlée car le rayon à trouver est connu. Une période d'initialisation statique d'1min a été préconisée, puis 3 tours successifs afin de fournir un nombre suffisant de points. Il est évident que le mouvement ne pourra être parfait à cause de la contribution humaine nécessaire, par conséquent il est normal de s'attendre à des irrégularités dans la trajectoire. En revanche les

fréquences de ces oscillations parasites sont bien inférieures à celle d'acquisition du récepteur GNSS. La photo 1 présente le dispositif mis en place et la figure 12 illustre la même situation vue en plan.

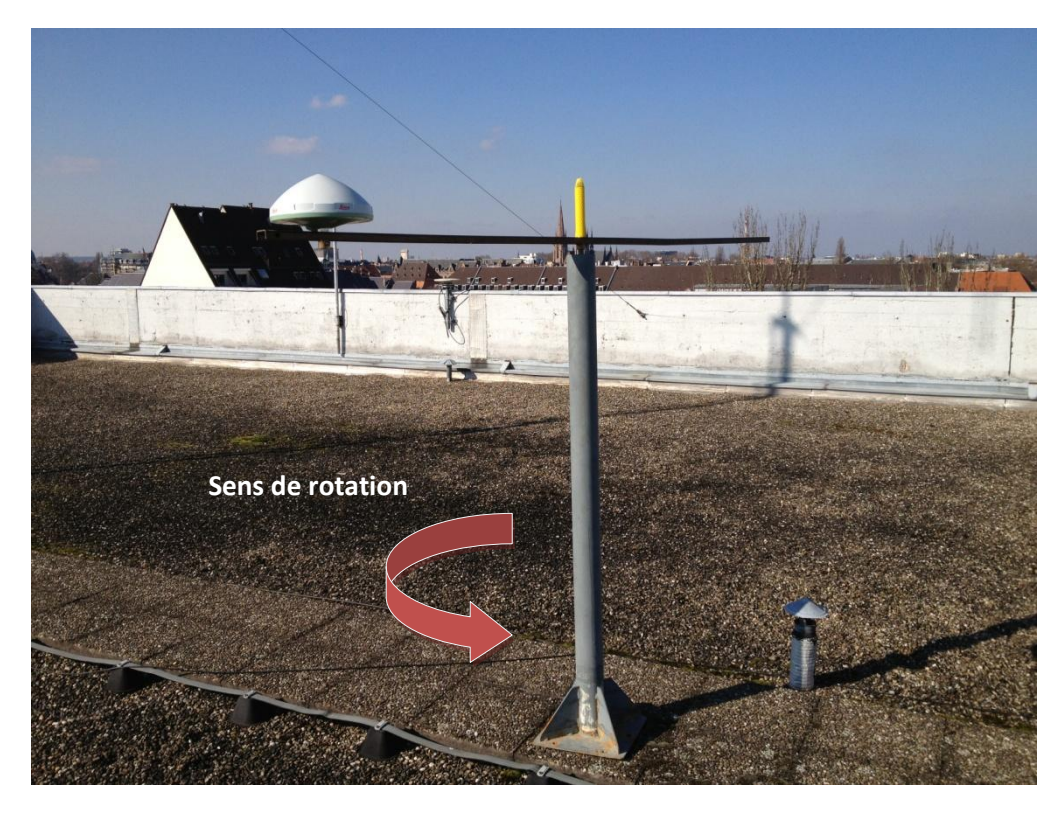

*Photo 1 : Dispositif de mouvement circulaire.*

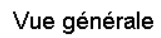

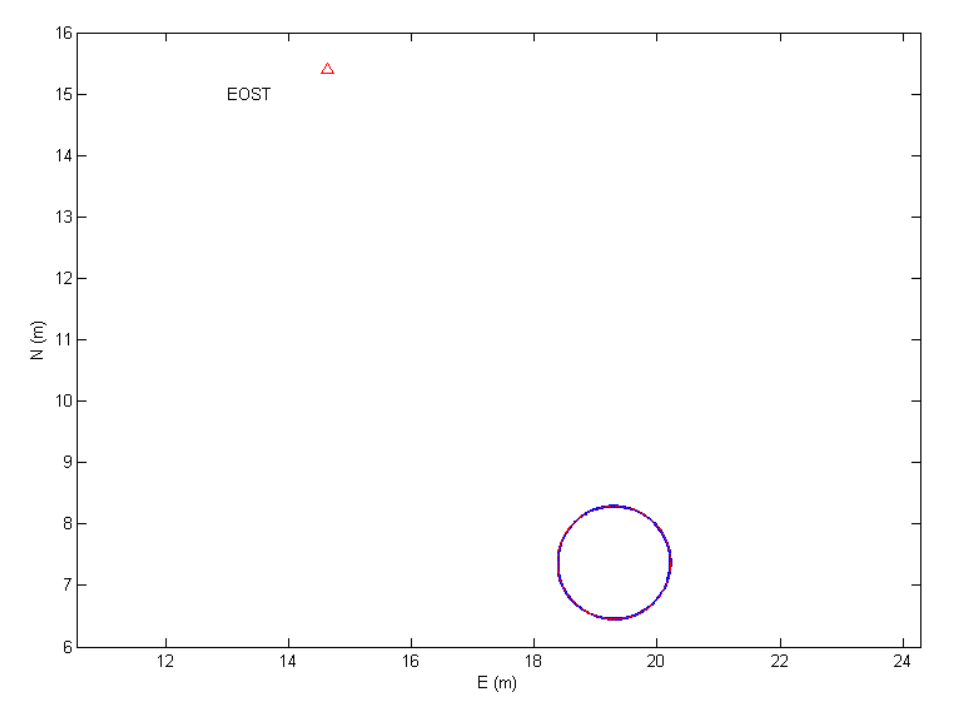

*Figure 12 : Vue générale de l'expérimentation.*

On peut constater à travers la photo 1 et la figure 12 que les conditions de mesures sont optimales étant donné qu'elles sont effectuées sur le toit de l'EOST (aucun masque) et à seulement 10m de l'antenne permanente. Le but est de calculer le cercle s'ajustant au mieux au jeu de points et comparer les rayons calculé et mesuré. Pour ce faire, la méthode des moindres carrés non linéaire a été utilisée afin de déterminer les coordonnées du centre ainsi que le rayon. Il faut résoudre le système suivant :

$$
(Ei - Ec)^2 + (Ni - Nc)^2 - R^2 = 0
$$

Avec :

- E<sub>i</sub>, N<sub>i</sub> : coordonnées d'un point i fourni par le récepteur GNSS.
- $E_c$ , N<sub>c</sub>: coordonnées du centre du cercle (et axe de rotation).
- R : rayon du cercle (longueur du bras de levier).

Il a fallu linéariser cette équation à l'aide d'un développement de Taylor à l'ordre 1, selon l'équation présentée ci-dessous :

$$
F(X) \simeq F(X0) + \sum_{i=1}^{n} \frac{\partial F(X)}{\partial x^{i}} (xi - xi^{\circ})
$$

Avec :

- F(X0) : expression de l'équation avec les valeurs approchées.
- $-\frac{\partial F(X)}{\partial x_i}$ : dérivée partielle de l'équation par rapport à xi.
- $xi^{\circ}$  : valeur approchée de xi.

Si l'on adapte cette linéarisation à l'équation du cercle on obtient le système suivant :

$$
(Ei - Ec^{\circ})^2 + (Ni - Nc^{\circ})^2 - R^2 + [-2(Ei - Ec^{\circ})](Ec - Ec^{\circ}) + [-2(Ni - Nc^{\circ})](Nc - Nc^{\circ}) - 2R(R - R^{\circ}) \simeq 0
$$

Avec :

- E°, N°, R° : valeurs approchées de la solution.

La solution est générée par un processus itératif destiné à faire converger les valeurs approchées vers des valeurs fixes à l'aide d'un critère de convergence :

 $X \parallel E_c = 19,299$ m  $N_c = 7,372m$ R = 0,922m

La solution permet de construire le cercle fictif s'ajustant au mieux aux données GNSS. Le rayon mesuré manuellement est de 0,923m, l'écart avec la valeur calculée est seulement d'1mm. La figure 13 illustre l'ajustement par moindres carrés au jeu de données.

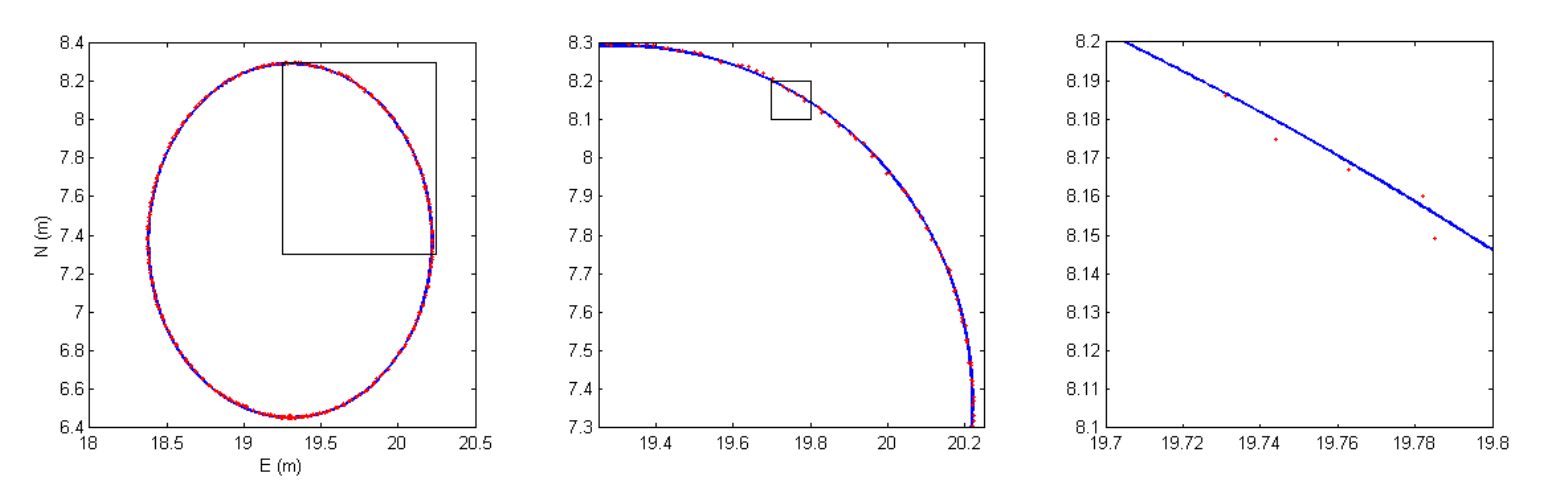

Ajustement du cercle par rapport au jeu de données

*Figure 13 : Mise en évidence de l'ajustement par moindres carrés.*

La figure 13 présente par zooms successifs l'ajustement du cercle par rapport aux points jusqu'à une fenêtre de 10x10cm². La méthode des moindres carrés détermine une solution s'ajustant au mieux à toutes les observations, cela va générer des résidus pour chacune d'elle. Une première analyse visuelle du graphique montre que l'ajustement du cercle par rapport aux points est de l'ordre du millimètre. L'analyse des résidus par rapport au rayon permet de valider la fiabilité de cette valeur. Les résidus d'observations représentent la distance de chaque point au cercle ajusté. Le résidu par rapport au rayon pour un point i est le suivant :

 $r_i = \sqrt{(E i - E c)^2 + (Ni - Nc)^2}$ 

Les résidus moyens (Root Mean Square) trouvés en tenant compte ou pas du temps d'initialisation sont les suivants :

 $RMS_{init} = 0.0026m$  $RMS_{\text{mut}} = 0,0034m$ 

Ces résidus montrent logiquement qu'en tenant compte du jeu de points « immobile » durant l'initialisation, la précision du cercle est accrue. Il n'y a que 0,8mm de différence entre le résidu moyen tenant compte de la totalité de la manipulation et celui relatif seulement à la phase de mouvement, cela montre la fiabilité du dispositif à restituer un mouvement. Une représentation du vecteur des résidus permet d'avoir une vue « déroulée » du cercle via la figure 14.

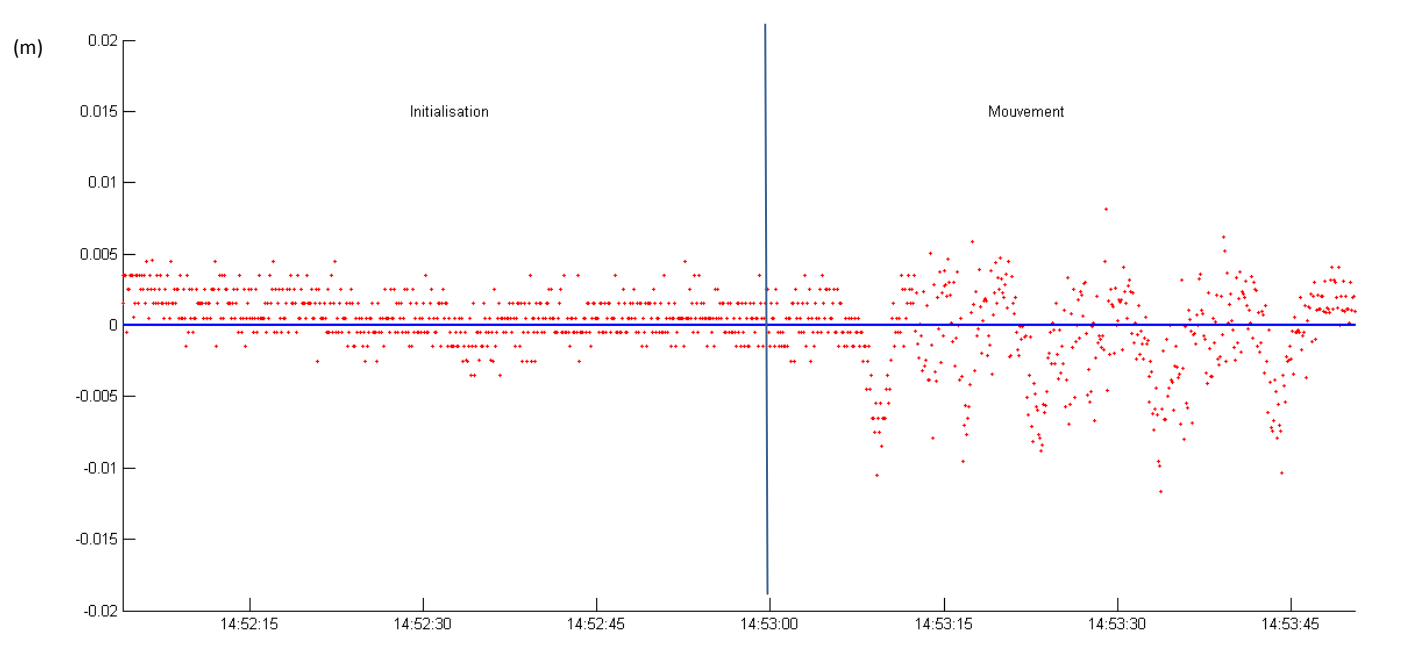

*Figure 14 : Représentation des résidus par rapport au rayon.*

La droite bleue représente le cercle, les points positifs sont ceux à l'extérieur du cercle et les négatifs se situent à l'intérieur. Lors de l'initialisation, les écarts n'excèdent jamais 5mm et vont jusqu'à seulement 1cm pendant le mouvement. Cette représentation montre que les oscillations parasites ont des durées de quelques secondes ce qui est bien supérieur à la vitesse d'acquisition du récepteur. Cette manipulation contrôlée permet de montrer la fiabilité de la géodésie haute fréquence à restituer un mouvement simple.

#### 4.2.2. Analyse altimétrique

<span id="page-31-0"></span>Après avoir validé le mouvement sous un aspect planimétrique, il est intéressant de voir une coupe altimétrique afin de considérer le mouvement sous un autre angle. La figure 15 présente l'évolution de la composante altimétrique du cercle au cours du temsp.

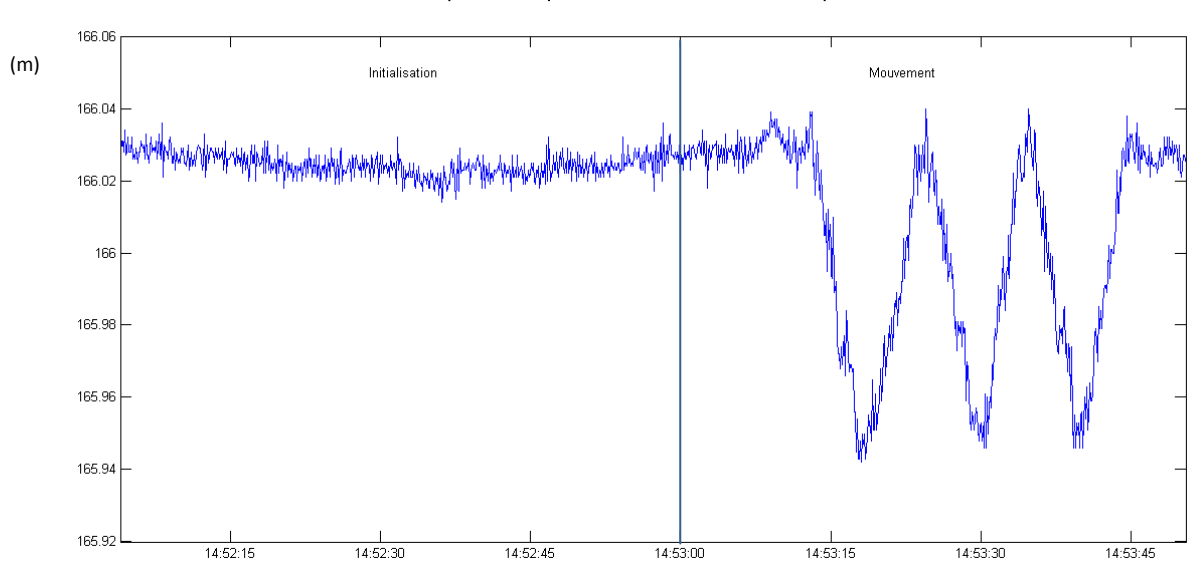

Coupe altimétrique du mobile en fonction du temps

*Figure 15 : Evolution de la composante altimétrique du mobile en fonction du temps.*

31

On obtient un graphique très similaire à celui concernant la représentation des résidus sur le rayon. Il y a une partie stable correspondant à l'initialisation et le reste correspond au mouvement. Lors de l'initialisation, les valeurs restent dans une tranche de 2cm d'erreur, elles sont cohérentes avec la précision du matériel GNSS. En revanche lors du mouvement, les 3 tours sont faciles à discerner et se répètent fidèlement les uns les autres (tout en restant dans la gamme de précision de restitution de l'altimétrie). La définition de l'altitude reste toujours un élément à surveiller même si on voit qu'il est possible de restituer un mouvement cohérent sur cette composante.

#### 4.2.3 Coupure du signal

<span id="page-32-0"></span>On a pu constater que la géodésie haute fréquence permet de définir correctement un mouvement, mais quelles seraient les conséquences d'une coupure du signal pendant la manipulation ? Le but de ce test est de simuler cette coupure et en analyser ses conséquences. Cette manipulation va permettre également de cerner l'utilité de fixer les ambiguïtés entières. La figure 16 illustre l'influence d'une coupure du signal.

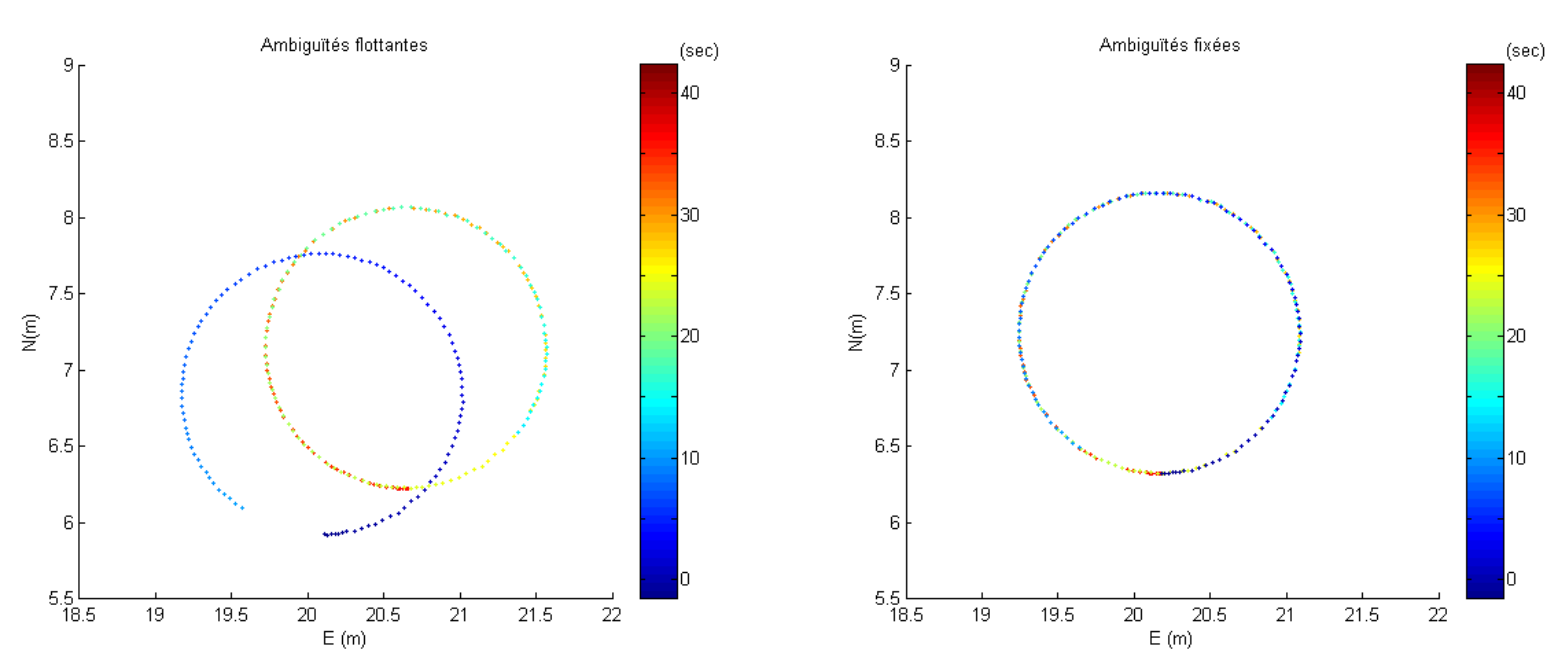

#### Coupure du signal pendant un délai de 3sec

*Figure 16 : Conséquences de la fixation des ambiguïtés entières lors d'une coupure du signal.*

Les deux graphiques de la figure 16 présentent le même jeu de points ayant subit une coupure de 3sec, les ambiguïtés sont laissées flottantes à gauche et sont fixées à droite. Le graphique de droite représente un ensemble cohérent pendant l'ensemble de la manipulation malgré la coupure. Le graphique de gauche présente également un ensemble cohérent jusqu'à la coupure du signal, à compter de ce moment le jeu de points se voit translater à une distance de 2m à la reprise du signal. Les ambiguïtés fixées gardent la même valeur entière pour l'ensemble du calcul, ce qui explique pourquoi les points ne subissent pas de translation lors de la coupure. Dans le cas de la solution flottante, les ambiguïtés sont réelles et nécessitent d'être à nouveau estimées après la reprise du signal, cela explique la division des observations en 2 nuages de points distincts. La fixation des ambiguïtés maintient une cohérence de l'ensemble en géoréférençant correctement tous les points, or le mouvement est correctement défini avec le jeu de points flottant tant que la coupure n'a pas lieu. Si on souhaite seulement trouver un déplacement relatif sans avoir pour autant besoin de le géoréférencer, il serait préférable dans un souci de gain de temps de laisser les ambiguïtés flottantes et de trouver une solution qui empêcherait une translation dans ce cas de figure.

#### 4.2.4 Temps d'initialisation

<span id="page-33-0"></span>Ce dernier test en mouvement s'effectuera toujours avec le même dispositif, à l'exception du fait qu'une antenne sera ajoutée sur l'axe de rotation. La manipulation se déroulera toujours sur le toit de l'EOST avec des antennes Trimble Zephyr Geodetic 2 échantillonnées à une 1sec. L'objet de cette étude est le temps d'initialisation, comment une longue phase statique va influencer le comportement d'un jeu de points flottant en mouvement ? Va-t-elle maintenir une cohérence du jeu de points même si une coupure se produit ? Que va-t-il en être du géoréférencement des points ? La photo 2 présente la seconde manipulation circulaire réalisée à l'aide de 2 antenntes.

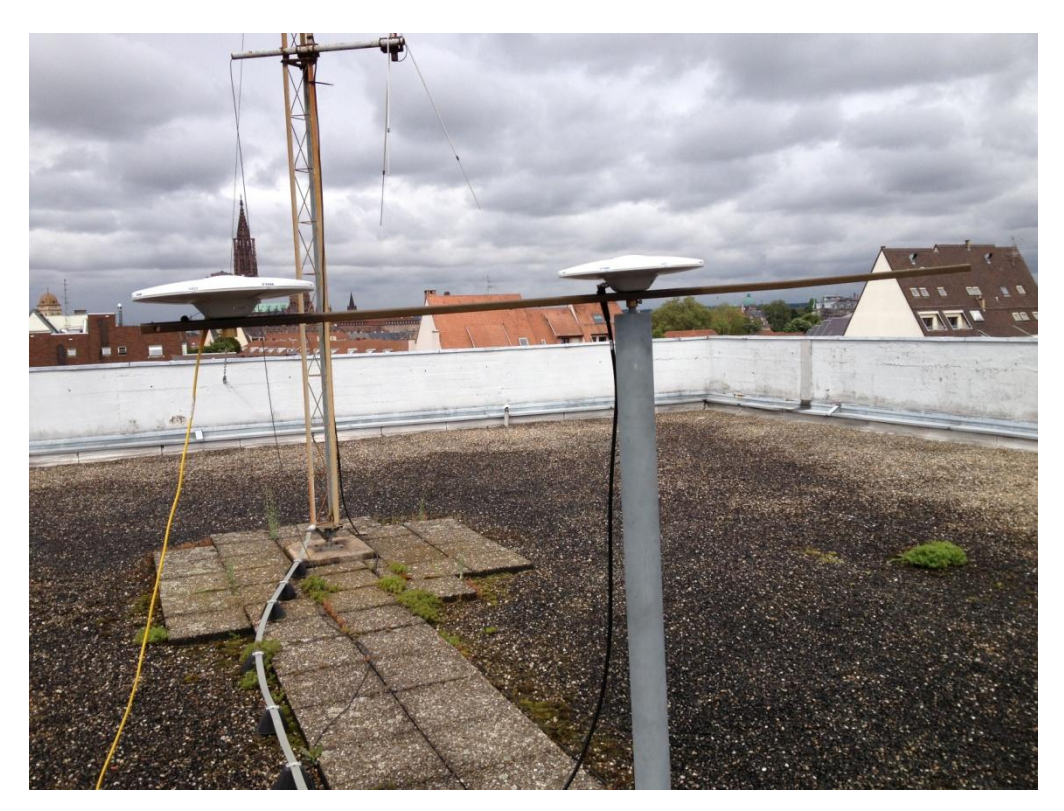

*Photo 2 : Dispositif de mouvement circulaire n°2.*

La manipulation consiste toujours à décrire un cercle mais cette fois les coordonnées calculées du centre pourront être comparées à leur homologue correctement géoréférencé. En effet, le centre du cercle sera fixé à l'aide de la station EOST à 10m, cette courte ligne de base assure une référence fiable. Le même calcul sera réalisé avec des références de plus en plus éloignées (les lignes de bases auront une longueur de 10m à 1000km). Plusieurs tests seront réalisés.

#### Test 1 : écart de géoréférencement entre solution fixée et flottante

Ce premier sous-test a pour but d'analyser la qualité de géoréférencement d'un jeu de points flottant (ambiguïtés réelles) avec une longue période d'initialisation. La période d'initialisation précédent le mouvement a duré environ 2h30, les données ont été calculées avec des lignes de bases de plus en plus longues. L'objectif est de comparer le centre calculé issu de chaque ligne de base à la référence, et voir comme cette phase statique influe le géoréférencement. Le tableau 6 présente les écarts de position sur chaque composante entre le centre du cercle flottant et ce même centre fixé.

| <b>Station de</b><br>référence | N<br>(m) | E<br>(m) | Écart<br>(m) | Longueur de<br>la<br>ligne de base |  |
|--------------------------------|----------|----------|--------------|------------------------------------|--|
| <b>EOST</b>                    | 0,004    | 0,019    | 0,019        | $\approx 10m$                      |  |
| <b>ERCK</b>                    | 0,002    | 0,026    | 0,026        | $\approx 40$ km                    |  |
| <b>LUCE</b>                    | 0,006    | 0,014    | 0,015        | $\approx$ 120km                    |  |
| <b>SCOA</b>                    | 0,054    | 0,034    | 0,064        | $\approx 1000$ km                  |  |

*Tableau 6 : écarts de position pour un jeu de points flottants en fonction de la longueur de la ligne de base.*

Le tableau 6 présente des écarts homogènes du centre du cercle fixé par rapport à son homologue flottant de l'ordre du centimètre sans pour autant augmenter de façon linéaire en fonction de la longueur de la ligne de base. Les faibles écarts obtenus permettent de montrer qu'une longue période d'initialisation permet aux ambiguïtés réelles de tendre vers la valeur entière recherchée. On voit aussi que le logiciel TRACK procède en plusieurs étapes : une lecture des fichiers RINEX et une initialisation des ambiguïtés, puis le calcul des ambiguïtés par un processus itératif, et pour finir un post-traitement qui consiste à lisser et homogénéiser le jeu de points. Le test montre la robustesse du logiciel TRACK à restituer un mouvement relatif car même avec une ligne de base extrêmement longue (la station de référence SCOA est située à Biarritz), le cercle est correctement décrit et géoréférencé à 6,4cm de la position de référence.

#### Test 2 : simulation de coupure après un long temps d'initialisation

Le test précédent montre qu'une longue initialisation permet de restituer un mouvement cohérent et bien géoréférencer avec une longue ligne de base, mais il est important d'envisager un dysfonctionnement et une coupure de signal pendant un court laps de temps. Des coupures de 5 et 15sec ont été simulées pour la ligne de base issue de la station LUCE. L'objet du test est de voir si le jeu de points subit la même translation de données avec une longue phase d'initialisation. La figure 17 illustre ces tests.

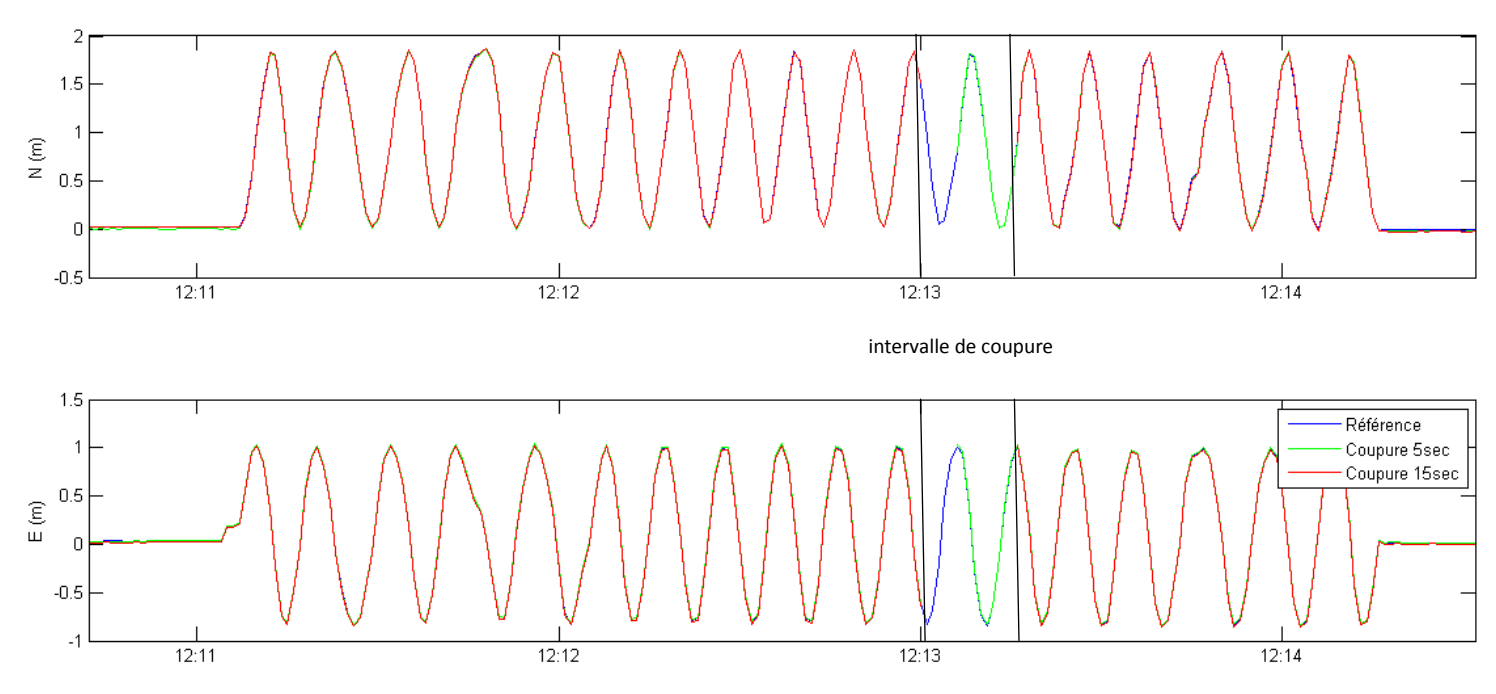

*Figure 17 : Simulations de coupures de signal dans un jeu de données flottant.*

La figure 17 représente les motogrammes du mouvement circulaire pour les composantes Nord et Est, les coupures ont lieu à 12h13. La courbe bleue décrite comme référence représente le mouvement circulaire fixé avec la ligne de base EOST de 10m. On constate que peu importe la durée de la coupure, le signal se superpose à nouveau sur la référence. Pour une ligne de base allant jusqu'à 120km, la phase d'initialisation a permis de correctement géoréférencer les données et conserver un ensemble cohérent malgré les coupures.

Le même test a été réalisé avec la station SCOA, le mouvement de référence est le même que décrit précédemment. Il s'agit de voir l'impact d'une coupure sur une ligne de base très importante. Cela est représenté par la figure 18.

Simulation de coupure de signal, station de référence : SCOA

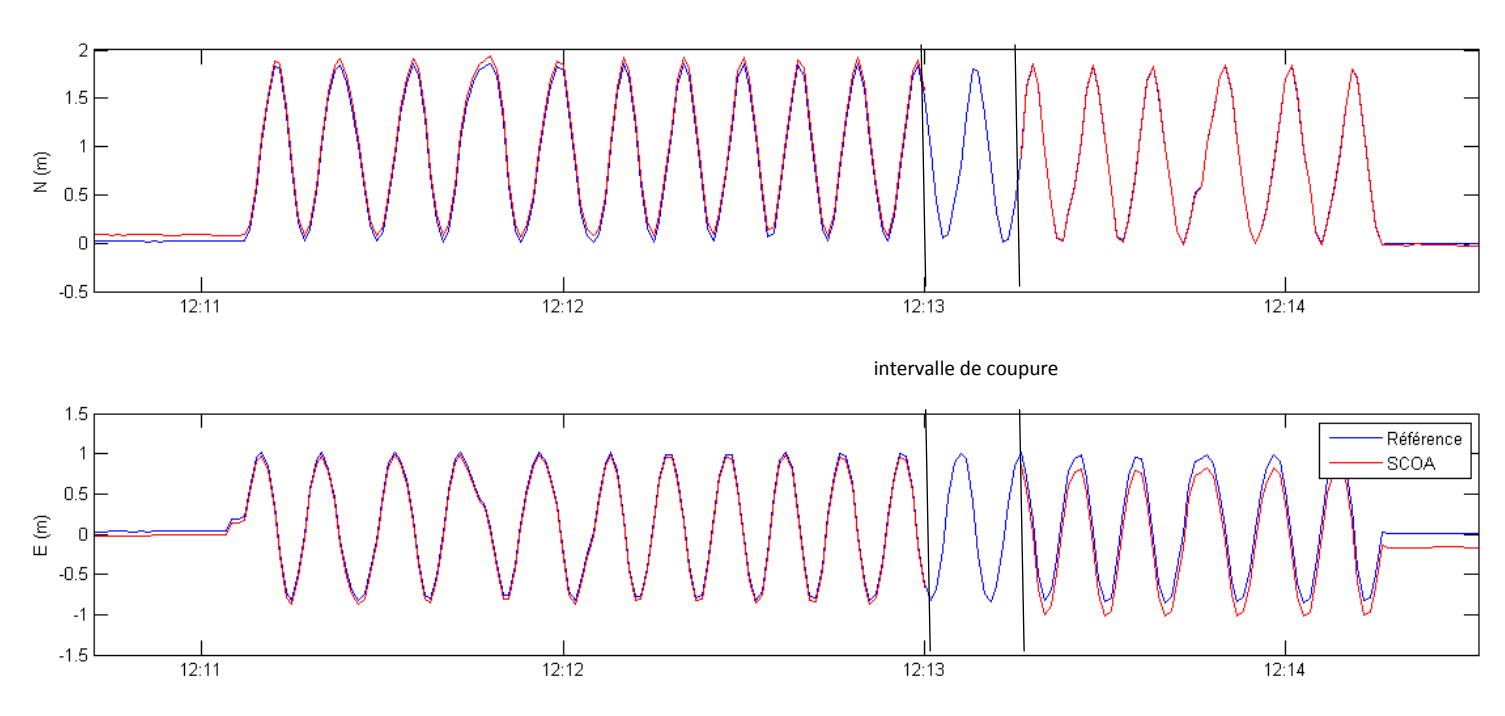

*Figure 18 : Simulation d'une coupure de signal dans un jeu de données flottant pour une ligne de base de 1000km.*

Le premier constat est qu'il y a un écart de position avant le début du mouvement dû à la longueur de la ligne de base comme le montre le test 1 (10cm sur la composante Nord, et 5cm sur la composante Est). Suite à la coupure, le jeu de données ne se rétablit pas à l'identique sur les deux composantes : on constate une translation d'environ 25cm du jeu de points sur la composante Est. Une période d'initialisation présente une réelle utilité mais doit être proportionnelle à la longueur de la ligne de base.

#### Test 3 : comparaison de différentes durées d'initialisation

Le dernier test a pour but de trouver la plus courte période d'initialisation effective pour géoréférencer correctement un jeu de données flottant, la ligne de base en question est celle de 120km. La manipulation consiste à diminuer progressivement de façon empirique le temps d'initialisation. Il s'agit de comparer les coordonnées fixées issues de l'antenne située au centre du cercle et leurs homologues flottants. Le tableau 7 résume ces écarts et la figure 19 les illustre.

| <b>Temps</b><br>d'initialisation | N<br>(m) | E<br>(m) | Écart<br>(m) |  |
|----------------------------------|----------|----------|--------------|--|
| 2 <sub>min</sub>                 | 0,327    | 0,086    | 0,338        |  |
| 4 <sub>min</sub>                 | 0,018    | 0,001    | 0,0174       |  |
| 6min                             | 0,013    | 0,007    | 0,015        |  |
| 7 <sub>min</sub>                 | 0,049    | 0,016    | 0,052        |  |
| 8 min                            | 0,108    | 0,041    | 0,116        |  |
| 10 <sub>min</sub>                | 0,011    | 0,004    | 0,012        |  |
| 30min                            | 0,007    | 0,001    | 0,007        |  |

*Tableau 7 : écarts de position pour un jeu de points flottant en faisant varier le temps d'initialisation.*

#### Erreur de position au cours du temps, référence : initialisation de 2h30

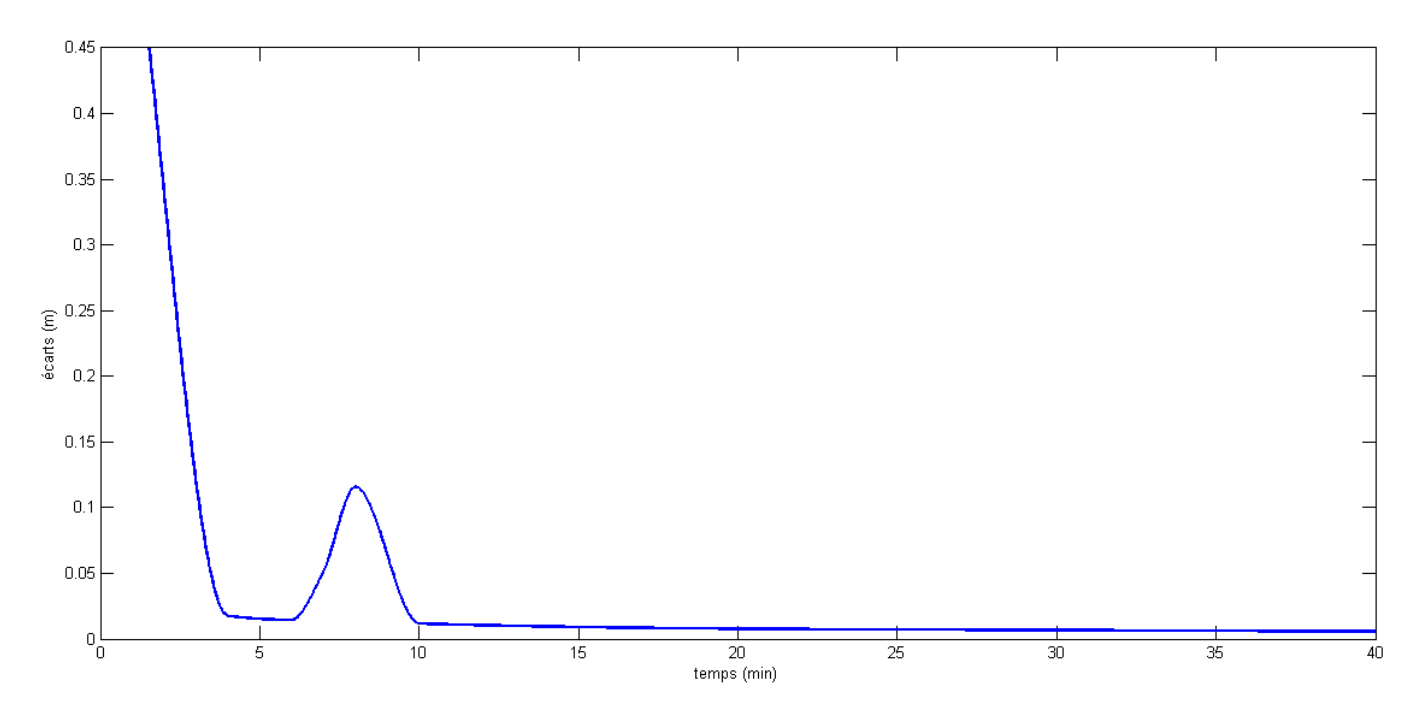

*Figure 19 : Erreur de position en fonction du temps d'initialisation.*

Le tableau 7 ainsi que la figure 19 ci-dessus présentent l'évolution de l'erreur de position en fonction de l'augmentation du temps d'initialisation et cela pour une ligne de base d'environ 120km. On peut constater d'une manière générale que cette erreur de positionnement est très rapidement éliminée en fonction du temps d'initialisation (on obtient une erreur centimétrique au bout de seulement 5min), or un pic dans les données se produit aux alentours des 7 et 8min (écart de 12cm) et reste totalement inexplicable. On peut constater ensuite qu'à partir de 10min, cette erreur ne varie plus et donc que ce temps de pose est suffisant pour obtenir un jeu de points correctement géoréférencé. Le graphique montre que le temps d'initialisation fournit un positionnement aléatoire entre 0 et 10min.

#### 4.2.5 Conclusion

<span id="page-38-0"></span>Le traitement de données cinématiques permet de se familiariser avec la géodésie haute fréquence, ces tests permettent de savoir quel est le traitement optimal suivant le résultat que l'on souhaite obtenir. Le point le plus important concerne la fixation des ambiguïtés entières, on a pu constater que leur rôle est uniquement de géoréferencer correctement les points même sans longue période d'initialisation (le jeu de points flottant est simplement translaté par rapport à son homologue fixé, donc pour restituer un mouvement relatif cela est suffisant). En revanche, ne pas fixer les ambiguïtés s'est ressenti en cas de coupure du signal car le jeu de points est translaté à l'inverse des données fixées qui maintiennent un ensemble cohérent. Afin de remédier à cela, un nouveau test a été réalisé avec une période d'initialisation d'environ 2h30. Les simulations de coupures ont révélé que non seulement le jeu de points flottant restait cohérent mais qu'il était aussi correctement géoréférencé. Ces tests ont permis d'apprécier la robustesse du logiciel TRACK à restituer un mouvement relatif malgré de longues lignes de bases.

## <span id="page-38-1"></span>5. Table à mouvement contrôlé

Les tests précédents ont montré les qualités de géoréférencement et de restitution de trajectoire à l'aide de géodésie haute-fréquence. Ce nouveau test a pour but d'analyser de nouvelles données issues du récepteur : vitesse et accélération. Il s'agit désormais d'étudier la cohérence temporelle du matériel après avoir simplement analysé des positions. Le dispositif servant à cette étude est une table à mouvement contrôlé qui permet d'exercer un mouvement longitudinal sur 1m de course. Elle est alimentée par un moteur délivrant une tension de 24V et une intensité de 2A, soit une puissance de 48W, le tout avec un courant continu. Le moteur est accompagné d'un réducteur servant à augmenter son couple. Le télémètre LASER a une tension entre 0 et 5V avec une sortie analogique, sa précision a été étalonnée au millimètre afin de rester cohérente avec celle de l'antenne. La photo 3 présente le dispositif mis en place pour réaliser cette manipulation.

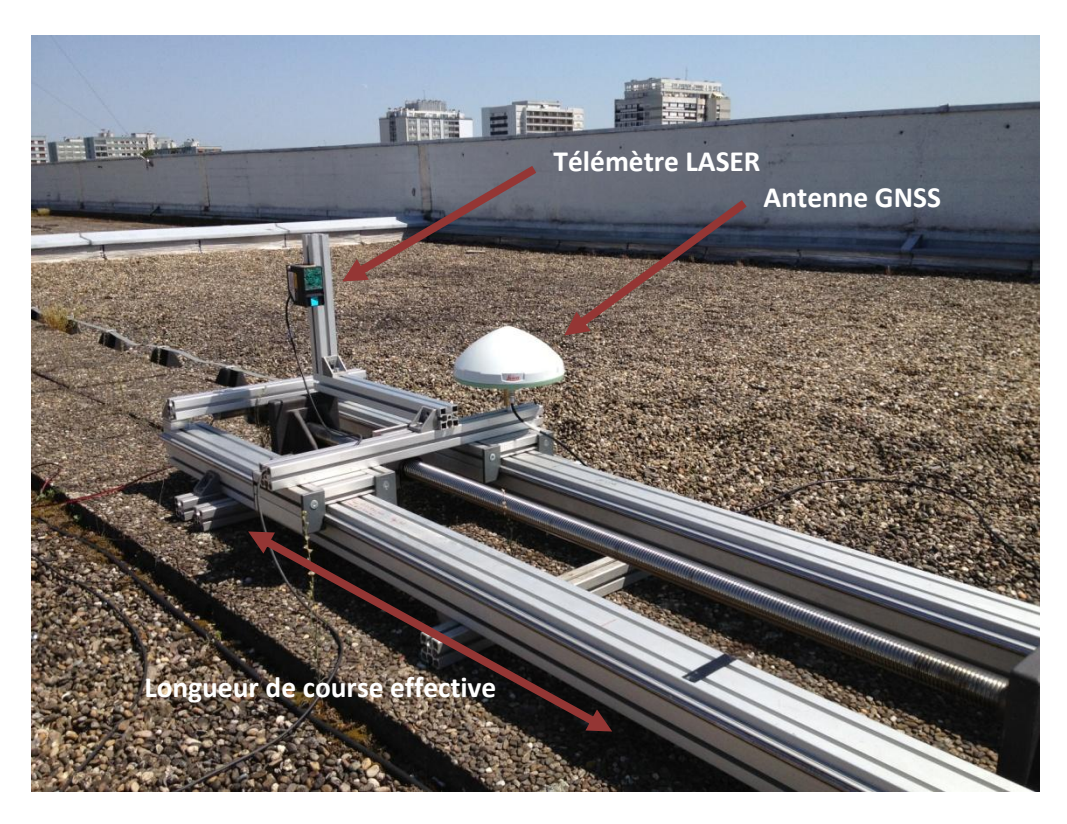

*Photo 3 : Table à mouvement contrôlé.*

La manipulation consiste à faire se déplacer l'antenne d'un repère noir à l'autre. Le mouvement est contrôlé car un télémètre laser est solidaire avec la partie où est fixée l'antenne. Il enregistrera ainsi le déplacement et servira de référence. La session se déroulera sur le toit avec une fréquence d'acquisition d'1sec (antenne AS10) et la station EOST en référence. On souhaite ainsi comparer les deux acquisitions et analyser la qualité du récepteur à restituer une vitesse. Deux enregistrements successifs ont été réalisés respectivement de 50sec et 30sec. Les vitesses instantanées relevées sont présentées sur la figure 20.

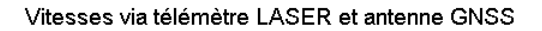

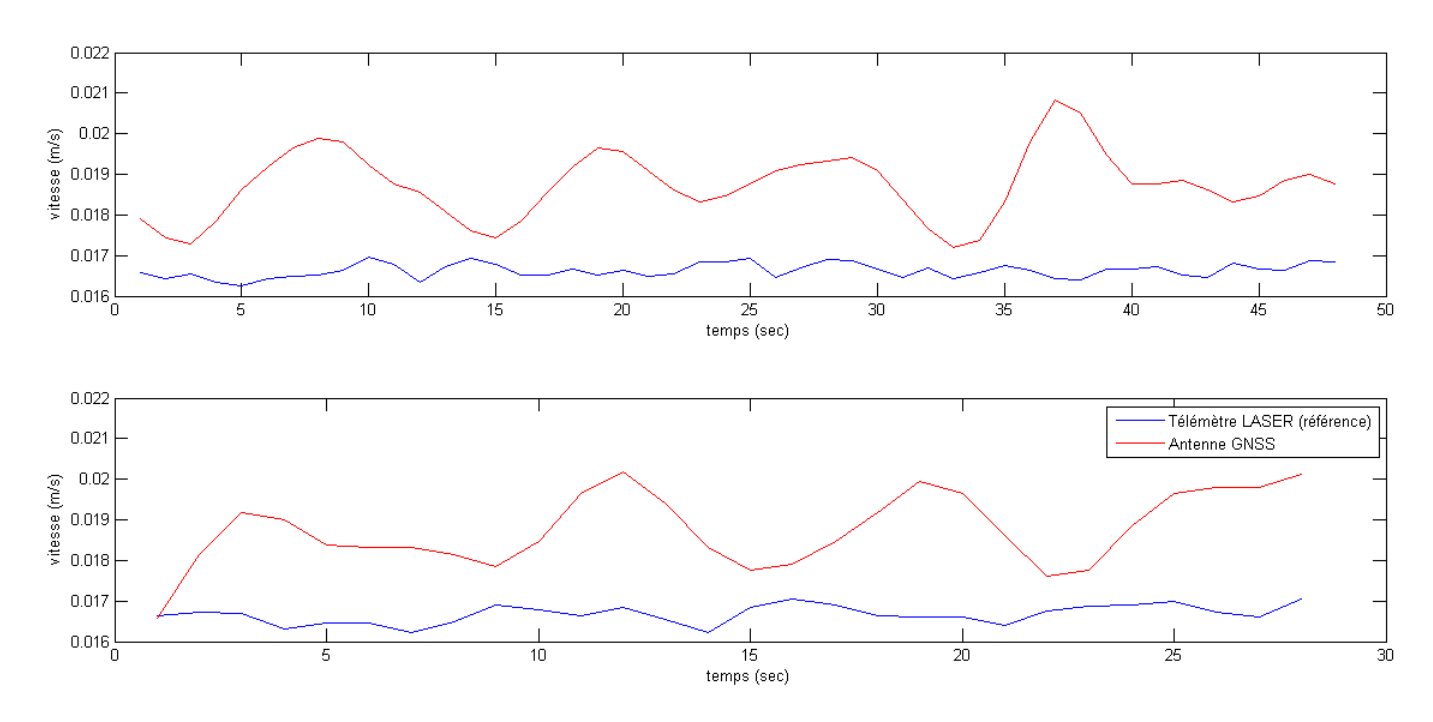

*Figure 20 : Comparaison des vitesses acquises par les 2 dispositifs.*

Les graphiques de la figure 20 représentent les deux sessions d'acquisitions, la courbe bleue représente le télémètre LASER (la référence) et la rouge représente l'antenne GNSS. Le premier constat est que quelque soit la session d'enregistrement, l'antenne enregistre des vitesses instantanées supérieures à celles enregistrées par le télémètre. Les variations maximales de vitesses instantanées relevées sont les suivantes :

- Télémètre session 1 : 0,7mm/s
- Télémètre session 2 : 0,8mm/s
- Antenne session 1 : 3,6mm/s
- Antenne session 2 : 3,6mm/s

Les vitesses moyennes enregistrées sont les suivantes :

- Télémètre session 1 : 0,0166m/s
- Télémètre session 2 : 0,0167m/s
- Antenne session 1 : 0.0187m/s
- Antenne session 2 : 0,0187m/s

La précision du télémètre est plus accrue que celle de l'antenne ce qui explique l'amplitude des variations. Cela veut dire que l'ellipse d'imprécision dans laquelle va être généré chaque nouveau point est plus grande pour l'antenne que le télémètre. De ce fait, les points issus de cette dernière auront une plus grande probabilité de se trouver plus éloignés de leur prédécesseur. Cela va donc provoquer de plus grandes variations de vitesses instantanées que le télémètre. En revanche, sur les 2 sessions, le télémètre enregistre une vitesse moyenne de 0,0167m/s et l'antenne 0,0187m/s, ce qui est cohérent avec leur précision respective. L'écart de vitesse moyenne n'est que de 2mm/s, le dispositf haute fréquence est donc apte à restituer avec qualité des vitesses et cela valide ainsi sa cohérence temporelle.

Une étude de l'accélération a également été traitée. Les variations d'accélérations instantanées sont naturellement de plus faible amplitude que celles des vitesses, même si celles issues de l'antenne sont supérieures au télémètre LASER. Il est plus judicieux d'arrêter l'étude à l'analyse des vitesses car chaque dérivée ajoute du bruit faussant ainsi les résultats. En effet, les dérivations éliminent les constantes qui peuvent s'apparenter à des signaux basse fréquence, cela peut s'apparenter à un filtre passe-haut. Or les dérivées successives rajoutent des pics dans les données qui vont s'ajouter au bruit haute fréquence déjà présent. Le traitement du bruit haute fréquence sera traité dans la partie 6.3.2. Les résultats sont concluants mais sont peut-être dûs à la très faible vitesse du dispositif.

## <span id="page-41-0"></span>6. Séisme du Chili de 2010

Un séisme d'une rare violence a eu lieu au large des côtes du Chili le 27 février 2010 à 6h34 (GMT). L'épicentre se situait dans l'océan pacifique à environ 6km des côtes et une magnitude de 8,8 a été enregistrée. Il s'agit d'une zone de subduction : la plaque océanique pénètre sous la plaque continentale. La ville la plus proche est Concepciòn à une centaine de kilomètres, et la capitale Santiago du Chili se trouve à 325km.

## 6.1 Analyse des données

<span id="page-41-1"></span>Les données traitées sont issues du réseau de stations permanentes du Chili, il s'agit de fichiers échantillonnés à 1sec (fréquence 1hz). Les données de plusieurs jours sont disponibles avant et après le séisme. Les stations sont réparties de façon homogène sur le territoire du Chili et permettront ainsi de restituer un aperçu global du déplacement tectonique causé par le séisme.

## 6.2 Traitement

<span id="page-41-2"></span>Le traitement se réalisera à l'aide du logiciel TRACK. Il n'est pas important d'avoir la position précise des stations à cause de l'ampleur des mouvements causés par le séisme, la position géographique avec 4 décimales des stations permet de les situer au mètre près ce qui est suffisant. Par conséquent, les stations ont été calculées sans fixer les ambiguïtés entières afin d'accélérer le traitement. En effet, les tests de la partie 4.2 permettent de choisir cette optimisation de calcul car un jeu de point flottant décrit correctement un mouvement en relatif. Chaque station du réseau sera calculée car la finalité de cette étude est de superposer les données GNSS à une modélisation directe. Le but est d'analyser la qualité des antennes sur un cas concret. Les orbites utilisées sont les finales, elles permettent de s'affranchir de tout bruit relatif aux éphémérides.

#### 6.3 Post-traitement

<span id="page-42-0"></span>Les données brutes issues du calcul ne sont pas encore exploitables. Il faut appliquer deux filtres : spatial et spectral. Le filtrage spatial consiste à corriger le déplacement parasite de la station de référence, et le filtrage spectral consiste à corriger le bruit haute fréquence.

#### 6.3.1 Filtrage spatial

<span id="page-42-1"></span>Le filtrage spatial est nécessaire car le mode de positionnement est différentiel, il y a toujours deux stations séparées par un vecteur issu de la référence. Dans ce contexte sismique, chaque station va voir passer le train d'ondes à un instant donné ( $t_{station} < t_{ref}$ ). Le principe fondamental est de corriger la station voulue à partir du moment où la station référence est touchée par les secousses. La photo 4 représente des dégâts post sismiques à Santiago du Chili.

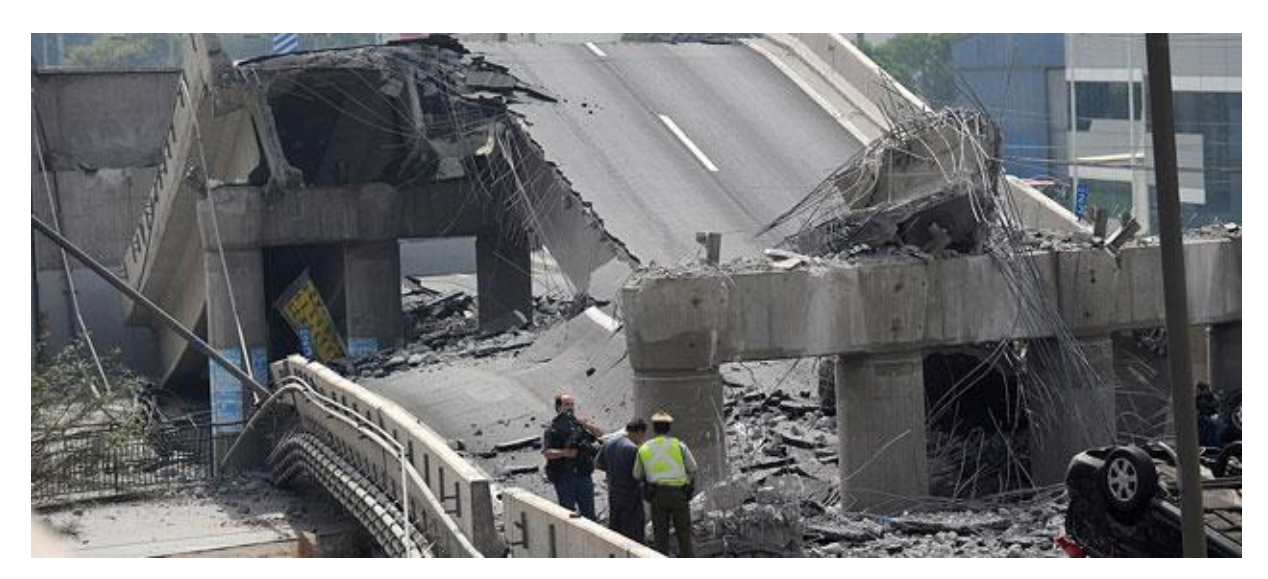

*Photo 4 : Effondrement d'un pont dans la capitale Santiago du Chili, source : [http://www.lepoint.fr/content/system/media/1/201002/84207\\_chile-une.jpg.](http://www.lepoint.fr/content/system/media/1/201002/84207_chile-une.jpg)*

La photo 4 illustre la violence des mouvements de terrains ayant eu lieu et la nécessité de corriger systématiquement le mouvement de la référence lorsqu'elle est touchée par le train d'ondes (si elle fonctionne encore après le séisme).

#### Test 1 : nécessité du filtrage spatial

Un premier exemple permet d'illustrer ce phénomène en utilisant la station MAUL se situant dans la région de Maule à proximité de l'épicentre du séisme (environ 100km de Concepciòn). Cette station a été calculée avec la station ROBL (dans la ville Roble à environ 300km), mais il faut aussi calculer cette station de référence afin d'obtenir son mouvement qui servira à corriger MAUL. Anisi, la station ROBL a été calculée par une autre très lointaine nommée RADO à 1200km dans le nord du Chili. Il était important pour cet exemple de prendre une station située assez loin afin que la station ROBL ait vu passer tout le train d'onde du séisme avant que la station RADO ne soit touchée et ne bruite le signal de ROBL. La figure 21 illustre le filtrage spatial au niveau de la station MAUL.

#### Nécessité du filtrage spatial

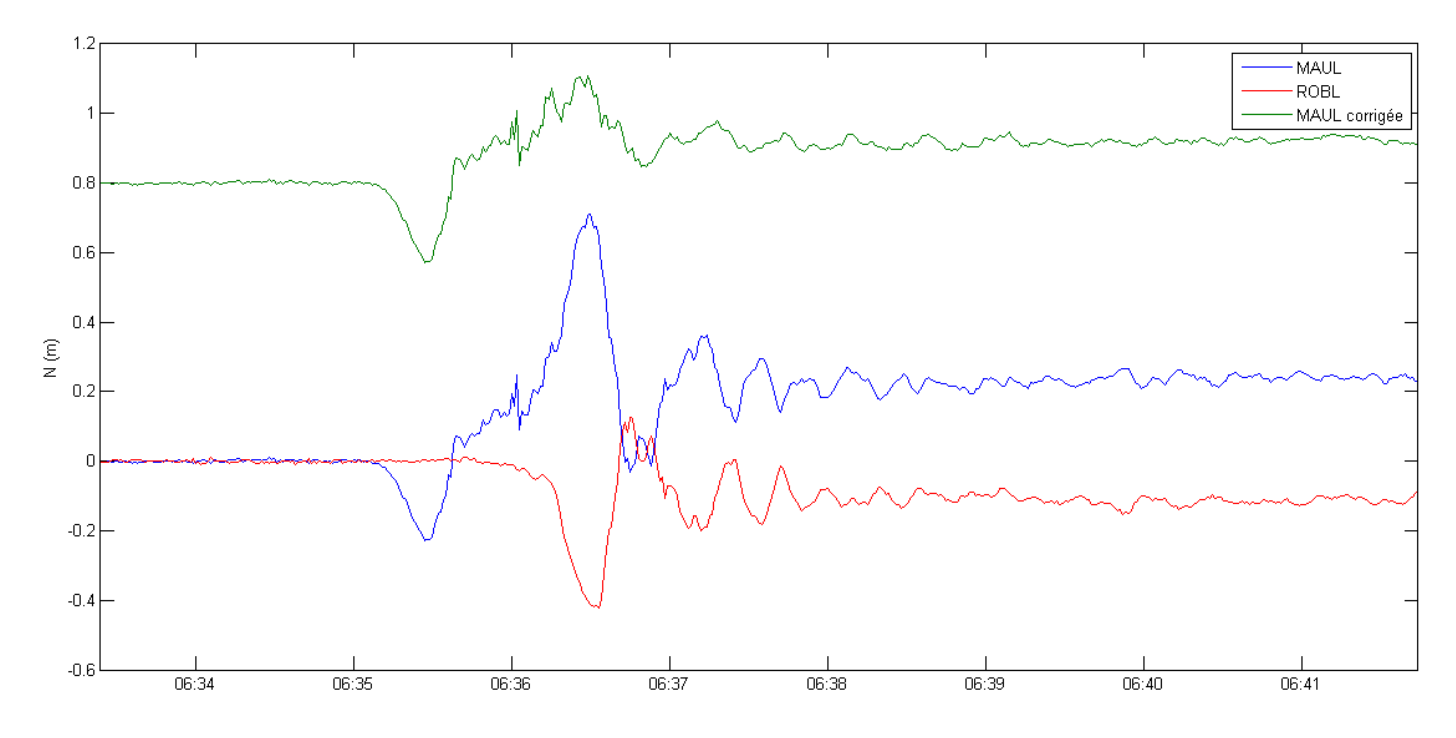

*Figure 21 : Mise en évidence du filtrage spatial.*

La courbe bleue représente le signal brut de la station MAUL avec pour référence ROBL, et la courbe rouge représente le signal brut de la station ROBL avec pour référence la station RADO. On remarque l'inversion des tendances des 2 courbes à partir du moment où le séisme se déclare au niveau de la station ROBL. Le principe est maintenant de corriger le mouvement de la station de référence en « stackant » (additionnant) le signal de la référence au signal calculé, on obtient ainsi la courbe verte qui représente le signal corrigé de la station de MAUL (la courbe a été décalée de 0,8m pour plus de lisibilité). Seule la composante Nord a été représentée afin de pouvoir correctement mettre en évidence l'utilité du filtre (le principe est le même pour la composante Est). Les ondes présentes sur ces motogrammes sont les premières arrivées, il s'agit des ondes P (ondes de compression) car la zone étudiée est en champ proche. Par pointé des premières arrivées, on peut estimer sommairement la vitesse de ces ondes P. Les deux stations sont éloignées de 300km et touchées à 50sec d'intervalle, la vitesse est ainsi d'environ 6km/s (cohérente avec la valeur attendue).

#### Test 2 : filtrage spatial par cheminement de stations

Après avoir mis en évidence la nécessité du filtrage spatial, il est important de rappeler que la longueur des lignes de bases est un facteur important de précision. Il est possible de réduire leur longueur en exploitant au mieux le réseau de stations permanentes du Chili mis à disposition. Le but est de réaliser un cheminement de stations en démarrant d'une référence la plus éloignée possible de l'épicentre pour s'approcher au fur et à mesure de ce dernier. La figure 22 présente une carte des stations utilisées pour ces tests.

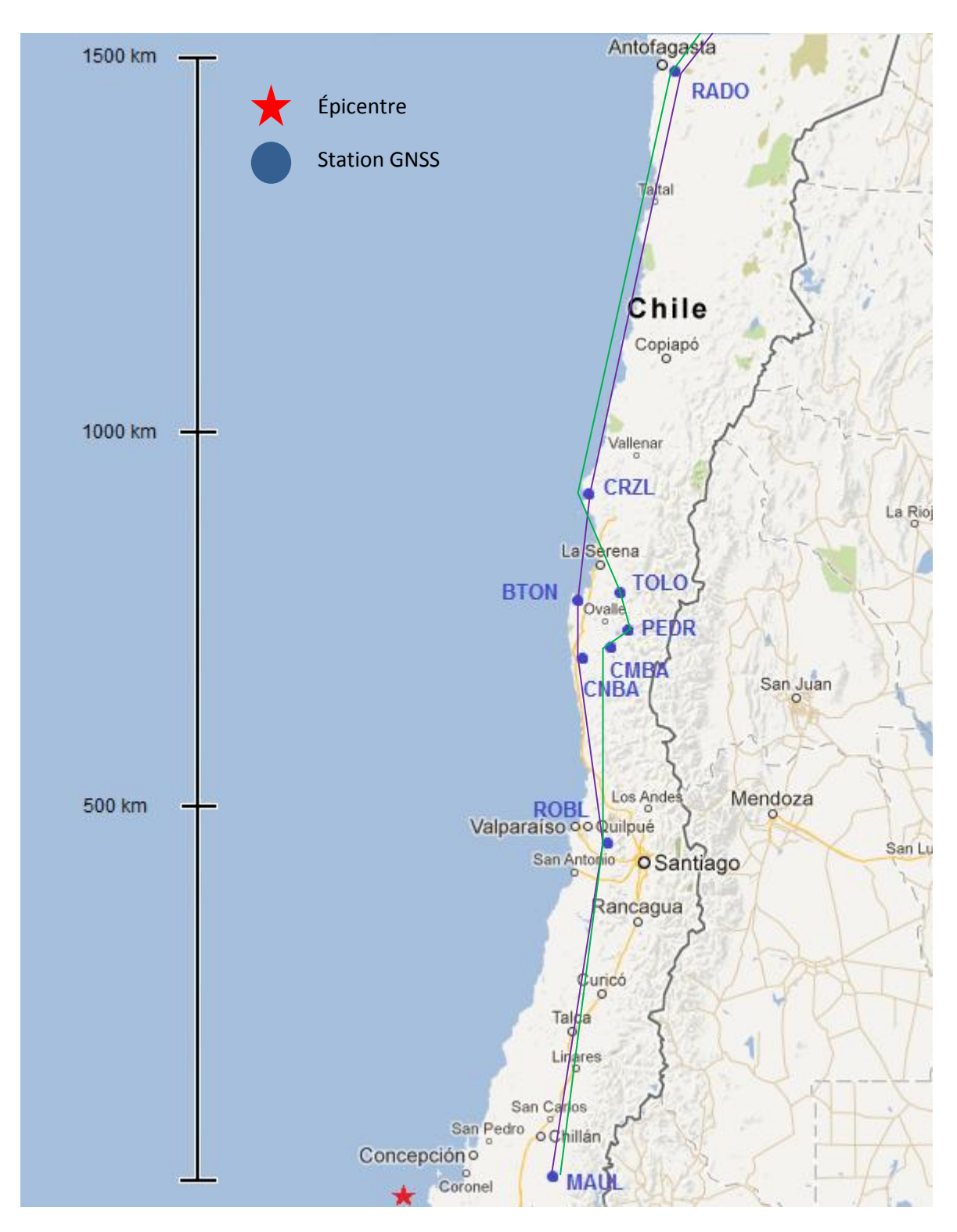

*Figure 22 : Aperçu non exhaustif des stations permanentes du Chili, fond de plan Google Maps.*

L'épicentre du séisme est symbolisé par l'étoile rouge et le but de ces tests est toujours de calculer le motogramme de la station MAUL mais cette fois-ci en réalisant 2 cheminements différents. Le réseau offre 16 stations disponibles dans un rayon de 700km autour de l'épicentre, puis 8 après 1500km. Le but est de montrer qu'il n'y a pas un cheminement plus juste qu'un autre et qu'ils fournissent des résultats homogènes, ainsi les stations les composant ont été choisies arbitrairement.

- Cheminement 1 : COLC RADO CRZL BTON CNBA ROBL MAUL
- Cheminement 2 : COLC RADO CRZL TOLO PEDR CMBA MAUL

Pour un séisme d'une magnitude de 8,8, seules les stations à environ 700km de l'épicentre fournissent des motogrammes pertinents avec d'importantes variations de positions. Cette partie du réseau est rattachée par une station choisie volontairement très loin de l'épicentre afin qu'elle reçoive le train d'onde le plus tard possible, de ce fait la correction intervient tard et les signaux des stations sont moins bruités. C'est pour cela que la station CRZL à environ 700km de l'épicentre est rattachée par la station RADO par une ligne de base de 700km également. La station RADO servant de base pour toutes ces stations (BTON, TOLO, CNBA, PEDR, CMBA, ROBL, MAUL dans cet exemple) doit aussi être calculée par la station COLC située à 300km (non visible sur la carte) de cette dernière afin que la station CRZL soit corrigée du mouvement de la station RADO (oscillations d'amplitudes de 8cm sur la composante Nord). La figure 23 représente les « stacks » successifs à effectuer en s'approchant de l'épicentre.

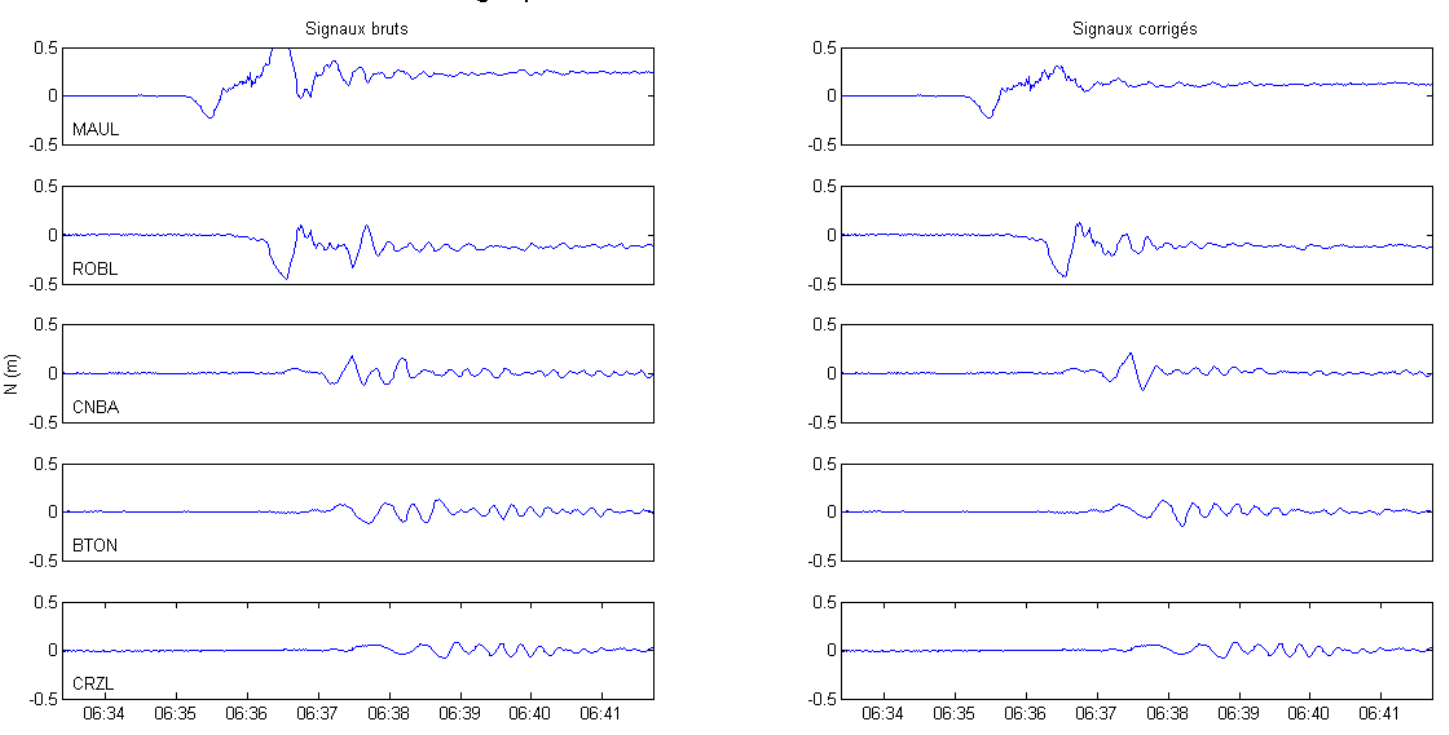

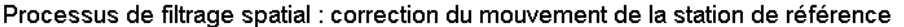

*Figure 23 : Filtrages successifs des mouvements des stations de références pour le cheminement 1 classée du sud vers le nord par distance croissante à l'épicentre.*

Ces graphiques présentent la variation de la composante Nord pour chacune de ces stations qui du haut vers le bas sont de plus en plus éloignées de l'épicentre. La colonne de gauche représente les signaux bruts fournis par le logiciel TRACK. La colonne de droite présente les signaux corrigés du mouvement de leur station de référence. Si on émet l'hypothèse que la station voulue est touchée par les ondes sismiques à l'instant i, et sa référence à l'instant i+1, on peut obtenir la relation suivante :

 $Stat_{corr} = Stat_{brut}(i) + Réf(i+1)$ 

On peut comparer le résultat obtenu pour la station MAUL pour chacun des cheminements afin de vérifier l'homogénéité des résultats. Ces derniers sont présentés dans le tableau 6 suivant.

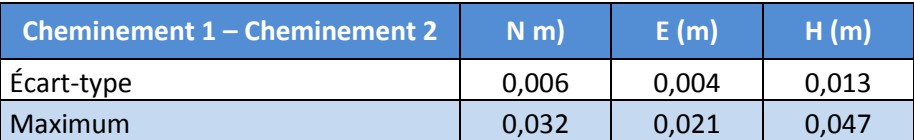

*Tableau 6 : Comparaison des motogrammes de la station MAUL via le cheminement 1 et le cheminement 2.*

Ce tableau présente l'écart-type et le maximum pour chaque composante de la différence entre le motogramme de la station MAUL via le cheminement 1 et via le cheminement 2. Des écarts-types de l'ordre du millimètre en planimétrie et de 1,3cm en altimétrie montrent la fiabilité des signaux fournis par le logiciel TRACK et le filtrage spatial qui s'y ajoute. On enregistre des maxima d'environ 2,5cm en planimétrie et 4,7cm altimétrie.

#### Test 3 : calcul du réseau par rayonnement depuis une station lointaine

Ce dernier test consiste à voir s'il est possible de traiter les stations dans un rayon de 700km autour de l'épicentre par rayonnement depuis une seule station de référence qui sera éloignée au maximum de l'épicentre tout en gardant assez de proximité pour que les calculs soit réalisables. Un simple calcul issu d'une seule station présente un réel gain de temps par rapport à la réalisation d'un cheminement, le but est de voir si cette solution fournit des résultats de même qualité.

- Cheminement : COLC – RADO – Le réseau de stations

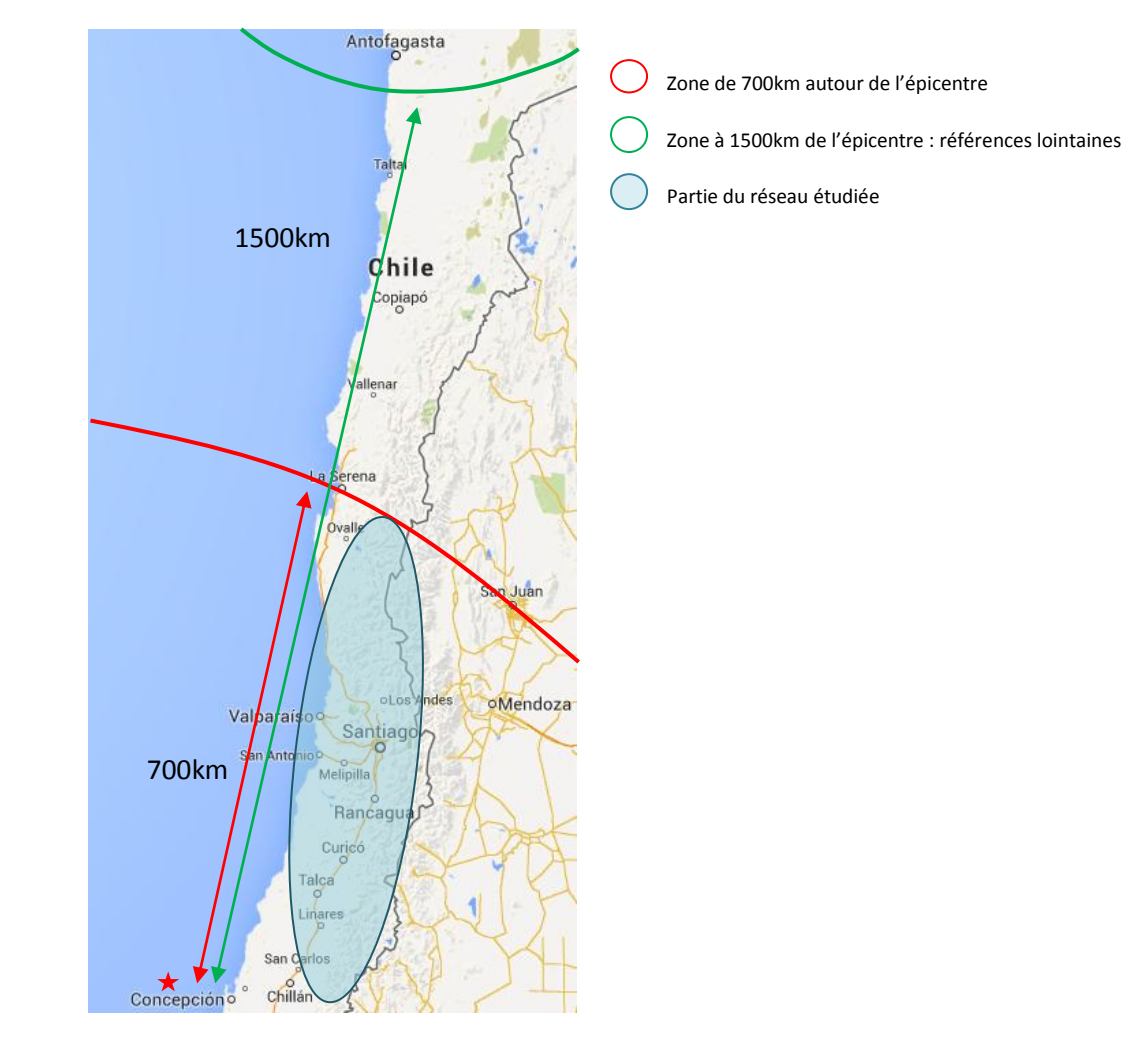

*Figure 24 : Composition du réseau GNSS permanent du Chili.*

Le test s'est encore porté sur la station MAUL éloignée de 1500km de la station RADO et le but était de comparer le motogramme à ceux générés par les cheminements 1 et 2. Le tableau 7 résume cette comparaison.

| Test 3 - Cheminement 1 | N(m)  | E(m)  | H(m)  |
|------------------------|-------|-------|-------|
| Écart-type             | 0,005 | 0,010 | 0,029 |
| Maximum                | 0,021 | 0,042 | 0,105 |
| Test 3 - Cheminement 2 | N(m)  | E(m)  | H(m)  |
| Écart-type             | 0,006 | 0,007 | 0,014 |
| Maximum                | 0,032 | 0,033 | 0,070 |

*Tableau 7 : Comparaison du motogramme issu du test 3 par rapport aux motogrammes des cheminements 1 et 2 basés sur la station MAUL.*

Le tableau 7 présente dues écarts-types et maxima du même ordre que ceux du test 2. Cela montre que l'on peut réaliser les calculs des stations avec des lignes de bases pouvant aller jusqu'à 1500km, d'autant que l'objectif est seulement d'enregistrer un mouvement relatif. Si l'on souhaitait le positionner en absolu, utiliser une telle ligne de base ne serait pas possible avec de telles différences météorologiques. L'ensemble du réseau peut ainsi être calculé avec la station RADO, permettant ainsi un gain de temps en ne réalisant que le filtrage spatial entre COLC et RADO tout en conservant des motogrammes de qualité.

Le filtrage spatial apparaît comme la principale contrainte dans le cadre d'un positionnement différentiel en sismologie. Or ces tests ont montré qu'il était possible de restituer un mouvement relatif de qualité simplement par rayonnement depuis une référence située à 1500km.

#### 6.3.2 Filtrage spectral

<span id="page-47-0"></span>Malgré les paramétrages en amont et les filtrages en aval du traitement, il reste toujours un bruit haute-fréquence dû au matériel et à sa gestion interne des données. Un échantillonnage d'acquisition de données supérieur à 0,5hz va générer un bruit blanc (GEINRICH et BOCK 2006), pour corriger cela un filtre passe-bas avec une fréquence de coupure de 0.25hz va être appliqué. En effet, dans cette étude les données sont échantillonnées à la seconde (1hz). En appliquant ce filtre, on admet que le séisme va provoquer des oscillations en surface avec une fréquence bien inférieure à cette fréquence de coupure (mêmes les mouvements les plus brefs seront supérieurs aux 4sec imposées par le filtre passe-bas). L'application du filtre est présentée sur la figure 24.

#### Filtrage des données haute-fréquence

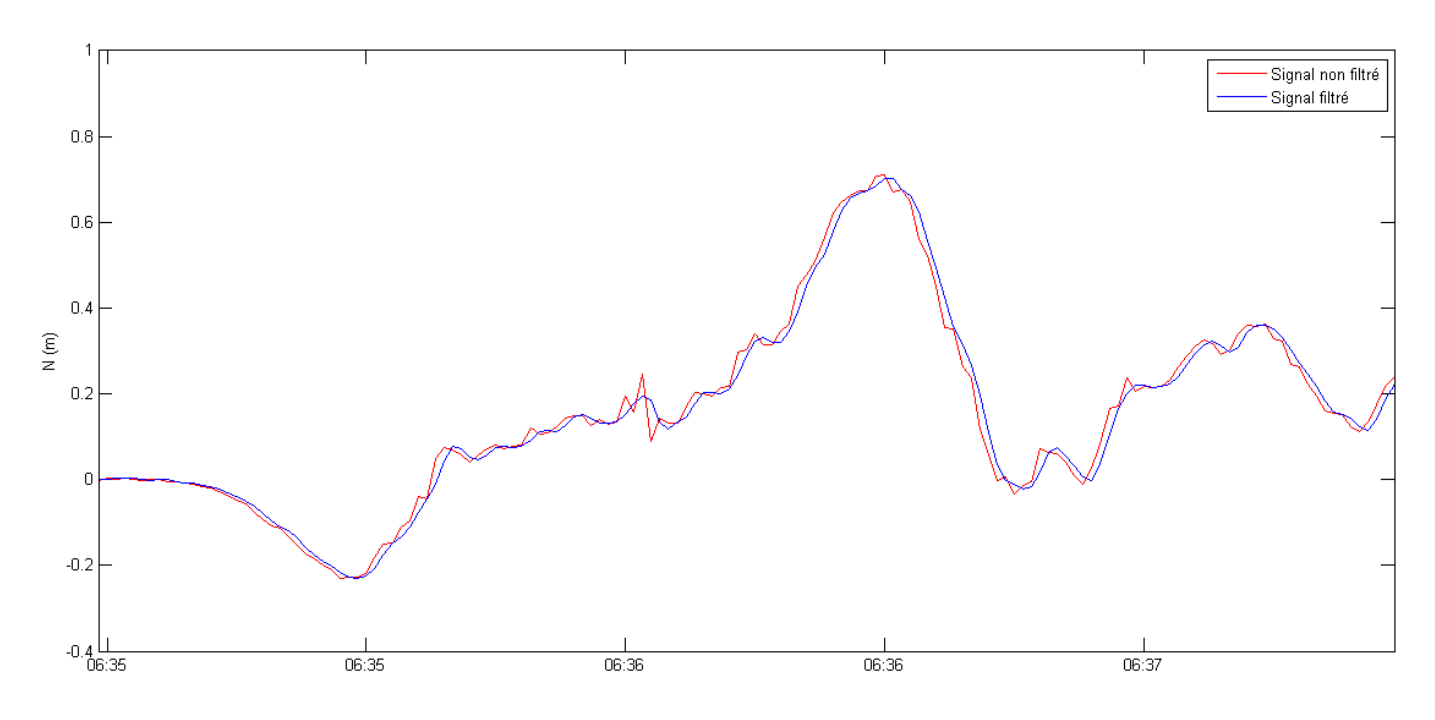

*Figure 25 : filtrage spectral des données haute-fréquence.*

Le graphique représente le filtrage de la composante Nord de la station MAUL. Le filtre élimine les oscillations aberrantes telles que celle que l'on peut voir à 6h36 en rouge. Si on regarde le mouvement sismique dans son ensemble, on constate que le filtre effectue un « lissage » général du signal améliorant son rendu visuel et le rendant plus plausible avec un mouvement terrestre. En revanche, il n'est pas possible de conclure à propos d'une amélioration de la précision étant donné que le rendu ne peut être contrôlé.

#### 6.4 Modèle de rupture

<span id="page-48-0"></span>La dernière étape de l'étude du Chili consiste à réaliser une modélisation directe à partir d'un modèle de rupture et la comparer aux traces haute fréquence calculées. Tout d'abord, le modèle de rupture utilisé pour ce calcul est celui de Gavin HAYES pour la région de Maule. Il est issu de données télésismiques récupérées à de très grandes distances de l'épicentre. Cela peut se représenter comme un maillage (dans ce cas, les carreaux ont des dimensions de 20x30km<sup>2</sup> et représentent chacun une source sismique). La figure 25 présente le modèle de rupture de la faille du Chili par Gavin HAYES.

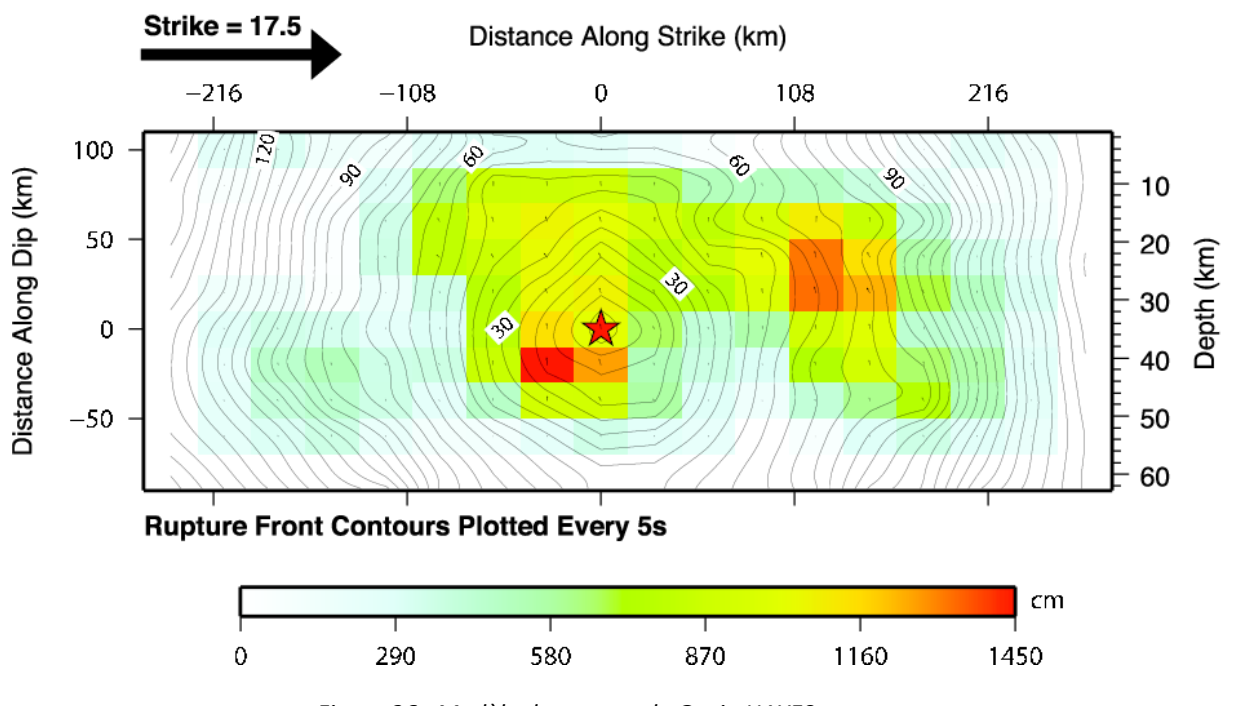

*Figure 26 : Modèle de rupture de Gavin HAYES, source : [http://earthquake.usgs.gov/earthquakes/eqinthenews/2010/us2010tfan/finite\\_fault.php](http://earthquake.usgs.gov/earthquakes/eqinthenews/2010/us2010tfan/finite_fault.php)*

La figure 25 représente la faille du Chili selon sa largeur, longueur et profondeur. Le gradient de couleur représente les dislocations ayant eu lieu sur cette dernière des plus faibles aux plus importantes. Cette représentation est issue du modèle de rupture.

Si les sources sont étudiées à très grande distance, elles ne sont plus considérées comme portion de faille mais simplement comme objet ponctuel. Elles sont définies par des caractéristiques spécifiques :

- Matricule.
- Coordonnées géographiques (latitude et longitude).
- Time shift : il s'agit du début du mouvement sismique à compter d'une origine commune pour toutes les sources.
- Half duration : il s'agit de la demi-durée du mouvement sismique.
- Depth : il s'agit de la profondeur de la source.
- Un dernier ensemble de données caractérise le mécanisme au foyer de la source.

#### Exemple d'une source :

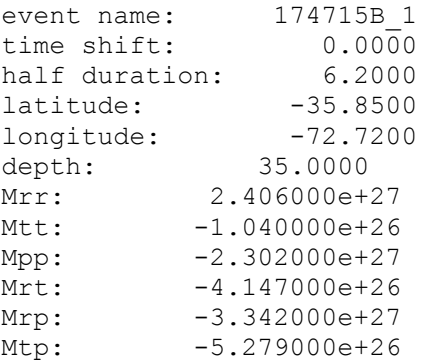

À partir de cela, les fonctions de Green vont permettre de créer des sismogrammes synthétiques. Elles sont calculées pour chaque source, et dans ce cas pour des profondeurs allant jusqu'à 50km et des distances allant jusqu'à 800km. Les fonctions de Green vont générer un sismogramme depuis chaque source. Ainsi pour une station souhaitée, on aura autant de sismogrammes que de sources disponibles, il faudra les sommer pour obtenir le sismogramme final. Il s'agit du résultat de la modélisation directe et il va pouvoir être comparé aux données GNSS haute fréquence. La figure 26 illustre la comparaison entre les données haute fréquence et le modèle direct pour la station SJAV.

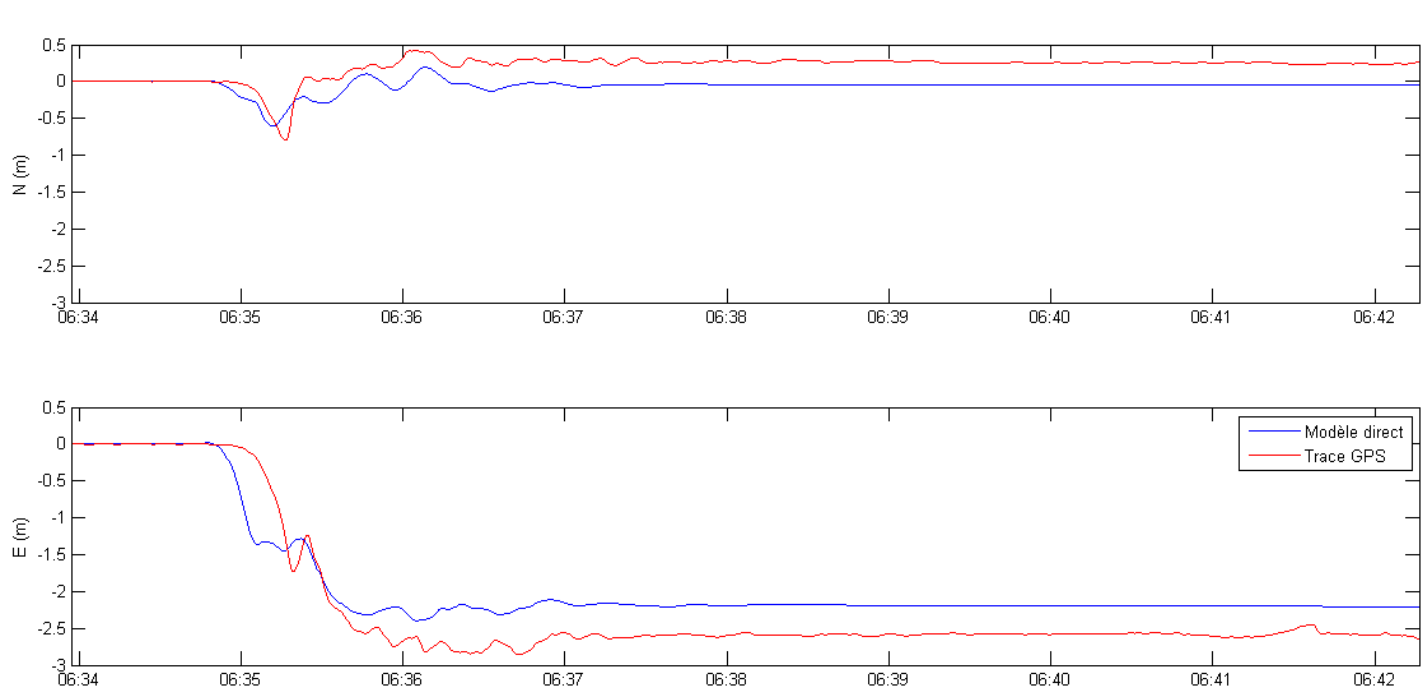

Station SJAV

*Figure 27 : Comparaison entre modélisation directe et trace haute fréquence pour la station SJAV.*

Ce graphique représente les composantes Nord et Est de la station SJAV située à 100km de l'épicentre. La courbe bleue représente la modélisation directe et la courbe rouge correspond à la trace GPS. Les courbes suivent de façon générale la même tendance même si on constate un écart de 30cm entre les positions finales des stations et pour chaque composante. La figure 27 présente la comparaison entre les données haute fréquence et le modèle direct pour la station CMBA.

#### **Station CMBA**

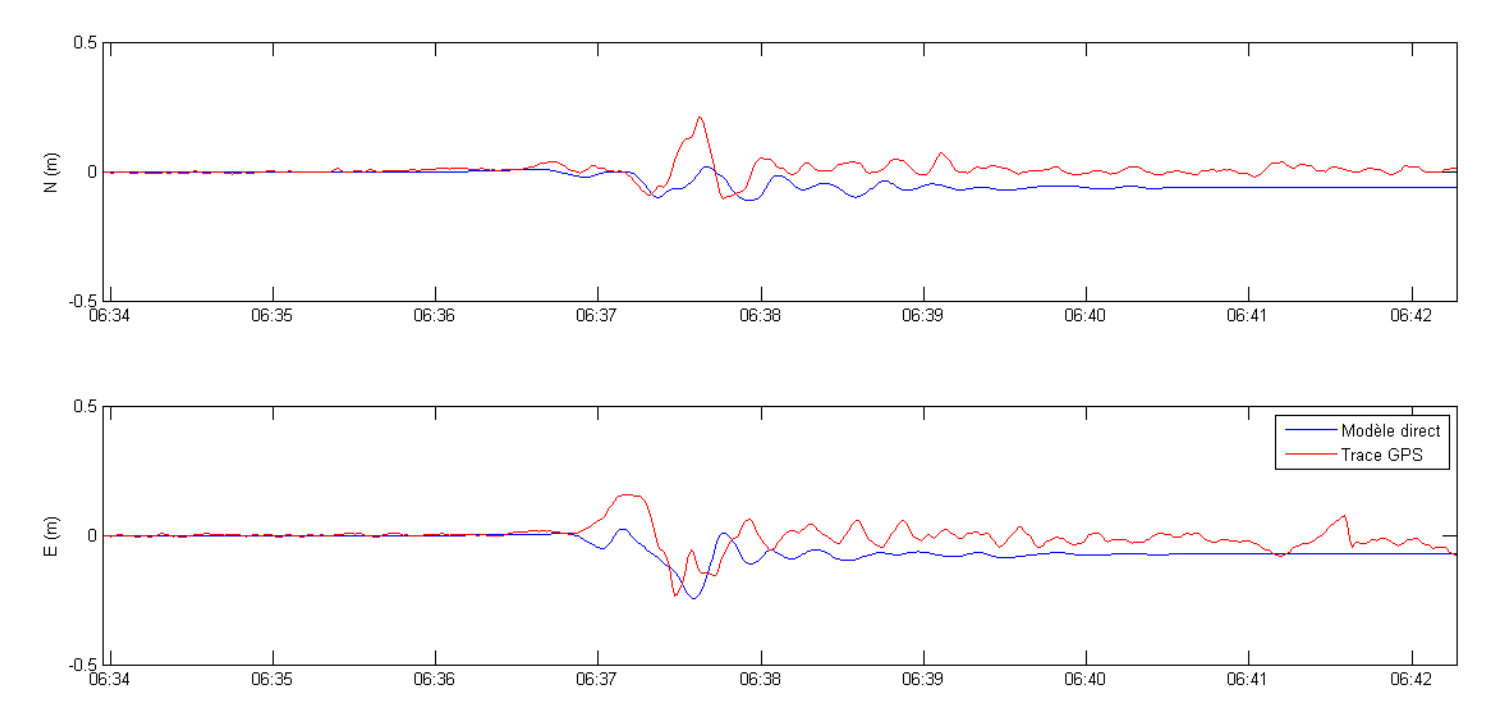

*Figure 28 : Comparaison entre modélisation directe et trace haute fréquence pour la station CMBA.*

La figure 27 représente les mêmes données que le précédent mais cette fois-ci pour la station CMBA située à environ 700km de l'épicentre. On peut constater que les similarités des courbes s'amoindrissent avec l'augmentation de la distance de la source. Les écarts des positions finales des motogrammes varient de 5cm à 7cm seulement. Le graphique permet d'émettre l'hypothèse que la modélisation directe est moins sensible aux mouvements sismiques que les antennes lorsque l'on s'éloigne de l'épicentre. Cette étude montre des résultats prometteurs car les courbes présentent beaucoup de similarités et les positions finales présentent des écarts relatifs acceptables. On peut noter que ces écarts sont proportionnels à l'ampleur des mouvements que les stations voient passer. Le modèle de rupture servant de base aux calculs est issu de données télésismiques trop lointaines (autres pays ou autres continents) pour obtenir des résultats optimaux. Un modèle issu de sismomètres plus proches de l'épicentre aurait fourni une représentation plus fine et cohérente avec les données du réseau d'antennes. Néanmoins cela montre que la géodésie haute fréquence a sa place dans la sismologie car la disposition des antennes de façon homogène sur chaque territoire permet d'avoir un suivi de chaque endroit à tout moment. Chaque station pourra fournir son déplacement post sismique et une estimation globale du déplacement tectonique sera possible.

#### <span id="page-51-0"></span>7. Conclusion

La modernisation des antennes et récepteur GNSS permet désormais la réalisation de géodésie haute-fréquence, c'est-à-dire pouvoir enregistrer une suite de points avec un délai très court d'échantillonnage. Cette technique permet ainsi d'aller d'un mode conventionnel d'échantillonnage toutes les 30sec jusqu'à 20 points par seconde (soit une fréquence d'échantillonnage de 20hz). Ces possibilités permettent ainsi de restituer des mouvements plus ou moins complexes ou encore de réaliser un suivi détaillé de la position d'une station. Avec de telles capacités, on peut se demander si générer un si grand nombre de points n'entache pas la précision ? Qu'en est-il du temps d'initialisation ? Quelle sera la méthode la plus adéquate à ce type de mesures ? Les points seront-ils

cohérents entre eux ? Y a-t-il un bruit de mesure qui vient parasiter le jeu de points ? Les points seront-ils correctement géoréférencés ? Ce rapport a essayé de répondre à ces questions, il montre qu'il faut une bonne connaissance des logiciels utilisés pour le traitement (dans ce cas le logiciel TRACK) ainsi que toute la théorie qui s'exécute derrière (équations mises en jeu et technologie utilisée que ce soit les récepteurs ou les satellites). De plus, même si les points sont justement traités, il faudra réaliser un post-traitement afin d'améliorer la qualité du rendu. Durant cette étude, il est important de rappeler que plusieurs tests relevant de situations différentes ont été réalisés et que certaines conclusions sont à tirer au cas par cas. Il est intéressant de reprendre les différentes étapes de ce projet. Tous ces traitements ont été réalisés grâce au logiciel TRACK avec la méthode du PPK (Post Processing Kinematic). Cette étude n'a pas la prétention de généraliser l'exploitation des données haute-fréquence à tous les logiciels existants.

La première étape de l'étude était d'étudier le comportement de la haute-fréquence avec des points statiques connus en coordonnées afin d'étudier l'impact d'une variation de la fréquence d'acquisition sur le positionnement. L'augmentation de fréquence ne dégrade pas de façon directe la qualité du signal. Par exemple lorsque l'on réalise une acquisition conventionnelle toutes les 30sec, si une brève coupure de signal intervient entre deux acquisitions elle passera inaperçue mais si la fréquence d'acquisition augmente ce genre de coupures sera de plus en plus facilement détectable. Une coupure de signal entraîne des erreurs aberrantes car suite à la coupure le logiciel a besoin de converger à nouveau vers la solution fixe. Ces erreurs de « coupures » sont proportionnelles à la longueur de la ligne de base. Ensuite l'étude s'est portée sur la détermination de stations en augmentant la longueur de la ligne de base, la qualité se détériore lorsque la longueur de la ligne de base augmente. Cela est dû aux différences météorologiques au niveau des sites et l'impossibilité de négliger les conditions atmosphériques lorsqu'ils sont éloignés. Le principal problème est le délai troposphérique car aucun modèle n'est encore fiable à 100% de nos jours à cause de la tendance aléatoire des composantes hydrostatique et humide de la troposphère. Cependant une bonne maîtrise des paramètres permettant de calculer ce délai troposphérique permet de grandement améliorer la composante altimétrique pour arriver à une précision de géoréférencement d'environ 10cm à 120km par exemple.

La suite de l'étude s'est portée sur des points décrivant un mouvement simple, dans notre cas un cercle (expérimentation contrôlée étant donné que le rayon était connu). Ce test a montré que malgré le mouvement l'acquisition permettait un rendu fiable et cohérent (aucun point aberrant ne se situait hors de la trace du cercle) et le rayon mesuré a pu être retrouvé. Mais cette étude a permis de tirer des conclusions supplémentaires, comme notamment l'utilité de fixer les ambiguïtés entières. Tout d'abord, le même jeu de points (sans phase d'initialisation) a été calculé en ambiguïtés fixées et flottantes. Les constats sont que les jeux de points sont identiques (les points décrivent toujours le même cercle même si la solution n'est pas fixée) et simplement translatés d'une valeur fixe au cours du temps. Or comme souligné lors de la première étude, nous avons pu constater qu'une coupure de signal pouvait poser problème pour un jeu de données mobile. Une simulation de coupure appliquée au même jeu de données décrit ci-dessus a montré que la coupure provoquait juste un « trou » dans le jeu de points fixés mais gardait sa forme circulaire alors que dans le jeu de points flottants était à nouveau translaté après reprise du signal. L'hypothèse était l'ajout d'un temps d'initialisation conséquent améliorerait la cohérence du jeu de données. L'étude menée avec une initialisation de 2h30 pour une ligne de base d'environ 120km a montré que ce temps d'initialisation faisait tendre ce jeu de points flottants vers son homologue fixé avec une ligne de base plus courte et

ne subissait pas de translation des données lors d'une coupure. Même s'il n'est pas possible de certifier qu'une longue initialisation permet de correctement géoréferencer un jeu de points flottants en positionnement différentiel, cela a permis de montrer que malgré cela les points restaient cohérents et que cela était suffisant si le but de l'étude était de décrire seulement un mouvement relatif.

L'étude suivante s'est portée sur une table à mouvement contrôlé permettant d'exercer un mouvement longitudinal d'une longueur d'1m. Un télémètre LASER était fixé solidairement avec l'antenne GNSS afin de constituer la mesure de référence. L'étude a permis de montrer la cohérence temporelle de l'antenne haute fréquence en obtenant des vitesses instantanées grâce aux positions. On a pu retrouver à quelques mm/s près la vitesse enregistrée par le télémètre. Il est aussi important de noter que le moteur à disposition ne permettait pas une vitesse supérieure à 1m/min, ce facteur a peut-être permis d'améliorer les résultats. Malheureusement une étude avec un mouvement plus rapide n'a pas pu être réalisée.

La dernière étape de cette étude était l'application de la géodésie haute fréquence à un cas concret : le séisme du Chili ayant eu lieu le 27 février 2010. Les études préliminaires ont permis de réaliser un traitement optimal pour les données du réseau permanent, or le contexte du séisme a imposé de nouvelles contraintes. En effet, la principale préoccupation est qu'en positionnement différentiel il faut tenir compte du fait que le train d'ondes sismiques va toucher la station calculée mais aussi sa référence. Donc chaque station de référence devait être calculée avec une plus éloignée afin de connaître le mouvement qu'elle subissait pour le corriger sur la station. Il a fallu effectuer des cheminements entre les stations du réseau permanent pour effectuer des corrections en chaîne. Une dernière correction possible est d'appliquer un filtre passe-bas visant à ôter les hautes fréquences qui ne peuvent pas être des mouvements sismiques et offre donc une présentation « lissée » des données. Cette étude a permis d'adapter l'utilisation de la géodésie haute fréquence à ce cas particulier forçant ainsi l'utilisateur à mettre au point une chaîne de traitement adéquat. Les stations étant déjà connues permettent ainsi d'ajouter des données géoréférencées aux sismomètres et ainsi de densifier le réseau.

Pour conclure cette étude, les tests réalisés ont pu montrer que la géodésie haute fréquence est une technique fiable de mesures. Elle permet de décrire des mouvements plus ou moins complexes, mais aussi de réaliser des géoréférencements avec des lignes de bases conséquentes. Au cours des différents tests, on a pu constater que c'est un ensemble de cas particuliers. Il faut adapter sa façon de procéder au résultat voulu : le logiciel ne calcule pas de la même façon en fonction de la longueur de la ligne de base, ou n'a pas besoin de la même période d'initialisation si l'on calcule une solution fixée ou si on souhaite un simple mouvement relatif. Ce mémoire s'efforce de répondre à un maximum de cas particuliers afin que le lecteur puisse savoir quelle méthode adopter en fonction de son cahier des charges.

## <span id="page-54-0"></span>8. Annexes

Cette annexe présente le fichier track.cmd nécessaire aux paramétrages des calculs. Cet exemple présente le géoréférencement de la station EOST avec référence STJ9, les ambiguïtés entières sont ainsi fixées et le calcul du délai troposphérique est optimisé. Les lignes précédées par « \* » sont en commentaire et ne servent qu'à donner des indications.

\$# Run with -d 05620 -w 17291

\*

\* Example track command file for processing San Simeon Data

\*

 $*$ 

\* OBS\_FILE

\* Give the rinex file names to be processed, The obs\_file command

\* must be given first. At least one site must be named as F which

\* means the position of the site is fixed. It recommended to have

\* only one fixed site. The other sites are denoted K for kinematic.

\* The site\_stats command determines if a site position will be able

\* to change during the processing.

\* NOTE: At least one blank line must follow the last station in

\* the list and there can be no blank lines between the station

\* list.

\* To use this command file the -d and -w options must used in the

\* runstring:

\* track -f track.cmd -d 356\_19 -w 12501

\* The string after the -d and -w replace the <day> and <week> strings

\* below

obs\_file eost eost<day>.13o K / Site calculé stj9 stj9<day>.13o F / Site référence

\*-----------------------------------------------------------------

\* NAV\_FILE

\* An orbit file must be given. In this case we are using the

\* mit GPS week 1250 day 1 SP3 orbit file.

\* NOTE: when 24-hours of data are processed the sp3 files from

\* day before and after need to be concatinated withe sp3 file

\* from the day being processed to ensure that that are ephemeris

\* entries before and after the last data points. A simple unix

\* cat command can be used to generate the merged files.

nav file igr<week>.sp3 sp3

\* MODE

- \* A quick method for setting up track is select a mode. In this case
- \* since the baselines are up to 300 km long we used mode long.
- \* Defaults set in this mode can be changes with commands after
- \* setting the mode.

mode long

\*----------- <END of required inputs> ---------------------------

- \* The commands below are optional and are used to specific output
- \* files and change some defaults

\* Specific day specific output files

pos\_root TRAK<day>

res\_root TRAK<day>

sum\_file TRAK<day>.sum

- \* Select the output coordinate type. For quick assessment and
- \* looking at relative motions North, East and Up (all in meters)
- \* are convenient
- \* Use NEU+GEOD to get both NEU output and geodetic lat, long and height.
- \* Use GEOD to get just geodetic coordinates.

out\_type XYZ

- \* Running the smoothing filter is reccommended on long baselines
- \* because this uses all the data for atmospheric delay estimation

\* and any non-integer biases (non-resolved biases) are constant back smooth

- \* If the sampling interval is in the rinex files this is not needed
- \* unless a longer sampling interval is desired interval 1

\* Small changes to the default parameters to resolve more bias

\* parameters for this data.

float\_type 1 1 LC 1 1 1 0.1 25 1 / Valeurs pour fixer les ambiguïtés (pour ce cas en particulier) x float type 1 4 LC 0.25 0.5 1 1 25 20 / Valeurs par défaut

- \* By default and gap in the data introduces a new bias flag in track
- \* For high rate, telemetered data there are often gaps due to missed
- \* telemeter. For this data set, these gaps are less than 2-seconds
- \* and here we set gap size before a bias parameter is added to 2-seconds.

#### bf\_set 2 20

- \* These lines are not strictly needed. During this interval PRN 09
- \* is not visible at TRAK and these data are reported as being removed
- \* during the track run (bad double difference because there is no
- \* combination with TRAK). Adding the explicit edit lines stops these

\* messages being output.

edit\_ssv crbt 09 2003 12 22 19 26 55.0 2003 12 22 19 42 30 edit\_ssv lows 09 2003 12 22 19 26 55.0 2003 12 22 19 42 30 edit\_ssv pomm 09 2003 12 22 19 26 55.0 2003 12 22 19 42 30

\*--------------------------------------------------------------

\* Other commdands that are commonly added

\* site\_pos -- Sets the apriori coordinates of the sites. If not used

- \* the values from the RINEX header are used.
- NOTE: If the rinex header has no coordinates (or zero values)
- \* then this command must be used.
- \* float\_type -- Parameters of the sigmas limits and weights to different
- data types often can be changed for specific data sets to
- \* resolve more biases to integers. Caution should be used
- \* to avoid fixing biases to the wrong integer values.

atm\_stats eost 0.1 0.0001 0.00023 stj9 0.1 0.0001 0.00023

site\_pos

 eost 4188985.678 571026.017 4759935.842 / Imposer la position initiale du site calculé stj9 4186324.324 564809.057 4763029.156 / Imposer les coordonnées du site de référence

#### <span id="page-57-0"></span>9. Bibliographie

BOULDER 2011 « TRACK/trackRT » http://www-gpsg.mit.edu/~simon/gtgk/

DUQUENNE F., BOTTON S., PEYRET F., BETAILLE D., WILLIS P. 2005 *«GPS localisation et navigation par satellites 2ème édition revue et augmentée »* 330 pages.

LANGBEIN J. 2004 *« High-rate real-time GPS network at Parkfield: Utility for detecting fault slip and seismic displacements »* 4 pages.

LAVAUX A., MOREL L., FUND F., DURAND F. *« Impact de la configuration du traitement sur l'estimation troposphérique par GNSS »*

LOYER S. 2013 *«La (les) mesures GPS »*32 pages.

MEYER C. 2012 *« Motogrammes de stations GPS haute fréquence au cours du séisme Mw 8,8 de Maule du 27 février 2010 au Chili »* 24 pages.

ROYER A. 2009 *« Acquisition et Analyse de données GPS haute fréquence »* 30 pages.

VIGNY C. 2011 *« THE 2010* M*W 8.8 MAULE MEGATHRUST EARTHQUAKE OF CENTRAL CHILE, MONITORED BY GPS ».*

#### <span id="page-58-0"></span>10. Résumé

La technologie GNSS est en constant développement et offre de plus en plus de possibilités, la géodésie haute fréquence fait partie de ces améliorations et constitue l'objet de ce Travail de Fin d'Étude. Cette nouvelle technique permet de s'affranchir du mode d'acquisition conventionnel d'un point toutes les 30sec pour aller jusqu'à 20 points/sec (fréquence d'acquisition de 20hz). Ce projet s'est réalisé à l'École et Observatoire des Sciences de la Terre (EOST) à Strasbourg, au sein de l'Institut de Physique du Globe de Strasbourg (IPGS). Les achats récents d'antennes Leica AR10 et AS10, mais aussi Trimble Zephyr Geodetic 2 sont le support de ce travail.

La méthode utilisée pour l'ensemble des tests est le PPK (Post Processing Kinematic) et sera mise en pratique par le logiciel de post traitement TRACK développé au Massachusets Institute of Technology (MIT). Ce logiciel utilise les fichiers RINEX de la station et sa référence, mais aussi le fichier d'éphémérides précises .sp3 relatif à l'instant des observations. Ensuite, un processus itératif est réalisé pour la détermination des ambiguïtés entières relatives aux mesures de phase. Selon la longueur de la ligne de base, différentes équations seront préconisées : résolutions par la méthode des moindres carrés appliquées aux doubles différences, ou combinaisons linéaires des fréquences L1 et L2 avec les équations Narrow Lane (L3) ou Melbourne-Wübbena Wide Lane (L6). Le fichier de sortie de cette chaîne de calcul fournit les positions de la station (XYZ, λϕh, NEH) pour chaque époque (dépendant de la fréquence d'échantillonnage choisie).

Beaucoup de paramètres entrent en jeu dans une telle étude. La première contrainte est de connaître ce que l'on souhaite comme rendu avec le jeu de données. Est-ce une analyse statique ? Décrit-on un mouvement ? Souhaite-on géoréférencer les données ? Ces premières questions vont influencer directement les paramètres de traitement à préconiser. Ces derniers concernent la fixation ou non des ambiguïtés entières (quelle va être leur influence sur le rendu), le temps d'initialisation requis, la gestion des paramètres atmosphériques (notamment l'estimation du délai troposphérique). Le Travail de Fin d'Étude a pour finalité l'étude du cas concret du séisme du Chili survenu en 2010. Afin de réaliser un traitement efficace, des tests préliminaires augmentant en complexité ont été réalisés : une étude statique, puis dynamique (description d'un mouvement circulaire), mesure de vitesses à l'aide d'une table à mouvement contrôlé.

#### **Tests préliminaires**

Le premier test porte sur une étude statique (comme décrit ci-dessus), les tests concernent le changement de la fréquence d'acquisition et la longueur de la ligne de base. Toutes les positions statiques ont été déterminées avec les ambiguïtés entières fixées. Les analyses ont pu montrer que l'augmentation de la fréquence ne détériore pas la précision des points. Le but était de mesurer les écarts entre un mode de référence choisi à 30sec et le même point déterminé avec des fréquences de 1hz, 5hz, et 10hz. Les maxima enregistrés sont de 6mm en planimétrie et 1,1cm en altimétrie (cohérent avec la précision relative aux dispositifs GNSS). Dans ce test, on a pu constater que les écarts diminuent progressivement avec l'augmentation de la fréquence. On peut conclure que pour ce cas particulier, le grand nombre de points levés permet de tendre plus finement vers la position de référence.

Le test suivant porte sur l'influence des lignes de bases. Plus les sites sont éloignés, plus la composition atmosphérique à leur niveau va varier. Il faut ainsi maîtriser la détermination du délai troposphérique (l'erreur ionosphérique est éliminée par la combinaison L3), des temps d'initialisation assez conséquents permettent d'apporter le volume de données nécessaire pour réaliser finement cette détermination. La figure 1 met en évidence l'importance du délai troposphérique (dans ce cas la référence se situe à 40km).

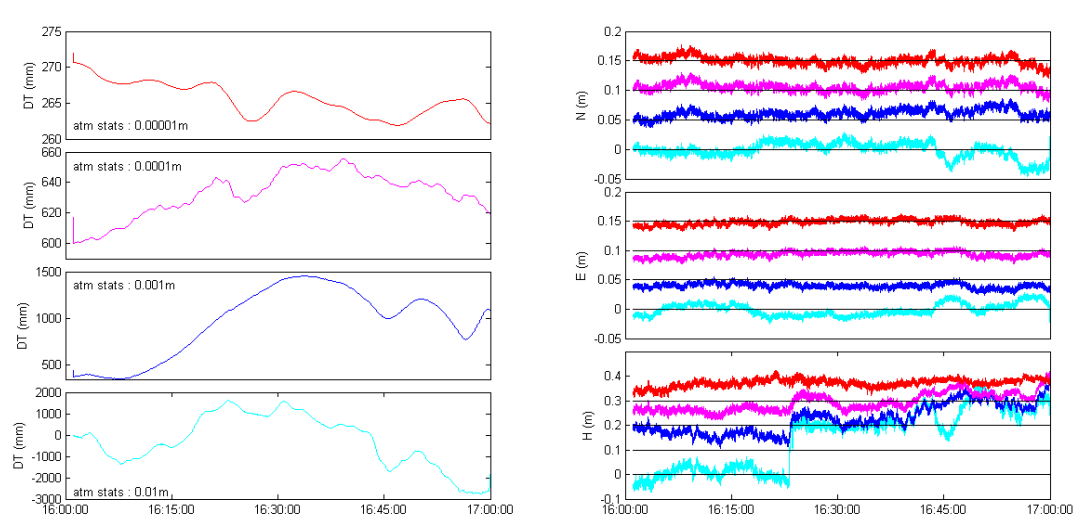

Influence de la variation des paramètres atmosphériques sur la position de la station EOST

Les graphiques de gauche représentent les délais troposphériques en fonction du temps calculés selon différents paramétrages (contrainte de variation autorisée d'une époque à l'autre, atm\_stats). Les graphiques de droite présentent les variations de la position de la station EOST selon les composantes NEH, les courbes successives sont décalées de 5cm pour une meilleure lisibilité. Chaque écart de position a la même couleur que son paramétrage homologue. Le paramètre choisi est le magenta car c'est celui qui présente les variations théoriques attendues (environ 5cm/h). On voit que les conditions atmosphériques ont un rôle décisif lorsque la longueur de la ligne de base augmente, l'altimétrie est la plus touchée car la correction s'applique au zénith. Après avoir pu cerner les paramètres à maîtriser en statique, il est intéressant d'appliquer ces nouvelles connaissances à une étude dynamique et les nouveaux paramètres à maîtriser.

L'étude dynamique s'est portée sur la détermination d'un cercle à l'aide de l'acquisition haute fréquence, la manipulation était contrôlée car le rayon était connu. Les tests ont montré qu'il était possible de retrouver cette valeur de rayon au mm près, que les ambiguïtés soient fixées ou non. La détermination des ambiguïtés entières n'influence pas la cohérence des points entre eux mais leur géoréférencement. En effet le jeu de points flottant est translaté d'un vecteur constant au cours du temps par rapport à son homologue fixé. Un test de simulation de coupure appuie cette hypothèse, on peut le constater sur la figure 2.

*Figure 1 : Influence du délai troposphérique sur la position de la station EOST (coordonnées NEH).*

#### Coupure du signal pendant un délai de 3sec

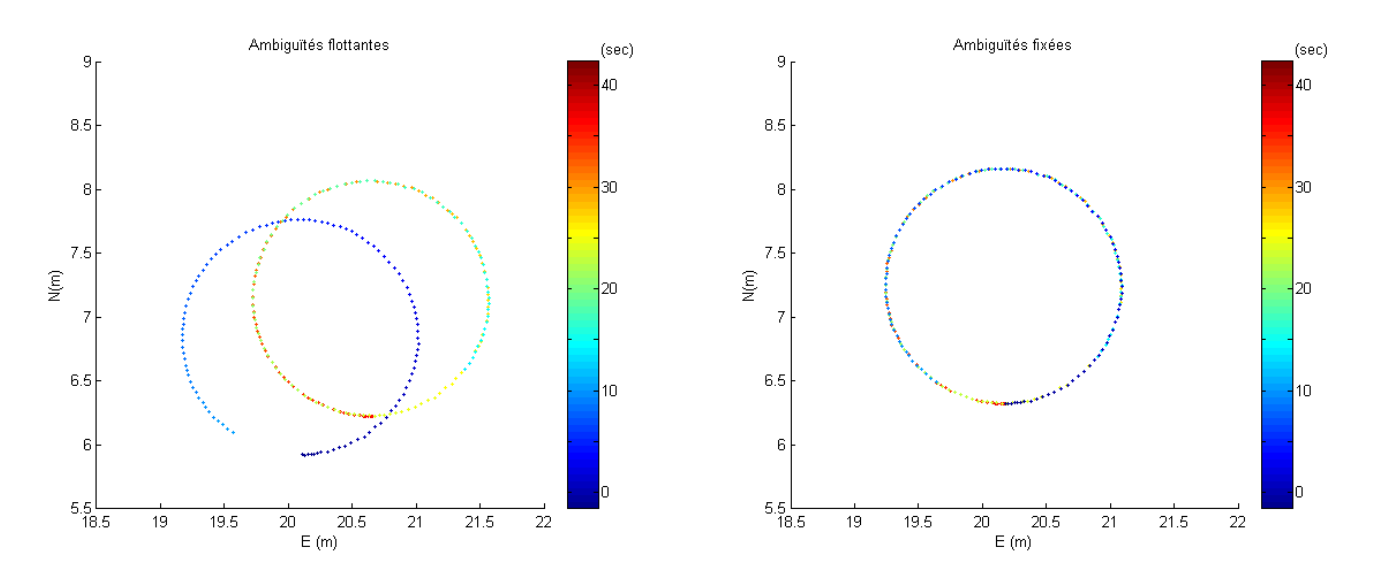

*Figure 2 : Influence de la fixation des ambiguïtés entières lors d'une coupure du signal GNSS.*

Les 2 graphiques représentent la détermination du cercle par géodésie haute fréquence en fonction du temps. Le graphique de gauche représente le jeu de points avec les ambiguïtés flottantes et celui de droite avec les ambiguïtés fixées. Une coupure de 3sec a été introduite au milieu de la session, on voit que la fixation des ambiguïtés maintient la cohérence du jeu de points en les géoréférençant. Cette partie des tests a permis de voir que si l'on souhaite seulement restituer un mouvement relatif il n'est pas utile de fixer les ambiguïtés (gain de temps), on a pu voir par la suite qu'une longue période d'initialisation permet de garder la cohérence des données en cas de coupure tout en les géoréférençant correctement.

La dernière étape des tests préliminaires est une manipulation sur une table à mouvement contrôlé. Le but est de voir si l'antenne haute fréquence permet de restituer la même vitesse que celle relevée par télémètre LASER (dont la précision était réglée au mm pour l'expérimentation). Il s'agit de tester la cohérence temporelle du matériel après avoir validé sa cohérence de positionnement. La manipulation a montré que l'on retrouvait la même vitesse moyenne que le télémètre à 2mm/s près, bien que cette vitesse fût globalement supérieure à celle de ce dernier. La précision moins accrue du matériel GNSS que le télémètre explique pourquoi on enregistre que des vitesses instantanées supérieures. Après avoir effectué tous ces tests, analysé tous les paramètres source d'erreurs, puis validé la précision des résultats, il est intéressant d'appliquer cette chaîne de traitement à un cas particulier.

#### **Séisme du Chili, 27 février 2010**

Un séisme d'une rare violence a touché le Chili en 2010, une magnitude de 8,8 a été enregistrée. Il s'agit d'une zone de subduction, la plaque océanique pénètre sous la plaque continentale. La rupture a eu lieu dans l'océan à 100km de la ville Concepción. L'objet de cette étude est d'obtenir le déplacement tectonique ayant eu lieu en exploitant les données haute fréquence (1hz) du réseau permanent du Chili. Après avoir étudié les méthodes optimales de traitement, une nouvelle contrainte liée à ce cas particulier est à traiter. En effet, en réalisant du PPK, l'utilisation de 2 stations est indispensable. Toutes les stations du réseau permanent vont être touchées chacune à leur tour par l'arrivée des premières ondes. Il faut donc corriger le mouvement parasite de la référence sur le motogramme de la station voulue, la figure 3 illustre cette notion de filtrage spatial.

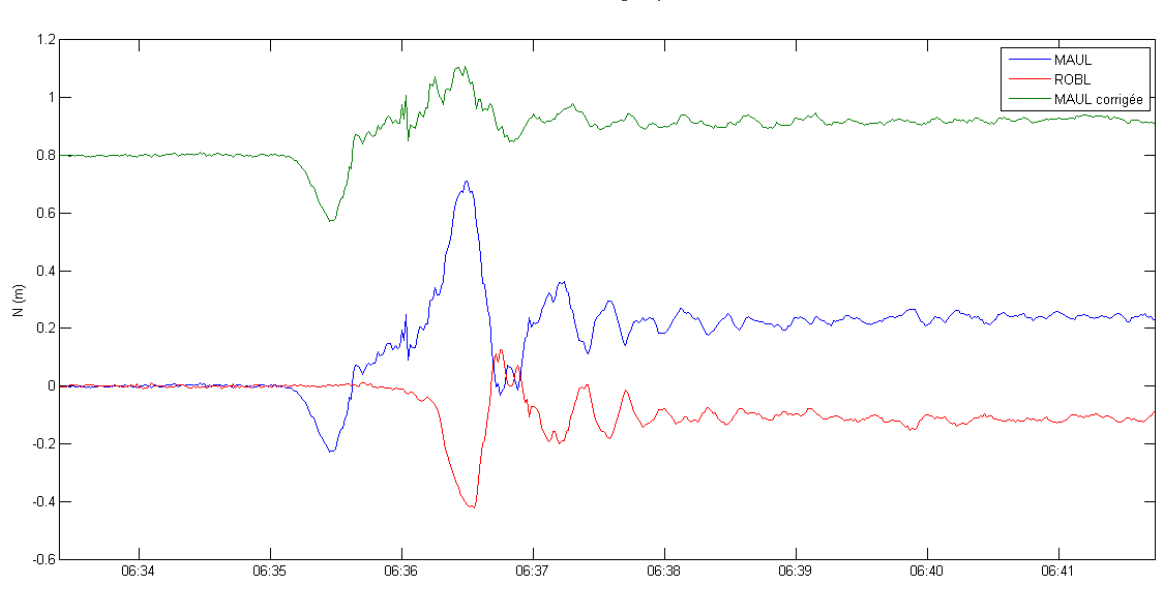

Nécessité du filtrage spatial

*Figure 3 : Filtrage spatial appliqué à la station MAUL à 150km de l'épicentre.*

La courbe bleue représente le signal brut de la station MAUL et la courbe rouge représente le mouvement de la station ROBL située à 300km de l'épicentre. L'addition de ces deux signaux permet d'obtenir la courbe verte (volontairement décalée de 0,8m pour plus de lisibilité) représentant la station MAUL corrigée. Un filtre passe-bas de fréquence de coupure de 0,25hz peut être appliqué pour un meilleur rendu visuel, car une étude a montré que le bruit haute fréquence est blanc pour une acquisition supérieure à 0,5hz (dans notre cas 1hz). Toutes les traces issues des stations GNSS peuvent être utilisées ensuite pour réaliser une modélisation indirecte qui consiste à créer un modèle de rupture reproduisant le mécanisme de la faille. Dans ce cas-là, les traces ont été comparées à un modèle existant (Gavin HAYES) établi à partir de données télésismiques lointaines (autres pays ou continents). La comparaison a montré des résultats cohérents mais aussi quelques écarts, les écarts étaient proportionnels à l'amplitude des mouvements sismiques. De meilleurs résultats auraient été obtenus avec un modèle issu de données plus proches de l'épicentre.

#### **Conclusion**

La géodésie haute fréquence offre de nouvelles possibilités en positionnement GNSS en permettant de décrire des mouvements plus ou moins complexes à l'aide de faibles taux d'échantillonnage. Une juste gestion des paramètres atmosphériques permet de réaliser un géoréférencement de qualité, si l'on souhaite simplement un mouvement relatif conserver des ambiguïtés flottantes fourniront tout de même le résultat souhaité (avec un temps d'initialisation assez conséquent pour parer à d'éventuelles coupures de signal). L'idée la plus importante à retenir est que la géodésie haute fréquence est un ensemble de cas particuliers avec un processus de traitement spécifique.